Міністерство освіти і науки, молоді та спорту України Кіровоградський національний технічний університет

Кафедра економіки та організації виробництва

# **ЕЛЕКТРОННА КОМЕРЦІЯ**

# **Практикум**

Затверджено на засіданні кафедри економіки та організації виробництва. Протокол № 9 від 23.03.2012р.

Кіровоград 2012

ББК 65.39я7  $\Pi$ 52

Електронна комерція. Практикум /Укл. М.М. Полтавець, Г.В. Савеленко, М.С. Онищук - Кіровоград: ПП «Центр оперативної поліграфії «Авангард», 2012. 164с.

Практикум містить комплекс навчально-методичного забезпечення для виконання лабораторних робіт з дисципліни «Електронна комерція», завдання для самостійної роботи, тестові завдання, критерії оцінювання рівня знань студентів, а також список джерел для поглибленого вивчення курсу

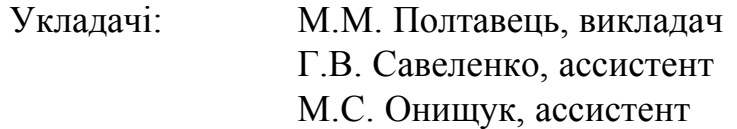

Рецензенти:

- О.А. Смірнов доцент кафедри програмного забезпечення Кіровоградського національного технічного університету, кандидат технічних наук; І. В. Ніколаєв – доцент кафедри маркетингу і економічної кібернетики
- Кіровоградського національного технічного університету, кандидат економічних наук.

#### **ВСТУП**

З кожним роком наш світ стає все більш віртуальним. Одним з головних чинників цього процесу є проникнення глобальної мережі Internet у всі сфери життя і діяльності людини. Якщо на першому етапі "інформаційної революції" Internet в Україні сприймався, в першу чергу, як невичерпне джерело інформації, то сьогодні він поступово перетворюється в "абсолютний ринок". Використовуючи можливості, що їх надають глобальні комп'ютерні мережі практично будь-який вид бізнесу може отримати значний поштовх у своєму розвитку.

За останнє десятиріччя в світі відбулися значні зміни, внаслідок яких електронна комерція стає невід'ємною частиною господарської діяльності суб'єктів економічної активності. Число нових он-лайн магазинів і торгових майданчиків постійно зростає, вони розвиваються, а Internet все ширше використовується для здійснення угод купівлі-продажу в сфері як малого так і великого бізнесу. На думку багатьох експертів, електронна комерція змінить сучасне життя так само, як Internet змінив уявлення про середовище спілкування і доступ до інформації.

Впровадження нових інформаційних технологій впливає на всі сфери діяльності як окремого підприємства так і економіки в цілому. Під впливом цих процесів формується новий економічний простір – новий ринок, або Internet-ринок, як система нових економічних відносин. В Україні процес інтеграції знаходиться в стадії становлення, але не зважаючи на труднощі і проблеми, все більша кількість підприємств усвідомлює нові можливості ведення бізнесу у Internet-середовищі.

Області використання Internet-технологій у господарській діяльності підприємств різнобічні: від створення єдиного внутрішнього інформаційного простору до повної інтеграції бізнесу в середовище Internet і зовнішньої взаємодії з суб'єктами ринку через глобальну інформаційну мережу. Internet-технології стають ефективним знаряддям бізнесу, який пов'язує в єдиний ланцюг постачальника, виробника і споживача. Тому формування системи знань та навичок з електронної

комерції на сьогоднішній день є важливим завданням підготовки майбутніх висококваліфікованих спеціалістів.

Дисципліна "Електронна комерція" викладається студентам напряму підготовки "Економіка підприємства" і має за мету ознайомлення студентів з теоретичними основами електронної комерції, формування практичних навичок організації комерційної діяльності сучасних суб'єктів господарювання у глобальному інформаційному середовищі.

#### **ПРОГРАМА ДИСЦИПЛІНИ**

#### *Тема 1. Введення в електронну комерцію*

Порівняльний аналіз традиційної комерції, бізнесу з електронною. Визначення електронного бізнесу, електронної комерції. Аналіз та характеристика бізнес-операцій та операцій, в яких використовується електронна комерція. Типи електронної комерції. Категорії електронної комерції. Правові, внутрішньодержавні та міжнародні акти, норми, інститути та процедури електронної комерції. Сфери розповсюдження та рівні електронної комерції. Різновиди послуг. Сфери застосування електронної комерції. Можливості електронній комерції. Нові можливості. Переваги електронної комерції.

#### *Тема 2. Internet як основний засіб ведення електронної комерції.*

Поняття комп'ютерної мережі. Типи комп'ютерних мереж. Глобальні комп'ютерні мережі. Історія виникнення та розвитку мережі Internet. Архітектурна топологія Internet. Адресація. Система доменних імен. Протоколи IP, TCP. Правила роботи в Internet. Способи доступу до Internet. Ресурси та служби Internet. Принципи електронного обміну комерційними та фінансовими даними.

#### *Тема 3. Платіжні та фінансові системи в Internet.*

Пересилка комерційної інформації в Internet. Вимоги до платіжних систем та їх класифікація. Платіжні системи на основі кредитних карток. Учасники платіжної системи. Міжнародні і українські платіжні системи, що використовують кредитні картки. Поняття електронних грошей, мікрогроші, мікротрансакції. Схема розрахунків у платіжних системах, що використовують Smart-card. Платіжні системи на основі електронних чеків. Системи Internet-банкінгу та керування банківськими рахунками через Internet. Системи управління інвестиціями через Internet. Internet-трейдинг, його типи (робота з цінними паперами, торгівля валютою на ринку FOREX) та основні функціональні можливості систем.

Організація систем Internet-страхування.

*Тема 4. Безпека інформації при електронній комерції*

Проблема безпеки інформації. Поняття та призначення систем захисту інформації в Internet. Методи захисту інформації (законодавчі, адміністративні, процедурні, програмно-технічні). Категорії захисту: конфіденційність, цілісність, доступність. Типи загроз (переривання, перехоплення, модифікація, підробка). Вимоги до забезпечення режиму інформаційної безпеки та політика інформаційної безпеки. Засоби захисту інформації та вибір основних рішень по забезпеченню режиму інформаційної безпеки. Використання цифрового підпису в електронній комерції. Безпека в Internet. Атаки в Internet. Рекомендації по безпеці.

#### *Тема 5. Маркетинг в електронній комерції.*

Споживчий ринок та Internet-ринок, їх кількісні та якісні показники і параметри. Internet та еволюція методів маркетингу. Основні тенденції розвитку методів маркетингу. Масовий маркетинг і індивідуальний маркетинг. Задачі маркетингу і демографія Internet. Аналіз методів на Internet-ринку. Нові ролі і маркетингові можливості. Відмінність маркетингу в Internet від традиційного маркетингу. Демографічний аналіз споживачів. Реклама в електронній комерції планування ринкової діяльності, реклама та сприяння збуту, дослідження в рекламі, ефективність реклами. Операції між фірмами. Ланцюжки додавання вартості. Посередництво. Мережі співтовариств.

#### *Тема 6. Електронний ринок на базі Internet.*

Електронний ринок – характеристика та аналіз. Кількісні і якісні характеристики Internet-ринку. Нові технології електронної торгівлі та розвиток ринків. Доступність послуг та прозорість електронних ринків. Концепція: перехід від паперових форм інформації до електронних. Послуги на електронному ринку. Електронний магазин – характеристика та аналіз. Створення та організація електронного магазину. Вимоги до технічного та програмного забезпечення.

Інструментальні засоби по створенню, настройці і управлінню електронниммагазином.

### *Тема 7. Віртуальне підприємство*

Поняття віртуального підприємства. Класи віртуальних підприємств. Життєвий цикл та необхідні функціональні можливості (функціональності) віртуальних підприємств. Характеристика технологічних засобів для побудови віртуальних підприємств. Управління знаннями на віртуальних підприємствах. Програмні агенти та мультиагентні системи. Етапи створення віртуального підприємства (проектування, прив'язка до ресурсів, залучення ресурсів, експлуатація, моніторинг, управління). Приклади реальних віртуальних підприємств.

## **ЛАБОРАТОРНИЙ ПРАКТИКУМ**

#### **Лабораторна робота №1. Робота з електронною поштою**

Безкоштовна електронна пошта — одна з послуг Internet, що надається багатьма спеціалізованими і універсальними сайтами. Користувач цього сервісу за лічені хвилини може відкрити повноцінну поштову скриньку, якою потім, можливо, він користуватиметься багато років, одержуючи і відправляючи пошту з самих різних міст і навіть країн.

Багато хто створює декілька скриньок (зокрема анонімних), кожна для свого кола кореспондентів. Мати лише одну поштову скриньку для прийому всіх листів небажано. Якщо його адресу дізнається який-небудь ваш недоброзичливець (а дізнатися буде легко - адже вам доведеться цю адресу вказувати і при реєстрації на Internet-форумах, і на сторінках свого сайту), то вивести скриньку з ладу, відправляючи на неї безліч непотрібних листів (так би мовити, влаштувавши "поштову атаку"), йому буде неважко. Та і проблеми зі спамом - несанкціонованою розсилкою реклами по електронній пошті - почнуться досить швидко: нерідко буває досить одного разу вказати свій e-mail на якому-небудь популярному форумі, щоб через пару днів почати одержувати по парі десятків листів з пропозиціями купити товар або послугу.

Тому, починаючи роботу в Internet, бажано створити собі декілька поштових адрес, що можна зробити безкоштовно і швидко. Використовуйте одну поштову скриньку для особистого листування, давайте її адресу тільки друзям, пару інших для ділового спілкування, передавайте їх адреси тільки перевіреним людям.

А для вказівки на форумах, сторінках сайту, в гостьових книгах зареєструйте собі ще декілька адрес, в залежності від потреби. Якщо ваш недоброзичливець ударить за такою адресою "поштовою атакою" або об'єм несанкціонованої реклами, що приходить на цю адресу, перевищить розумні межі, то просто візьміть і "відключіть" цей ящик. Втрати, безперечно, будуть, але незрівняні з втратою

єдиної поштової адреси.

Однак ніхто з таких користувачів не уникне вирішення однієї простої проблеми - а де, власне, цю поштову скриньку взяти? Першу скриньку можна одержати разом з договором на підключення до Мережі або Internet-картою: майже всі Internet-провайдери, як столичні, так і регіональні, видають своїм користувачам поштові скриньки. Параметри доступу до скриньки (адреса поштового сервера, а також логін і пароль для доступу) указуються в службовій інформації, що додається до договору або Internet-карті, або доступні на сайті провайдера в розділі інформації про особовий рахунок.

Проте поштові скриньки, що надаються провайдерами послуг доступу в мережу, нерідко досить незручні в роботі. Зокрема, доступ до таких скриньок звичайно можливий лише за допомогою поштового клієнта. Немає і яких-небудь додаткових сервісів - провайдерська скринька часто виконує тільки базову функцію: накопичення повідомлень, що прийшли. Крім того, при зміні провайдера вам доведеться відмовитися і від наданої Вам поштової скриньки, і всі листи, що згодом приходять на нього, просто пропадуть.

Тому раціональнішим варіантом буде отримання поштової скриньки на одному із спеціалізованих сервісів, призначення яких полягає якраз у видачі всім охочим таких скриньок. Подібні сервіси існують за рахунок розміщення реклами на web-сторінках своїх сайтів, тому надання ящиків здійснюється безкоштовно.

Робота зі скриньками на таких сервісах зручна - зокрема, вміст поштової скриньки можна не тільки завантажувати в поштовий клієнт, але і переглядати на спеціальних web-сторінках за допомогою браузера. Крім того, на сервісах безкоштовних поштових скриньок користувачам звичайно надається набір корисних послуг - таких, як фільтри повідомлень (спеціальні алгоритми обробки листів), функція переадресації повідомлень на іншу поштову скриньку, система збору пошти з інших поштових скриньок та інші.

Розгляньте декілька найбільш поширених безкоштовних поштових служб, порівнявши їх за наступними характеристиками: об'єм поштової скриньки,

максимальний розмір листа, можливість пересилки пошти на інший ящик, можливість зберігання пошти на локальному комп'ютері, фільтрація спаму, функціональність і зручність інтерфейсу та заповніть наведену таблицю 1.

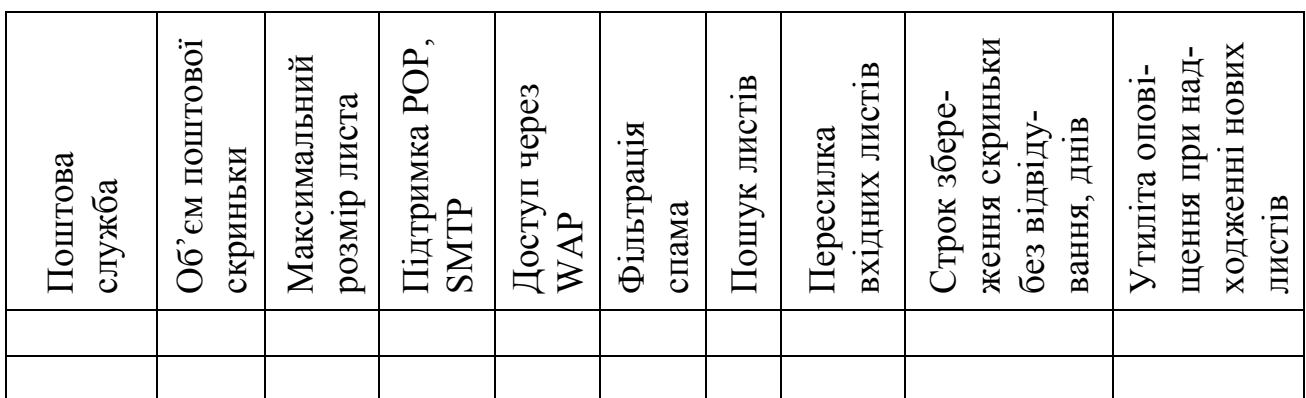

Таблиця № 1. Порівняльна характеристика поштових служб

Поштові служби, що підлягають розгляду:

[http://www.netman.ru;](http://www.netman.ru/) [http://mail.qip.ru](http://mail.qip.ru/); [http://mail.yandex.ru;](http://mail.yandex.ru/) [http://www.km.ru;](http://www.km.ru/) [www.ukr.net](http://www.ukr.net/); [http://www.mail.ru](http://www.mail.ru/); [http://www.mail.bigmir.net;](http://www.mail.bigmir.net/) [http://mail.google.com](http://mail.google.com/); <http://mail.rambler.ru/>; [http://webmail.meta.ua](http://webmail.meta.ua/); <http://mail.i.ua/>.

Тлумачний словник:

- POP3 (Post Office Protocol, протокол поштового відділення, версія 3) протокол для отримання електронної пошти, що знаходиться в поштовій скриньці на сервері. Використовує з'єднання через порт 110.
- SMTP (Simple Mail Transfer Protocol, простий протокол пересилки) протокол для пересилки електронної пошти. Використовується для маршрутизації електронної пошти в Internet звертається до порту 25 сервера.
- IMAP (Internet Message Access Protocol протокол доступу до поштових повідомлень через Internet). Програма IMAP-клієнт дає доступ до поштових каталогів на IMAP сервері з будь-якої платформи комп`ютера користувача розташованого будь-де в Internet. Це перспективний новий протокол, основною перевагою протоколу IMAP перед POP- протоколом є можливість використання більше ніж одного комп`ютера для роботи з поштою. Ще

одною перевагою є здатність IMAPу до селективного доступу до різних частин листів (наприклад, з поштового сервера на Ваш комп`ютер не буде стягуватися доданий до листа аудіофайл розміром 2 Мб, без Вашої на те згоди). Це дуже важливо для для повільних з`єднань (напр. dialup). Сьогодні використовується версія IMAP4.

• SSL (Secure Sockets Layer, рівень захищених сокетів) – протокол безпечних з'єднань для передачі через Internet зашифрованих, аутентифіцированих повідомлень (наприклад, електронних транзакцій), розроблений компанією Netscape Communications. Для доступу до вэб-сторінок, захищеним протоколом SSL, в URL замість звичайного префікса http, як правило, застосовується префікс https (порт 443).

WAP (Wireless Application Protocol) — «протокол бездротового доступу» це спосіб отримання доступу до ресурсів Internet за допомогою тільки мобільного телефону, не вдаючись до допомоги комп'ютера чи модему. По суті це технічний стандарт, що описує спосіб, за допомогою якого інформація з Internet передається на дисплей мобільного телефону. Теоретично, якби екран мобільного телефону зміг відобразити те різноманіття інформації, що і дисплей комп'ютера, то WAP нічим не відрізнявся б від відображення звичайних WEB-сторінок. Але оскільки розподільна здатність екрану дисплея мобільного телефону невелика, відображення WAP-сайтів відрізняється недостатньою графікою і анімацією, а об'єм інформації зведений до необхідного мінімуму.

Послідовність виконання:

1. Ознайомитись з призначенням та основами роботи з безкоштовною поштовою службою.

2. Провести запуск поштової програми, ознайомитись з інтерфейсом користувача, розглянути його складові частини.

3. Зареєструватися на поштовому сервері та створити власну поштову скриньку.

4. Зі створеної поштової скриньки надіслати простого листа і листа з прикріпленою інформацією на адресу [KNTU\\_EOV@mail.ru.](mailto:KNTU_EOV@mail.ru/)

5. Ознайомитись з налаштуванням, додатковими сервісами, які надає поштовий сервер (адресна книга, переадресація, налаштування підпису, пошукова система, тощо).

6. Провести порівняльний аналіз поштових служб (заповнити наведену таблицю).

7. Оформити звіт з лабораторної роботи.

#### **Контрольні питання**

1. Для чого призначені поштові агенти?

2. Що таке "спам" і як з ним боротися?

3. Комп'ютерні віруси та захист від них при роботі з електронною поштою.

4. Поштова розсилка. Її призначення та застосування.

5. Які допоміжні сервіси надає почтова служба?

6. Чім платна пошта відрізняється від безкоштовної?

7. Як працюють Black листи?

# **Лабораторна робота №2. Робота з інформаційною службою Internet World Wide Web (WWW) за допомогою програм-браузерів**

У розумінні багатьох користувачів, зливаються в неподільну єдність поняття «всесвітня павутина» і «програма», яка відповідає за відображення сайту на екрані. Все це називається у них "Internet". Тим часом, програма–браузер не тільки має назву, але вона ще й не єдина.

Браузер або переглядач, веб-переглядач - комплексне програмне забезпечення для комп'ютера або іншого електронного пристрою, як правило, підключеного до Internet, що дає можливість користувачеві взаємодіяти з текстом, малюнками або іншою інформацією на гіпертекстовій веб-сторінці. Тексти та малюнки можуть містити посилання на інші веб-сторінки, розташовані на тому ж веб-сайті або на інших веб-сайтах. Браузер за допомогою посилань дозволяє користувачеві швидко та просто отримувати інформацію, розміщену на багатьох веб-сторінках. Сучасні браузери повинні відображати без допомоги зовнішніх програм формати текстових документів HTML та XHTML, а також найпоширеніші формати растрової графіки GIF, JPEG та PNG . Перехід на сторінку відбувається по адресі URL (універсальний локатор ресурсів), набраній в адресному рядку або за гіперпосиланнями. Також Web-навігатори підтримують крім HTML та XHTML і інші протоколи: gopher, ftp, rtsp, https.

На сьогодні є декілька найросповсюдженіших програм для Internet навігації: Microsoft Internet Explorer, Mozilla Firefox, Google Chrome, Safari, Opera. Кожен з браузерів має свої переваги і недоліки, які після випуску нових версій змінюються, що і впливає на їх розповсюдження у світі. Статистика компаній [www.pingdoom.com,](http://www.pingdoom.com/) [http://gs.statcounter.com](http://gs.statcounter.com/), [http://marketshare.hitslink.com](http://marketshare.hitslink.com/), [http://www.liveinternet.ru,](http://www.liveinternet.ru/) та інших, які проводять моніторинг сайтів свідчить, що число користувачів всесвітньої мережі складає більше ніж 2,1 млрд. чол. Динаміка останніх років показує невпинне зменшення долі лідера серед браузерів Internet Explorer і відповідно збільшення долі вище перелічених браузерів. На початок 2012

року долі браузерів мають наступний відсоток: Microsoft Internet Explorer – 39%, Google Chrome – 28%, Mozilla Firefox – 25%, Safari – 6%, Opera – 1%, інші – 1%. В кожній країні на даний момент склалася своя «картина» найрозповсюдженішого браузера, яка залежить від типу операційної системи, яка використовується в даному регіоні та національного менталітету. Наприклад, в Україні за даними на кінець січня 2012 року, найпопулярнішим браузером є Opera з долею в 30,9%, за ним йде Mozilla Firefox, який має 29% і замикає трійку лідерів Google Chrome, в активі якого 21,8%. В США за даними на початок березня 2012 року склалися наступні долеві відсотки: Microsoft Internet Explorer – 42%, Mozilla Firefox – 21,6%, Google Chrome – 21,7%, Safari – 13%, Opera менше 1%, інші – 1%. В Росії за даними на початок березня 2012 року склалися наступні долеві відсотки: Google Chrome – 29,6%, Mozilla Firefox – 24,7%, Opera – 22,3%, Microsoft Internet Explorer – 20,2%, Safari – 2,5%, інші – 1%.

Сьогодні, розробники, пропонуючи достатню кількість браузерів, наперебій розхвалюють свої вироби, акцентуючи увагу на достоїнствах і перевагах перед конкурентами. Про деякі недоліки вони, звичайно ж, умовчують.

З причини відносної об'єктивності всіляких тестів і порівнянь, фахівці рекомендують при виборі браузера спиратися на відгуки користувачів. Проаналізувавши таким чином переваги та недоліки можна вирішити – який браузер найбільш підходить конкретним завданням користувача. На пошуки ідеалу можна витратити дуже багато часу. Тому уважно читайте [новини Internet,](http://webtun.com/) стежте за новими стандартами, аналізуйте поради інших досвідчених користувачів і зупиніть свій вибір на тому браузері, який найкраще справляється з поставленими перед ним завданнями, або використовуйте декілька браузерів в міру їх необхідності.

World Wide Web - одна з технологій передачі і представлення даних, що найбільш динамічно розвиваються, в глобальних мережах. Число Web-серверів і сторінок постійно збільшується, а розібратися в цьому різноманітті стає все важчим. Шанси відшукати потрібну інформацію, просто рухаючись по гіперпосиланнях зі сторінки свого Internet-провайдера, дуже малі, поганим

помічником є реклама в газетах і на телебаченні, небагато користі і від розмов з друзями - всієї цієї інформації просто недостатньо. Якщо Ви увійшли до міста WWW без карти, вважайте, що Ви вже заблукали, а шлях назад знайти буде практично неможливо. Так що ж є такою "картою"?

Допомогти користувачу знайти потрібну інформацію в мережі покликані пошукові системи (Search engines). Пошукова система — онлайн-служба (програмно-апаратний комплекс з веб-інтерфейсом), що надає можливість пошуку інформації в Internet. У просторіччі під пошуковою системою розуміють веб-сайт, на котрому розміщено інтерфейс (фронт-енд) системи. Програмною частиною пошукової системи є пошукова машина (пошуковий рушій) —комплекс програм, що забезпечує функціональність пошукової системи і, зазвичай, є комерційною таємницею компанії-разробника пошукової системи. За даними компанії Net Applications, у листопаді 2011 року використання глобальних пошукових систем розподілилося наступним чином: Google — 83,87 %, Yahoo! — 6,20 %, Baidu — 4,22 %, Bing  $-$  3,69 %, Ask  $-$  0,57 %, AOL  $-$  0,36 %.

У пошуку потрібних ресурсів користувач вводить одне або декілька ключових слів, які, на його думку, краще всього відображають суть питання, що цікавить. Пошукова система за лічені секунди проглядає весь власний каталог webресурсів, що складається з десятків і сотень гігабайт інформації. В результаті користувачу пропонується список посилань на сторінки, в яких зустрічаються вказані слова. Ця базова схема пошуку реалізована з різноманітними поліпшеннями і розширеннями практично на всіх пошукових системах світу. Зокрема, існують системи, що дозволяють вводити запит на природній мові (наприклад: "Що відомо про..."), системи, в яких реалізовані тематичні каталоги для полегшення пошуку, і т.д. Крім того, майже всі системи роблять спроби інтелектуального аналізу вмісту сторінок для поліпшення якості пошуку і виведення потрібної інформації.

Всі пошукові системи (пошукові служби, пошукові сервери) поділяються на пошукові машини (роботи, покажчики) і пошукові каталоги. Розуміння різниці між

ними дуже допоможе при виборі інструменту пошуку. Пошукові машини - це системи, що складаються з 2 частин. Одна з них (з нею працює користувач) здійснює пошук в своєму довіднику web-сторінок (він називається "індексом"). Інша частина - це складна програма, яка постійно зв'язується з Web-серверами по всьому світу, завантажує з них всі доступні документи, аналізує вміст і включає документи в індекс. Ця частина системи називається "краулером" (crawler, spider - "повзун"). Кожна пошукова система має свого власного "спайдера" зі своїми власними "звичками". Кожна система індексує сторінки своїм особливим способом, і пріоритети при пошуку по індексах теж різні. Тому, провівши запит за певними ключовими словами або виразами, ми матимемо різні результати для кожної з пошукових систем.

На відміну від пошукових машин, інформація в пошукові каталоги додається тільки за ініціативою користувача. Сторінка додається в строго певний розділ каталогу, який пов'язаний з темою, що освітлюється на сторінці. З таких розділів утворюється потужний рубрикатор, рухаючись по якому можна виявити сторінки по будь-якій більш-менш популярній темі. Втім, не обов'язково рухатися по темах, в будь-якому солідному каталозі є система пошуку, в якій також можна ввести ключові слова, що значно зменшує витрачений користувачем час.

Також існують пошукові системи (Excite, InfoSeek), які мають при собі і каталог. Відповідно, індекси для самої пошукової системи здобуваються "краулером", а каталог поповнюється модераторами системи.

Іноді в Internet зустрічаються повнотекстові пошукові системи (Full-text search engine). Вони індексують абсолютно всі слова і словосполучення на webсторінці і враховують порядок їх розташування. На відміну від них, абстрактні пошукові системи по певному алгоритму створюють якийсь "екстракт" проіндексованої сторінки, що значно полегшує завдання пошуку для користувача.

Як шукати?

Всесвітні пошукові системи і каталоги вже доволі відомі по всьому світу навіть тим, хто практично нічого не знає про розвиток комп'ютерних, а тим більше,

Internet-технологій. З кожним роком до їх послуг звертається все більше людей, проте ось тут і виникає питання: "А як шукати?" Відповідь на нього досить проста і лаконічна.

Найбільш поширеним в Internet є пошук за ключовими словами, тобто пошук документів, які містять в точності вказаний текст.

Менш поширений пошук з використанням операндів булевої алгебри, таких, наприклад, як AND, NOT і OR. Використання операндів істотно збільшує ефективність пошуку. Якщо ввести в пошукову систему запит: (товстий OR крупний) AND багатий AND (NOT розумний). Ми одержимо гіперпосилання на сторінки, що відповідають наступним критеріям:

- містять слово "багатий";
- містять або "товстий", або "крупний";
- не містять слово "розумний".

Новинка у області пошуку в Internet - Proximity search (пошук з відстанню). Це пошук, при якому користувач указує, на якій відстані між собою повинні розташовуватися ключові слова в документі. Наприклад, для пошукової системи "Яndex" ( www.yandex.ru) при запиті: "товстий /4 багатий" Ви вимагаєте знайти документи, в яких міститься і слово "товстий", і слово "багатий", і відстань між ними повинна бути не більше чотирьох слів.

Ще один вид пошуку - Query-By-Example (find similar, знайти подібні). Цією корисною функцією володіє лише частина пошукових систем. При прогляданні результатів первинного пошуку Ви вибираєте документ або групу документів, найбільш близьких до того, що Ви шукаєте, і даєте системі команду "знайти подібні документи" (Апорт ( www.aport.ru), Яndex).

Черговий пошук - розширений запит (Query Expansion) - процес побудови нового запиту на базі попереднього. Наприклад, одна з найбільш відомих пошукових систем - AltaVista ( www.altavista.com) - дозволяє розрядити багатотисячний список з результатами пошуку шляхом видалення звідти документів по певних критеріях.

Пошук в певних полях (Search by Field) дозволяє проводити пошук не тільки по всьому html-документу, але і вибірково, по певних полях. Наприклад, можна шукати по заголовку документа (title), в цьому випадку враховуються тільки ключові слова, що зустрічаються саме в заголовку документа.

Існує пошук по полю ALT тега IMG, такий пошук використовується при знаходженні в Internet зображення на певну тему.

Можливий і пошук по текстах в гіперпосиланнях, адресах, заголовках розділів. Наприклад, в російській системі Рамблер ( www.rambler.ru ) по запиту "\$TITLE: реклама and \$URL: ресурси" система знайде всі сторінки, що містять слово "реклама" в заголовку, і, крім цього, хоч би одне посилання, що є на сторінці, містить слово "ресурси".

Морфологічний пошук (Stemming): можливість системи шукати слово в документах не тільки в строго заданому вигляді, але і у всіх його морфологічних формах. Наприклад, не тільки "йти", але і "йде", "йшов" і т.д. Явний приклад цього пошуку - каталог "Yahoo!".

В світі пошуку Internet існує таке поняття, як "Weighting" (Ваговий коефіцієнт). Він сприяє збільшенню релевантності документа не тільки за допомогою кількості ключових слів, що містяться в ньому, але і по розташуванню в документі. Більшу "вагу" мають слова в заголовку сторінки, слова, виділені тегами  $\langle H1-H6 \rangle$ ,  $\langle B \rangle$ ,  $\langle STRONG \rangle$ , слова, що знаходяться ближче до тегам  $\langle HTML \rangle$  і <BODY> документа.

При пошуку користувач може також вказувати системі важливість того або іншого слова в запиті. Наприклад, в системі «Рамблер» за запитом: «-Коза ++Вівця» при видачі результатів велику релевантність одержать сторінки, що містять «Вівця», меншу – «Коза».

| Назва             | Електронна адреса |
|-------------------|-------------------|
| Глобальні ІПС     |                   |
| Google            | www.google.com.ua |
| AltaVista         | www.altavista.com |
| Lycos             | www.lycos.com     |
| AlltheWeb         | www.alltheweb.com |
| Yahoo!            | www.yahoo.com     |
| <b>MSN</b>        | www.msn.com       |
| InfoSpace         | www.infospace.com |
| Overture          | www.overture.com  |
| <b>Ask Jeeves</b> | www.ask.com       |
| Українські ІПС    |                   |
| Мета-Украина      | www.meta.ua       |
| Uaport            | www.uaport.net    |
| Search.com.ua     | www.search.com.ua |
| Украина-Плюс      | www.uaplus.com    |
| Російські ІПС     |                   |
| <b>Andex</b>      | www.yandex.ru     |
| Rambler           | www.rambler.ru    |
| Aport             | www.aport.ru      |

Таблиця 2.1 – Пошукові сайти, що підлягають розгляду:

Таблиця 2.2 – Порівняльна характеристика пошукових служб

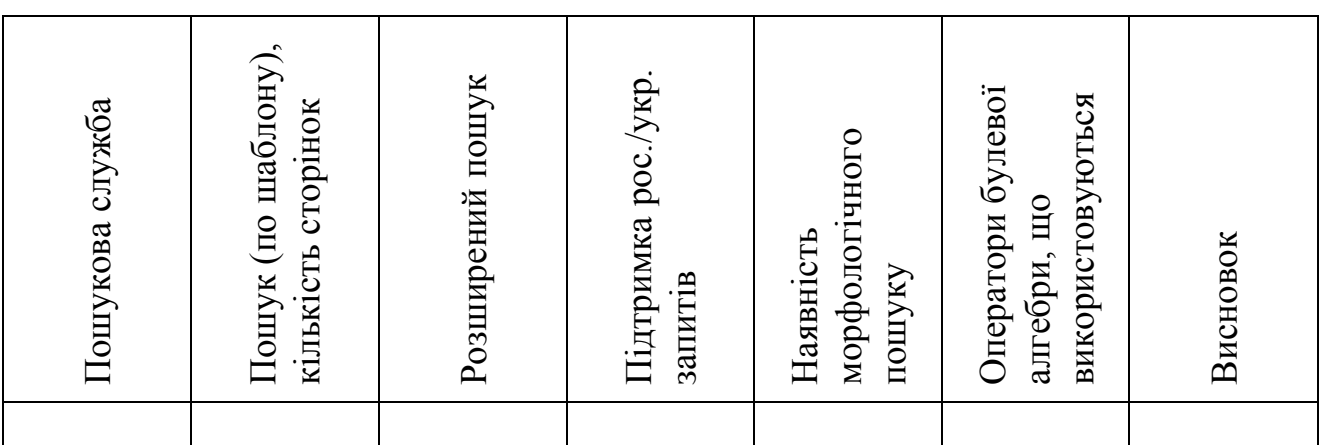

Послідовність виконання:

1. Ознайомитись з основними принципами організації та зберігання інформації на WEB-серверах.

2. Зайти на запропоновані викладачем WEB-сайти. Провести аналіз запропонованих сайтів викладачем та заповнити таблицю 2. В звіті відобразити слова, за якими відбувався пошук.

3. Розглянути графічні інструментальні засоби представлення інформації на основі гіперсеридовища.

4. Ознайомитись з інтерфейсом користувача програми браузера, розглянути її складові частини.

5. Вивчити за допомогою довідкової системи призначення піктограм на панелі інструментів програми MS Internet Explorer або будь-якої іншої і відпрацюйте їх дії.

6. Оформити звіт з лабораторної роботи

#### **Контрольні питання**

1. Що таке і для чого призначені браузери? Наведіть приклади. Вкажіть переваги і недоліки найпопулярніших.

2. Поясність поняття морфологічний пошук.

3. В чому відмінність розширеного пошуку від звичайного?

4. Які пошукові системи ви знаєте?

5. Що таке World Wide Web?

6. З яким форматом даних працює браузер?

7. Що таке Internet?

8. Наведіть приклад пошуку з використанням операндів булевої алгебри.

#### **Лабораторна робота №3. Безпека в Іnternet**

#### **1. Інформаційна безпека**

Обмін інформацією в Internet по визначенню вільний і неконтрольований, що не збігається з вимогами сьогоднішнього електронного бізнесу. Якщо не приймати додаткових заходів безпеки, то зберегти в Іnternet конфіденційність трансакцій і цілісність даних досить складно. Зростання ж інтересу споживачів до електронного бізнесу супроводжується посиленням стурбованості з приводу безпеки і способів її досягнення. Ця проблема з чисто технічної і такої, що цікавить винятково інформаційні відділи компаній уже перейшла в категорію ключових проблем бізнесу і по важливості займає приблизно те ж місце, що і розробка стратегії бізнесу в Internet [12].

Сучасні технології здатні забезпечити безпеку системи, але створення тільки технічної бази явно є недостатнім. Описано безліч випадків порушення безпеки, і в майбутньому кількість цих випадків буде тільки зростати. Однак, якщо проаналізувати проблему зломів систем, стає ясно, що проблема ця пов'язана з безтурботністю працівників, відсутністю необхідних процедур або помилками, допущеними при конфігуруванні. Технічно ці проблеми усунути неможливо. Для боротьби з ними потрібна інтенсивна підготовка кожного окремого працівника. Отже, усунути причини можна не за рахунок поліпшення технологій, а тільки за допомогою впровадження всеосяжної корпоративної стратегії безпеки.

Найважливішою проблемою в Internet є ідентифікація користувачів. У реальному магазині покупці відрізняються по своєму зовнішньому вигляду, а в Internet всі виглядають однаково. І в реальному житті можна видати себе за когонебудь іншого, однак у Internet це зробити набагато простіше. В Internet без додаткової перевірки неможливо переконатися, що цей користувач саме той, за кого він себе видає. Однак навіть якщо ідентифікація проведена успішно, часто цього недостатньо, тому що для укладання угоди потрібно підпис, який не вважається достовірним без відповідної юридичної бази. Ще одна серйозна проблема в Internet — захист інформації, але і її не можна забезпечити при

відсутності правової основи. У різних країнах уже йде розробка законодавчих норм, що дозволили б наказувати зломщиків і створювати стандартизовані цифрові підписи і сертифікати.

Для посилення інформаційної безпеки необхідно запобігти несанкціонованому доступу до електронних даних у життєво важливих для компанії електронних системах. Результатом несанкціонованого доступу може бути розголошення інформації, її зміна, підміна чи знищення.

Організації і індивідуальні користувачі вважають, що інформація надійно захищена і заслуговує довіри при дотриманні п'яти вимог: конфіденційності, цілісності, доступності, законності і безвідмовності. Критерій конфіденційності необхідний, щоб контролювати тих, хто має доступ до інформації, і закривати доступ всім іншим. Критерій цілісності необхідний, щоб гарантувати, що інформація і програми змінюються тільки строго певним чином і тільки тими, хто має на це право, дані, що представляються справжні і не змінювалися або частково знищувалися в процесі передачі. Критерій доступності необхідний, щоб гарантувати, що авторизовані користувачі мають постійний доступ до інформації і ресурсів. Законність використання означає, що ресурси не можуть використовуватися людьми, що не мають на це права, або неналежним чином.

Пріоритетність цих п'яти компонентів може бути різною в залежності від ситуації. Для визначення пріоритетності необхідно адекватно оцінити ризик, якому піддається компанія. Існує безліч технологій, що забезпечують надійний захист інформації.

Конфіденційності і цілісності можна досягти за допомогою кодування інформації, що забезпечує досить високий ступінь захищеності. Закодовані дані не дозволяють визначити характер вихідної інформації. Система обов'язкової ідентифікації дозволяє гарантувати, що ніхто зі сторонніх не зможе переглянути, скопіювати або видалити захищені дані. Якщо вимоги ідентифікації дотримуються постійно, а інформація шифрується, то єдиний спосіб одержати доступ до зашифрованої інформації — це одержати підтвердження ідентифікації і ключ до шифру. Система підтвердження повноважень дозволяє також запобігти

неналежному використанню даних уповноваженими користувачами. Для реалізації принципу неможливості заперечення підпису потрібен надійний незалежний партнер, що підтверджує час одержання і відправлення всієї інформації і засвідчує законність цифрових підписів. Можна використовувати систему підпису документів із указівкою часу, що дозволяє перевірити, чи дійсно дане електронне повідомлення відправлене в зазначений час.

Надійність ключа до шифру, розподіл відповідальності, відповідальність за ключ, контроль доступу до ключа — ось аспекти безпеки, на які треба постійно звертати увагу. Безсумнівно, сучасні системи кодування при належному управлінні і реалізації забезпечують максимально високий рівень захисту цифрових даних. Але не варто забувати про зміну підходів до вивчення методик захисту, оскільки саме вони визначають рівень безпеки всієї компанії.

#### **2. Авторизація**

Щоб вивести бізнес з рівня приватних мереж на рівень Internet, необхідно вирішити деякі проблеми безпеки. У першу чергу необхідно визначити, хто до яких додатків має доступ і хто має доступ до життєво важливих для компанії даних. Досить часто зустрічаються компанії, у яких зовсім незрозуміло, хто має доступ до тих чи інших даних чи програмам і чому. При такому підході практично неможливо визначити, з чиєї вини відбувся витік інформації. Крім того, необхідно установити, що саме дозволено робити кожному користувачу з тим чи іншим бізнесом-додатком.

Щоб стимулювати вирішення питань авторизації, компанія повинна розробити і послідовно здійснювати різні стратегії, розроблені для різних груп користувачів системи (наприклад, працівників, клієнтів, партнерів) при роботі з різними додатками. Необхідно впровадити процес загальної авторизації.

Авторизація в цілому являє собою систему, що запобігає несанкціонованому доступу до сервісів і даних за умови суворого виконання правил, що дозволяють або не дозволяють користувачам що-небудь робити в залежності від рівня доступу. На першому етапі необхідно перейти від розподіленого управління авторизацією до централізованого. У різних додатках процес авторизації реалізується по-різному.

У міру того як росте число додатків, доступних через Internet, розподілені моделі створюють додаткові "дірки" у системі безпеки, оскільки кожен додаток має свої дефекти, які можна використовувати для проникнення в систему. Витрати на розробку нового програмного забезпечення дуже високі, тому що в них необхідно включити нові модулі авторизації. Централізація управління і виконання знижує витрати на адміністрування, реалізацію і підтримку. Такий підхід дозволяє відповідальним за інформаційну безпеку виробити більш послідовну концепцію політики безпеки.

#### **3. Засоби криптографії**

#### 3.1. Що таке криптографія

Перша частина *крипто* походить від грецького *krypto,* що переводиться як *схований, таємний.* Таким чином, термін *криптологія,* утворений від грецьких слів *крипто* і *логос,* буквально означає *сховане слово* і служить для опису таких областей дослідження, як криптографія і криптоаналіз. Очевидно, що древні греки використовували криптографію для шифрування інформації. Криптографія — це мистецтво засекречування інформації, тобто перетворення її у форму, що недоступна для прочитання іншими особами без відповідного ключа. Відповідно криптоаналіз — це мистецтво розкриття алгоритмів, створених за допомогою криптографії [12].

Криптографічні алгоритми, як свідчить історія, служили головним чином для того, щоб зберегти в таємниці обмін інформацією. Під час Другої світової війни були створені перші обчислювальні машини, за допомогою яких фашисти зашифровували свої повідомлення, які передавались по радіо. Нацисти використовували спеціальний апарат за назвою Enigma, що мав вигляд дерев'яної шухляди з циферблатами і верньєрами, і служив для передачі і прийому шифрованих повідомлень. Пристрій був досить невеликий, що полегшувало його транспортування. Апарати Enigma установлювалися на підводних човнах, у танках і в кабінетах. Шифрувальний код змінювався щодня, тому декодування за допомогою традиційних методів було практично неможливо. У випадку нападу ворога німецький офіцер у першу чергу повинен був знищити Enigma, оскільки цей

пристрій мав стратегічне значення для фашистської Німеччини. Зрештою офіцерам британської розвідки за допомогою обчислювальної машини Collosum (і польських математиків) вдалося розкрити коди Enigma, що сприяло перемозі над ворогом.

Після Другої світової війни вчені на час відклали проблеми криптографії і стали використовувати обчислювальні машини по їх прямому призначенню — для розрахунків. Однак приблизно 30 років тому банки почали створювати комп'ютерні мережі, поєднуючи усі свої філії в централізовані системи. Для захисту електронних грошових переказів банки стали використовувати шифрувальні алгоритми стандарту DES (Data Encryption Standard — Стандарт шифрування даних), створені корпорацією IBM у 70-і роки XX століття.

Шифрування служить не тільки для забезпечення конфіденційності обміну інформацією, з його допомогою дані можна перетворити у форму, практично непридатну для читання без знання відповідної схеми кодування. Така схема зветься ключем. Ключ використовується для контролю доступу до інформації визначеної групи осіб. При цьому дані можуть передаватися кому завгодно, але прочитати їх у змозі тільки той, у кого є ключ.

Шифрування — це один з компонентів захисту, це механізм, що дозволяє забезпечити безпеку.

#### 3.2. Для чого застосовується шифрування

Шифрування має дуже важливе значення і, варто очікувати, внесе зміни в звичний спосіб ведення бізнесу. Глибоке шифрування дозволяє пересилати по електронній пошті документи конфіденційного характеру, наприклад контракти чи особисті дані, і зберігати такого ж роду інформацію на своєму портативному комп'ютері, не побоюючись, що, будучи викраденими, вони стануть надбанням громадськості. При пересиланні у відкритому вигляді можна перехопити і використовувати проти власника будь-яку інформацію, наприклад, переписку між відділом закупівель компанії і постачальниками чи конфіденційну інформацію, призначену тільки для партнерів (контракти, прайс-листи, звіти про нові товари і т.ін.).

Комерційні структури все ширше використовують обмін інформацією через

Internet. Часто пересилаються дані фінансового характеру, і якщо вони потраплять у чужі руки, компанії може бути нанесена серйозна шкода. Електронний бізнес може існувати тільки за умови конфіденційності інформації. Самий надійний засіб захисту конфіденційних даних — криптографія.

Зі всіх додатків, що потребують кодування, на першому місці стоїть електронна пошта. Без шифрування електронні повідомлення мало чим відрізняються від звичайних поштових листівок. Вони нематеріальні й в електронному виді можуть існувати відразу в декількох місцях одночасно. Якщо на вашому комп'ютері встановлена програма шифрування, то її можна підключити до поштової програми і вона автоматично буде кодувати-декодувати повідомлення без втручання користувача. Все, що для цього потрібно, — вказати, що дане повідомлення повинно бути зашифроване. Зашифрувати — це все рівно що вкласти лист у конверт і замкнути його в сейф. Без відповідного ключа ніхто не зможе прочитати вашого листа, хоча не виключено, що його викрадуть разом із сейфом.

Ніж ширше рядові користувачі використовують комп'ютери і мережі, тим гостріше стає проблема захисту інформації, що передається по мережах . У результаті переходу від систем на основі мейнфреймів до технології клієнт/сервер криптографія стала одним з найважливіших інструментів бізнесу. Internet, за допомогою якого укладається велика кількість угод у сфері бізнесу, не забезпечує ніякого захисту, оскільки хто завгодно може перехопити дані, передані з одного комп'ютера на іншій. Питання безпеки вирішуються дуже повільно, оскільки важко змінити ключові стандарти Internet.

Банківські послуги і платежі в діалоговому режимі — самий яскравий приклад застосування криптографії. Покупці, що купують товари в Internet, особливо стурбовані питаннями безпеки. Тому всі Web-браузери підтримують функцію шифрування документів. Варто визнати, що браузери мають деяке обмеження при кодуванні, тому що стандартна довжина ключа в міжнародній версії не повинна перевищувати 40 бітів, а такий код можна зламати без особливих зусиль. Тому в багатьох випадках вимагаються додаткові модулі шифрування.

Криптографія дозволяє також контролювати доступ. Зокрема, через неможливість відкрити чи закрити канали супутникового телемовлення для окремих передплатників, вся трансльована інформація кодується, а ключі надаються тим, хто за них платить. Можна вносити абонентну плату, а можна платити тільки за перегляд окремих програм. Відповідно ключ дійсний протягом цілого дня або змінюється від програми до програми. В останньому випадку ключ надається глядачам, що заплатили за перегляд відповідної програми. Ключі зберігаються в приймаючому пристрої-декодері. Зазначений пристрій підключений до телепровайдера через телефонну лінію, по якій у міру необхідності і передається чи "вилучається" ключ.

Керівники компаній найчастіше не придають серйозного значення криптографії, вважаючи це розвагою для програмістів. Насправді, наявність чи відсутність криптографії в системі обміну інформацією може означати відповідно успіх або крах бізнесу. Закодовані Web-вузли і електронна пошта дозволяють менеджерам переходити на такі моделі ведення бізнесу, що колись були неможливі.

#### 3.3. Криптографія з закритим ключем

Криптографія з закритим (або секретним) ключем, яка називається також симетричною криптографією, — сама традиційна форма криптографії. Для кодування і декодування даних у цьому випадку застосовується той самий ключ. Обидві сторони, що беруть участь в обміні інформацією, повинні дійти згоди про використання ключа ще до початку обміну повідомленнями. Ключ не повинен передаватися тим же способом, що і зашифроване з його допомогою повідомлення. Якщо ви обмінюєтеся шифрованими повідомленнями, скажімо, через Internet, то про ключ можна домовитися по телефону.

Пароль (чи ключ) служить для шифрування вихідного повідомлення, зашифрований текст передається через мережу, після чого одержувач розшифровує отримане повідомлення за допомогою того ж ключа. Деякі зі складних алгоритмів створюються на основі математичних методів, і їх неможливо розшифрувати за допомогою інших алгоритмів. Єдиний спосіб — перебрати всі можливі ключі. У

січні 1999 року фахівці з Electronic Frontier Foundation (громадська організація, створена з метою захисту прав і свобод особи в кіберпросторі, http://www.eff.org/) за 24 години розшифрували повідомлення, зашифроване за допомогою 56 розрядного ключа. Слід зазначити, що час, затрачуваний на розшифровку повідомлень, постійно і дуже швидко скорочується.

Проте, цей метод має переваги перед шифруванням з відкритим ключем. Він діє набагато швидше і вимагає ключа меншої довжини. Серед методів шифрування з закритим ключем ширше інших поширені потокові шифри і блокові шифри.

Популярність потокових шифрів обумовлюється, головним чином, їхньою швидкодією. Швидкість досягається за рахунок обробки дуже маленьких блоків вихідного тексту. Звичайно такі шифри працюють на бітовому рівні. Так званий ключовий потік, сформований з деякої послідовності бітів, обробляє вихідний текст за допомогою побітових OR-операцій. Кодування чергового біта визначається попередніми бітами.

Блоковий шифр перетворює фрагмент (чи блок) вихідного тексту заданої довжини (наприклад, 64 біта) у блок шифрованого тексту тієї ж довжини. Перетворення здійснюється за допомогою закритого ключа, яким і шифрується повідомлення. Декодування виконується аналогічним образом, за допомогою того ж закритого ключа, що використовувався при шифруванні.

Криптографія на основі закритого ключа широко поширена серед кінцевих користувачів. Якщо ви хочете зашифрувати файли на своєму жорсткому диску, використовувати криптографію з відкритим ключем недоцільно, оскільки вона виконується набагато повільніше і, крім того, збереження відкритого і закритого ключів на одному комп'ютері не має сенсу: краще вже зберегти один закритий ключ.

#### 3.4. Криптографія з відкритим ключем

Криптографія із застосуванням відкритого ключа (або асиметрична криптографія) має одну дуже важливу перевагу перед симетричними алгоритмами. Вона не вимагає дотримання таємності при передачі пароля. Алгоритми симетричного ключа передбачають двосторонню домовленість про спільний ключ,

що можуть перехопити в процесі його передачі. У цьому випадку всі наступні зусилля по шифруванню повідомлень виявляються зовсім марними. Ключ необхідно передавати тільки при особистій зустрічі, тому що всі інші способи не менш безпечні, ніж Internet; це часто заважає налагодити бізнес через Internet компаніям і приватним особам.

У 1976 році викладачі Стенфордського університету, Вітфільд Діффі (Whitfield Diffie) і Мартін Хелман (Martin Heilman), запропонували систему за назвою "шифрування із застосуванням відкритого ключа". Цей метод передбачає наявність двох ключів при кожному сеансі кодування і добре зарекомендував себе навіть у незахищених мережах. Кожен користувач створює два ключі. Кожен ключ являє собою довільний набір цифр обсягом у деяких випадках більш ніж у 500 цифр. Обидва ключі зв'язані між собою таким чином, що повідомлення можна зашифрувати за допомогою одного ключа і розшифрувати за допомогою іншого, однак розшифрувати повідомлення за допомогою ключа, що використовувався для його зашифровки, не можна.

У 1975 році три дослідники з Масачусетського технологічного інституту (MIT) розробили алгоритм для реалізації методу криптографії на основі відкритого ключа. Криптосистема одержала назву RSA, по перших літерах прізвищ її авторів — Рона Рівеста (Ron Rivest), Ейді Шаміра (Adi Shamir) і Леонарда Едлмана (Leonard Adleman) (http: //www.rsa.org/).

Алгоритм RSA спочатку генерує два різних ключі для кожного користувача. Один із ключів визначений як відкритий. Цей ключ можна вільно передати кому завгодно будь-яким способом, наприклад на дискеті, по електронній пошті чи в роздрукованому вигляді. Відкритий ключ не дозволяє розшифрувати жодне повідомлення, з його допомогою можна лише зашифрувати дані, що потім пересилаються власнику відкритого ключа. Інформацію, закодовану за допомогою відкритого ключа, може декодувати тільки той, у кого є другий ключ (так званий особистий).

Звичайно, багато математиків намагалися знайти спосіб розкрити алгоритм криптосистеми з відкритим ключем за допомогою обчислень (часто дуже

об'ємних), однак поки що нікому не вдалося знайти рішення цієї математичної проблеми. Декодуючі програми використовують метод "грубої сили", перевіряючи всі можливі комбінації. Теоретично такий підхід дозволяє домогтися успіху, однак необхідний обсяг обчислень робить такий варіант нереальним за умови, звичайно, що відкритий ключ має достатню довжину.

У повсякденному житті алгоритм RSA не застосовується для кодування повідомлень, оскільки це пов'язано з великими витратами часу; через це на кодування-декодування повідомлень іде занадто багато часу. Тому система RSA використовується для кодування симетричного (закритого) ключа, за допомогою якого кодується повідомлення. Ця функція використовується в стандарті SSL (Secure Sockets Layer), призначеному для кодування Web-сторінок (адреси відповідних URL починаються з https: //, а не з http: //). Ключ генерується тільки на Web-браузері, а потім відправляється на Web-сервер. Якби не криптографія з відкритим ключем, по Internet довелося б пересилати незахищений ключ.

Для забезпечення безпечної передачі ключа Web-сервер пересилає свій відкритий ключ Web-браузеру. Web-браузер вибирає симетричний ключ, кодує повідомлення відкритим ключем Web-сервера і відправляє його назад. Тільки Webсервер може декодувати відкритий ключ за допомогою свого особистого ключа. Таким чином, ключ RSA виступає в ролі "цифрового конверта" для симетричного ключа. Після передачі закритого ключа за допомогою методу RSA інформація шифрується з використанням симетричного ключа, оскільки цей спосіб значно швидший за шифрування з відкритим ключем.

Подібна система дозволить вибирати симетричні ключі випадковим образом. Якщо хто-небудь і розкриє зашифроване повідомлення, це не дасть ніякої інформації про ключі, за допомогою яких були закодовані інші повідомлення.

При шифруванні електронних листів можна кілька разів кодувати симетричний ключ за допомогою різних відкритих ключів. Кожен відкритий ключ належить одному з одержувачів, тому кожний з них зможе розшифрувати лист. Кожен відкритий ключ являє собою "конверт", що містить той самий ключ для декодування вихідного повідомлення. Ця концепція безпечного обміну

інформацією використовується, зокрема, у PGP, а також — аналогічним образом у кодуванні по алгоритму SSL у Web.

3.5. Порівняння криптосистем із закритим і відкритим ключами

Найбільш істотна перевага відкритого ключа в криптографії перед закритим полягає в тому, що застосовувані в парі з відкритими особисті ключі ніколи не висилаються. Завдяки цьому зазначений тип криптографії забезпечує більш високий рівень таємності і зручності. У системах із закритим ключем ключі підлягають передачі, що привносить визначений ступінь ризику. Крім того, наявність у системі таких ключів затрудняє реалізацію механізму аутентифікації. Система з відкритим ключем дозволяє використовувати для цього цифровий підпис, а в ситуації із закритим ключем для запобігання відмови однієї зі сторін необхідна участь третьої сторони, на яку покладається задача підтвердження автентичності сторін-учасників.

Що стосується недоліків системи з відкритим ключем, то вони зводяться в основному до того, що створені з її застосуванням алгоритми значно поступаються у швидкості технологіям на основі закритого ключа. Останні швидші як мінімум у кілька разів. Виходить, кодування з відкритим ключем не підходить для великих файлів. Якщо поряд з безпекою потрібна швидкість, варто подумати про комбінацію обох методів.

При такій комбінації повідомлення шифрується закритим ключем (тому що на шифрування відкритим ключем іде занадто багато часу) і закритий ключ приєднується до повідомлення, але шифрується відкритим ключем. Такий спосіб одночасно прискорює процес і підвищує безпеку.

#### 3.6. Стеганографія

Повідомлення, закодовані методом стеганографії, виглядають зовсім безневинно, хіба що супроводжуються зображеннями чи звуками. При перехопленні такого повідомлення зловмисник навряд чи запідозрить, що воно містить сховану інформацію. Такий файл, відправлений по електронній пошті, можна прослухати або переглянути і нічого особливого не помітити. У більшості випадків схована інформація також кодується, у результаті чого знайти її ще

складніше.

Стеганографічне програмне забезпечення камуфлює інформацію під звичайні перешкоди чи брак при роботі цифрових систем, що генерують звуки і зображення. Для того щоб сховане повідомлення було неможливо знайти, воно повинно мати такі ж статистичні показники, що і природні перешкоди комп'ютерних зображень і оцифрованих звуків. Проблема в тому, що закодовані повідомлення не відрізняються тією регулярністю, яка притаманна "перешкодам", які вони намагаються імітувати. Загалом кажучи, створені комп'ютером зображення — не саме придатне місце для приховування інформації, оскільки в них дотримуються цілком визначеної закономірності; більш багатообіцяючими в цьому плані виглядають скановані зображення.

Існує ряд безкоштовних пакетів програмного забезпечення, що виконують кодування на основі стеганографії. На жаль, якість їх залишає бажати кращого. Якщо ретельно проаналізувати створені із застосуванням цих програм дані, розпізнати сховану інформацію не складе особливої праці. Імітація природних перешкод часто буває недостатньо гарною.

Набагато краще справляються з цією задачею пакети комерційних програм. Із застосуванням запропонованих ними методів передані вами зашифровані повідомлення навряд чи хто-небудь розкриє. У країнах, де шифрування заборонене, стеганографія може бути єдиним засобом уникнути переслідування. Передача зображень по Internet — справа цілком звичайна, а перевірка їх на предмет зашифрованої і схованої інформації представляється досить проблематичною, якщо і взагалі можливою.

#### **4. Цифрові підписи**

Криптографія може служити не тільки для кодування-декодування інформації. Для створення довірчих взаємин необхідна аутентифікація. Ви можете довіряти тільки тому і тільки тоді, коли ви абсолютно точно знаєте, з ким маєте справу. У багатьох випадках аутентифікація забезпечується підписанням документа. Щоб зробити електронні документи дійсними з юридичної точки зору, необхідно передбачити засоби аутентифікації автора того чи іншого документа.

Для того щоб зробити систему аутентифікації придатною для цифрового бізнесу, як підпис виступає лише мала частина повідомлення, що шифрується за допомогою особистого ключа. Ця частина називається цифровим хешем. Хешування — це функція, що скорочує будь-яке повідомлення до фіксованого числа бітів. Незалежно від обсягу файлу хеш завжди повинен мати ту саму довжину. Ідея полягає в тому, що всі поштові повідомлення мають різний хеш-код.

Хеш-функція є, так би мовити, односпрямованою функцією. Не можна створити визначений хеш-код і підібрати повідомлення, що буде точно відповідати цьому коду. Цей код можна представити чимось неначебто печатки на конверті. Якщо хеш-код висилається разом з електронним повідомленням, можна гарантувати, що ніхто не змінить це повідомлення протягом усього маршруту проходження; правда, не можна напевно визначити, хто був відправником. Через те що хеш-код має фіксовану довжину, на створення хеш-кода завжди витрачається той самий час.

Цифрові підписи засновані на технологіях відкритого ключа, таких як RSA, але реалізуються трохи відмінним від стандартного кодування способом. Замість шифрування повідомлення відкритим ключем одержувача, хеш повідомлення кодується особистим ключем і потім розшифровується за допомогою відкритого ключа відправника, відомого одержувачу. При цьому будь-який користувач може декодувати хеш повідомлення, оскільки відкритий ключ (як і припускає його назва) доступний і його можна знайти на сервері каталогів відкритих ключів. Однак той факт, що ви можете розшифрувати хеш повідомлення відкритим ключем конкретної людини, уже сам по собі говорить про те, що повідомлення прийшло саме від цієї людини. Тільки особа, що володіє особистим ключем, має можливість створити повідомлення, що піддається розшифровці за допомогою відповідного відкритого ключа.

Використання хеш-кода як цифрового підпису зручно по двох причинах. Одна з них полягає в тому, що шифрування всього повідомлення цілком з єдиною метою, щоб у закодованому виді воно відігравало роль підпису, вимагає багато часу. Друга причина — не завжди доцільно шифрувати підписане повідомлення,

оскільки часто буває, що в повідомленні немає ніяких секретів, просто автору важливо підтвердити дійсність документа.

Якщо стоїть задача забезпечити надійне шифрування документа і його підписання одночасно, повідомлення для аутентифікації варто зашифрувати особистим ключем відправника, а потім ще і відкритим ключем одержувача, щоб виключити будь-яку можливість перегляду вмісту сторонніми.

Цифровий підпис вказує на приналежність документа власнику особистого ключа, однак цього виявляється недостатньо, якщо час підписання невідомо. Контракт, завірений цифровим підписом, недійсний, якщо на ньому не проставлено дату. Найпростіший приклад: у Internet-магазині проводиться розпродаж за зниженими цінами, що діє тільки протягом установленого періоду. Якщо покупець зробив замовлення в цей період, час на замовленні є підтвердженням, що товар куплений саме в момент дії знижок.

Крім того, відмітка часу потрібна для визначення періоду, протягом якого підпис дійсний. Тут потрібна участь третьої сторони, що вказує точний час і дату і шифрує цю інформацію за допомогою свого особистого ключа. Даний цифровий часовий штамп підтверджує, що документ був створений у зазначений час. Така система не застосовується у світовому масштабі лише через відсутність закону, що регламентує положення цифрового тимчасового штампу.

#### **5. Цифрові сертифікати**

Цифровий сертифікат — найбільш розповсюджений спосіб зв'язати криптографічний ключ з одним чи декількома атрибутами користувача. Він дозволяє одержувачу упевнитися в дійсності повідомлення (автентичності). Цифрові сертифікати допомагають установлювати довірчі стосунки між сторонами, що беруть участь в електронному бізнесі.

Цифровий сертифікат являє собою зашифрований і захищений паролем файл, що містить особисту інформацію, таку як ім'я власника сертифіката, поштовий і електронна адреса. У такому файлі може бути закодована й інша інформація, наприклад номера кредитних карток; це залежить від призначення сертифіката. До такого файлу додається відкритий ключ, що дозволяє перевірити цифровий підпис

на повідомленні, зроблений відправником за допомогою відповідного особистого ключа. Крім того, у такому файлі міститься інформація про організацію, що видала цифровий сертифікат, і зазначено термін його дії.

Список авторизованих організацій, що видають цифрові сертифікати, представлений у таблиці.

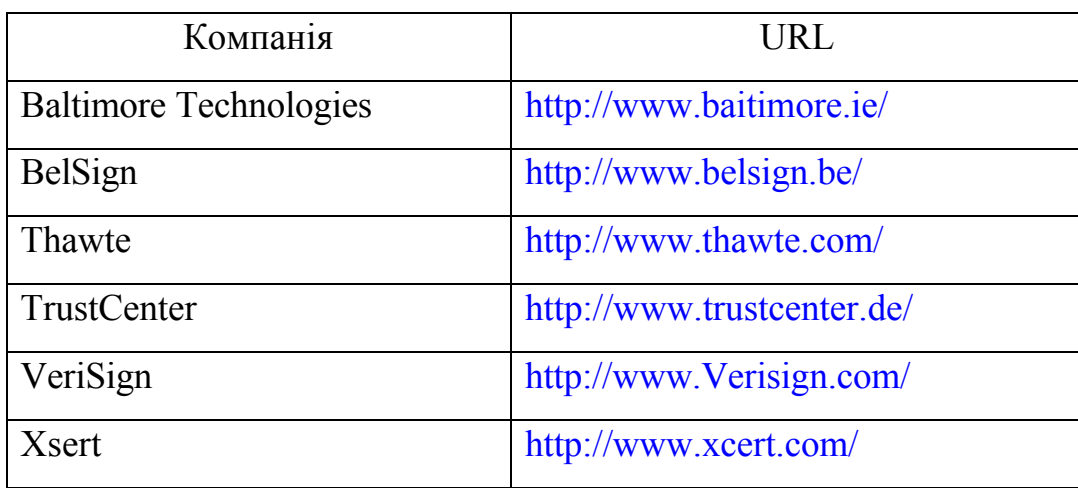

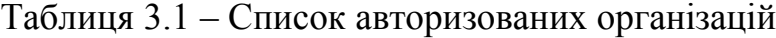

Перш ніж видавати сертифікат, організація перевіряє особисту інформацію потенційного клієнта. Зробити це можна по-різному, у залежності від необхідного рівня надійності. Найдешевший спосіб — перевірка дійсності електронної адреси. Іноді, при необхідності більш високого рівня надійності, одержувач сертифіката повинен представитися особисто чи надіслати копію свого паспорта.

Цифрові сертифікати застосовуються для забезпечення захисту інформаційного обміну між браузерами і серверами (з використанням кодування за технологією SSL), між покупцями і продавцями (з використанням кредитних карток з SET-шифруванням) чи між двома партнерами, що спілкуються через електронну пошту (на основі формату S/MIME).

Аутентифікація клієнт/сервер на основі формату SSL відбувається в такий спосіб. Якщо клієнт хоче одержати доступ до сервісів наприклад електронного банку, то між ним і банком відбувається обмін цілою серією повідомлень; тільки після цього клієнту відкривається доступ до захищених даних. Браузер підключається до сервера, і той передає йому свій цифровий сертифікат. Робиться

це, по-перше, для ідентифікації сервера, по-друге, збережений у сертифікаті відкритий ключ служить для кодування сеансового ключа. Сертифікат сервера перевіряється в організації, що його видала. Якщо ідентифікація пройшла успішно, створюється сеансовий ключ, що використовують для кодування всієї інформації, переданої під час цього сеансу підключення.

Після вибору сеансового ключа на екрані з'являється діалогове вікно, що інформує користувача про цифровий сертифікат сервера і пропонує йому, у свою чергу, указати свій цифровий сертифікат. Потім цей сертифікат передається на сервер, що перевіряє термін його дії й організацію, від якої він отриманий.

Більшість додатків Internet не запитують у користувача цифровий сертифікат, оскільки використання сертифікатів поки не набуло масового характеру через дорожнечу і тривалість процедури оформлення. Очікується, що в майбутньому процес спроститься і буде стандартизований, і тоді аутентифікація за допомогою цифрового сертифіката отримає широке розповсюдження в Internet.

#### **6. Простий алгоритм кодування — ROT 13**

Одним з найпростіших методів кодування є ROT 13. Він полягає в тому, що кожній літері присвоюється число, наприклад  $A - 1$ ,  $B - 2$  і т.д. Якщо ви пишете HELLO, то присвоюєте число кожній літері, потім до кожного з них додаєте 13, після чого отримані числа знову заміняються літерами. Якщо це число більше 26, то з нього варто відняти 26, щоб не перевищити кількість літер в алфавіті (у латинському)*.* Слово HELLO складається з чисел 8, 5, 12, 12, 15. Тепер додаємо до кожного числа 13 і одержуємо 21, 18, 25, 25, 28. 28 більше 26, виходить, необхідно відняти 26 з 28; у кінцевому вигляді послідовність чисел буде виглядати так: 21, 18, 25, 25, 2. Перетворюємо її знову в літери і одержуємо слово URYYB, що нічим не нагадує вихідне HELLO. Це приклад дуже простого алгоритму кодування. Його цілком достатньо, якщо ви побоюєтеся, що в процесі передачі ваш лист будуть переглядати для виявлення ключових слів. У листі, зашифрованому таким чином, ніякі ключові слова знайти неможливо. Але це не гарантія повної безпеки: якщо конкуренти включать у програму сканування простенький алгоритм декодування, ваші зусилля будуть миттєво зведені нанівець.
## **7. Опис алгоритму RSA**

*Обчислення ключів*

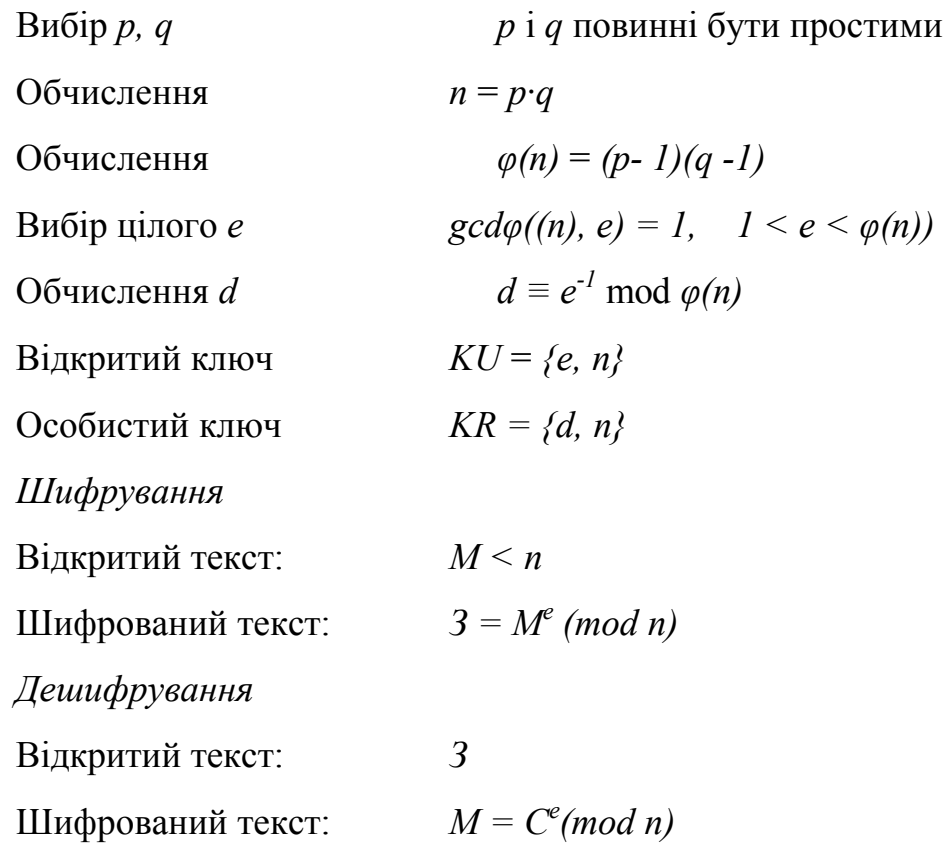

## Приклад використання алгоритму RSA

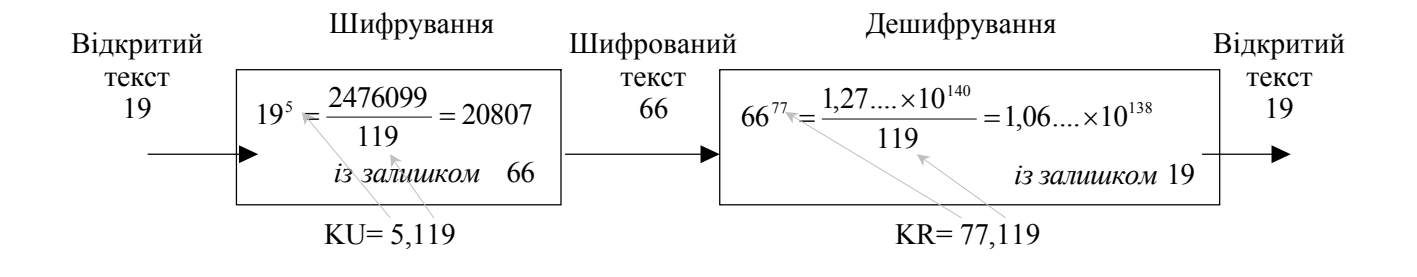

## **Завдання для самостійного виконання**

1. На основі описаного алгоритму кодування ROT 13 створити власний алгоритм, сумісний з українською абеткою, та за його допомогою провести операцію кодування-декодування інформації запропонованої викладачем.

2. Провести операції обчислення ключів, шифрування та дешифрування інформації за допомогою криптографії з відкритим ключем (алгоритм RSA).

3. Оформити звіт лабораторної роботи

#### *!!!!Коротка математична довідка!!!!*

*Розділити натуральне число п на натуральне число т із залишком означає підібрати невід'ємні цілі числа q і r, що задовольняють двом умовам:*

$$
n=qm+r \qquad r^2m
$$

*Натуральне число називається простим, якщо воно ділиться тільки на себе і на одиницю. Перші 30 простих чисел наступні: 2, 3, 5, 7, 11, 13, 17, 19, 23.29, 31, 37, 41, 43, 47, 53, 59, 61, 67, 71, 73, 79, 83, 89, 97, 101, 103, 107, 109, 113.*

*Якщо при діленні на к; Є N цілі числа п, т дають той самий залишок, то говорять, що п і т порівнювані по модулю к, і пишуть*

*п ≡ т mod к. Можна писати*

*2 ≡ 17 mod 15, 21 ≡ 1 mod 10, 13 ≡ 9 mod 2.*

*Два натуральні числа, які не мають спільних інших від одиниці дільників, називаються взаємно простими. Числа 12 и 25 взаємно прості.*

#### **Контрольні питання**

- 1. Що розуміють під інформаційною безпекою системи електронної комерції?
- 2. Які існують основні проблеми безпеки інформації в системах електронної комерції?
- 3. Що таке авторизація, ідентифікація, аутентифікація? Поясніть відмінності між цими поняттями.
- 4. Що таке криптографія і для чого вона застосовується?
- 5. Криптографія з відкритим і закритим ключем: відмінності, переваги, недоліки.
- 6. Що таке цифровий підпис і для чого він використовується?
- 7. Що таке цифровий сертифікат і для чого він використовується?

## **Лабораторна робота №4. Криптографічні можливості Windows**

Відразу домовимося, що жодна система захисту інформації не може бути абсолютно надійною. Може йтися лише про деяку міру надійності і ризики, що пов'язані із зломом захисту. Наприклад, ми видаємо кредит довір'я операційній системі Windows, не дивлячись на закритість її коду.

Отже, ОС ми довіряємо. Щоб криптозахист не можна було «обійти» з другого боку — наприклад, перехопити з незахищеної області пам'яті секретні паролі — криптографічні функції повинні бути частиною операційної системи. В сімействі Windows, починаючи з Windows 95, забезпечується реалізація шифрування, генерації ключів, створення і перевірки цифрових підписів і інших криптографічних задач. Ці функції необхідні для роботи операційної системи, проте ними може скористатися і будь-яка прикладна програма — для цього достатньо звернутися до потрібної підпрограми, наприклад, до криптографічного інтерфейсу прикладних програм (CryptoAPI).

Структурна схема прикладної програми, що розкриває частину криптографічних можливостей операційної системи зображена на рис 4.1.

Функції CryptoAPI забезпечують прикладним програмам доступ до криптографічних можливостей Windows. Однак вони є лише «передавальною ланкою» в складному ланцюзі обробки інформації. Основну роботу виконують приховані від очей функції, що входять в спеціалізовані програмні (або програмноапаратні) модулі — провайдери (постачальники) криптографічних послуг (CSP — Cryptographic Service Providers), або криптопровайдери.

Програмна частина криптопровайдера є dll-файлом, підписаним Microsoft. Періодично Windows перевіряє цифровий підпис, що виключає можливість підміни криптопровайдера.

Криптопровайдери відрізняються один від одного:

 складом функцій (наприклад, деякі криптопровайдери не виконують шифрування даних, обмежуючись створенням і перевіркою цифрових підписів);

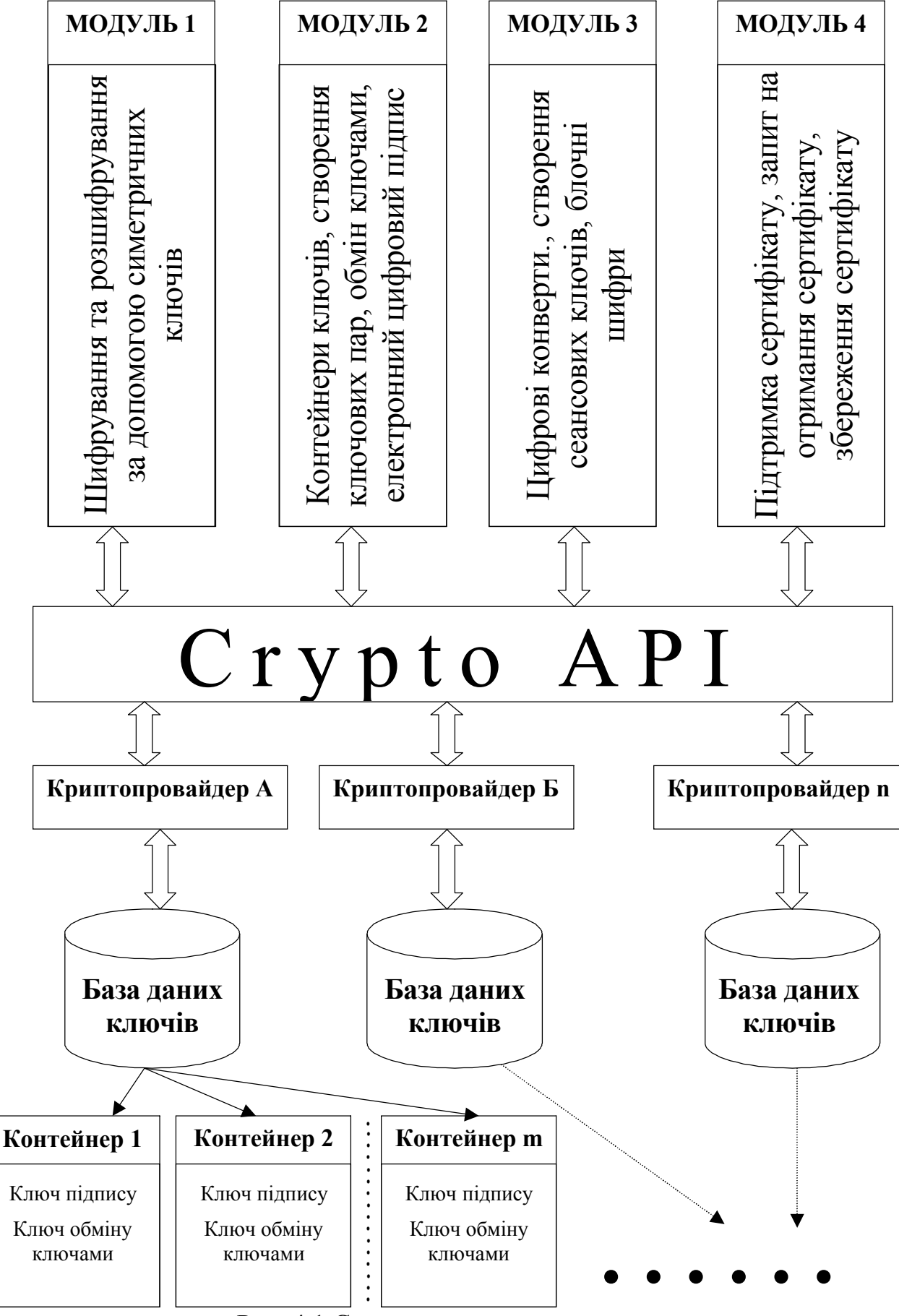

Рис. 4.1 Структурна схема програми

- вимогами до устаткування (спеціалізовані криптопровайдеры можуть вимагати пристрою для роботи із смарт-картами для виконання аутентифікації користувача);
- алгоритмами, що здійснюють базові дії (створення ключів, хешування і ін.). Початок роботи.

1. Завантажуємо програму «Криптографічні можливості Windows» за допомогою ярлика «Криптографія», що знаходиться на робочому столі або запускаємо програму main.exe по відповідному адресу: D:\Complex\Main. У вікно введення пароля вводимо слово – студент.

2. Після закриття вікна заставки на екрані з'являється головна форма–рис 4.2.

3. Згідно з завданням вибираємо через командне меню відповідний номер робочого модуля – рис 4.3.

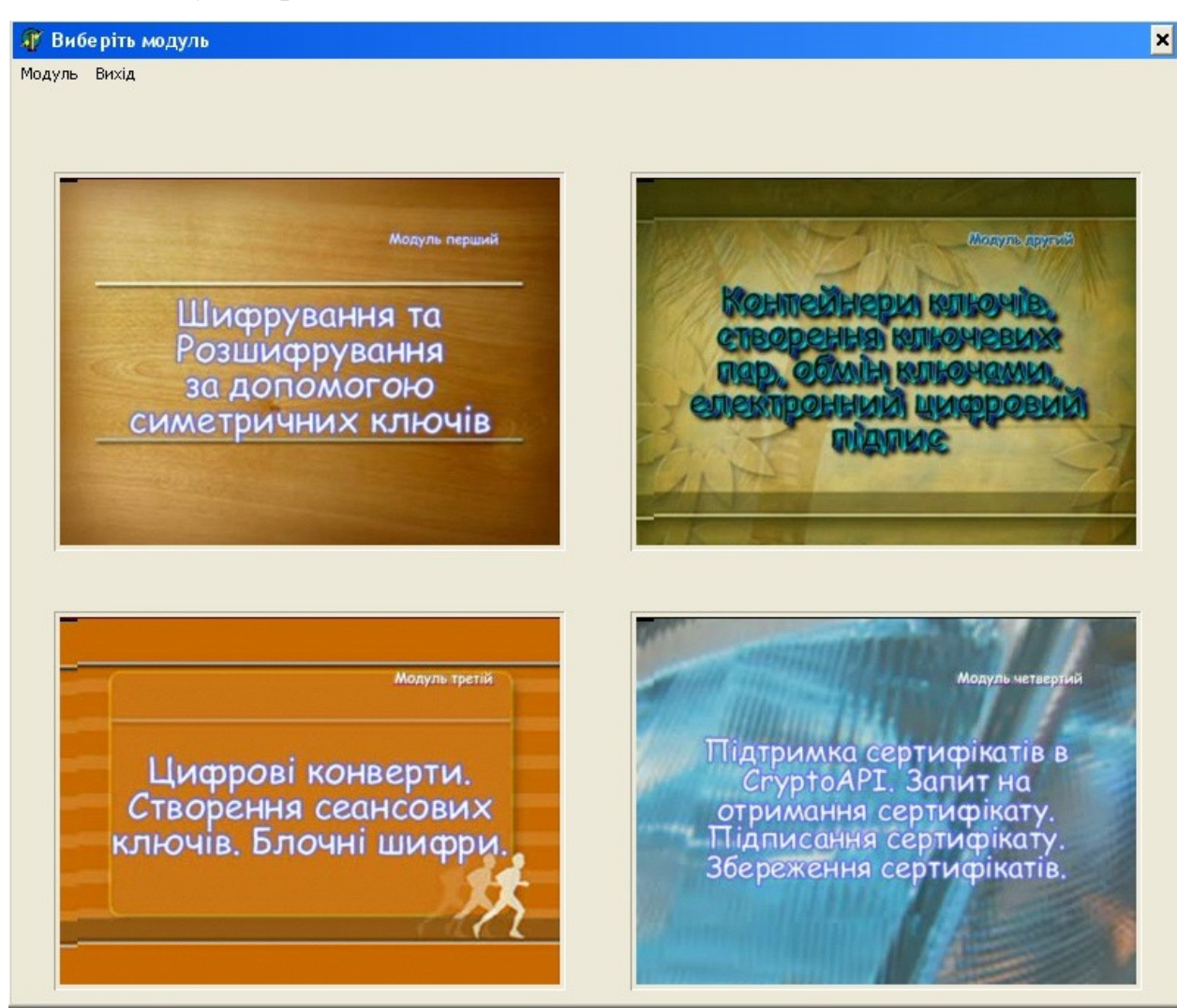

Рис. 4.2 Головна форма

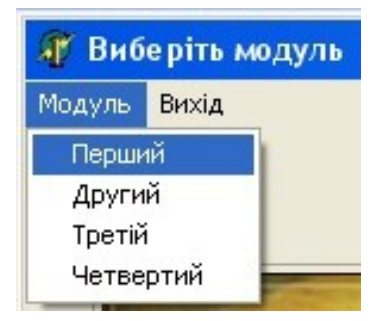

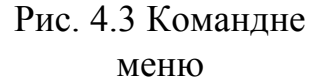

Робота з модулем 1 «Шифрування та розшифрування за допомогою симетричних ключів».

**Шифрування з використанням паролів (симетричного ключа)**

Симетричність означає, що для шифрування і розшифровки даних використовується один і той самий ключ, відомий як шифруючій, так і розшифровуючій

стороні. При цьому погано вибраний ключ шифрування може дати супротивнику можливість зламати шифр. Тому однією з функцій криптографічної підсистеми повинна бути генерація «хороших ключів» або випадковим чином, або на підставі деякої інформації, що надається користувачем, наприклад пароля.

У разі створення ключа на підставі пароля повинна виконуватися наступна обов'язкова умова: при багатократному повторенні процедури генерації ключа на одному і тому ж паролі повинні виходити ідентичні ключі. Ключ шифрування має, як правило, строго певну довжину, визначувану алгоритмом, що використовується, а довжина пароля може бути довільною. Навіть інтуїтивно зрозуміло, що для однозначної генерації ключів потрібно привести різноманітні паролі до деякої єдиної форми. Це досягається за допомогою хешування.

Хешуванням (від англ. hash — розрізати, кришити, перемішувати) називається перетворення рядка довільної довжини в бітову послідовність фіксованої довжини (хеш-значення, або просто хеш) із забезпеченням наступних умов:

• по хеш-значенню неможливо відновити початкове повідомлення;

« практично неможливо знайти ще один текст, даючий такий же хеш, як і наперед задане повідомлення;

« практично неможливо знайти два різні тексти, що дають однакові хешзначення (такі ситуації називають колізіями).

При дотриманні приведених умов хеш-значення служить компактним цифровим відбитком (дайджестом) повідомлення. Існує безліч алгоритмів

хешування. CryptoAPI підтримує, наприклад, алгоритми MD5 (MD — Message Digest) і SHA (Secure Hash Algorithm).

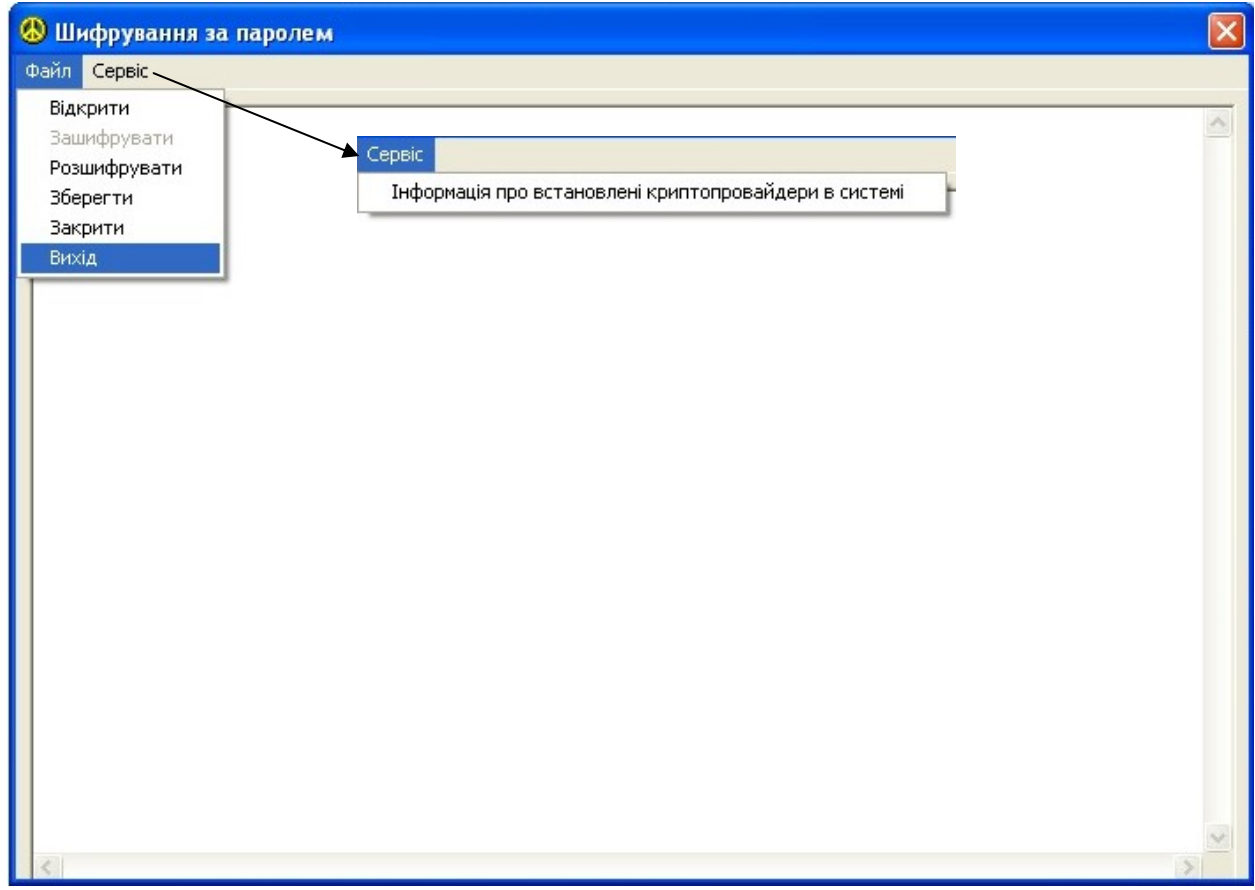

Загальний вигляд модуля зображено на рисунку 4.4.

Рис. 4.4 Загальний вигляд модуля 1

При виборі команди «Файл» з командного меню відкривається набір команд по роботі з файлом: «Відкрити», «Зашифрувати», «Розшифрувати», «Зберегти», «Закрити», «Вихід». Команди інтуїтивно зрозумілі і прості в роботі, тому далі детально описуватись не будуть. Команда «Сервіс» з командного меню призначена для визову службової інформації по встановленим криптопровайдерам в системі.

## **Завдання для виконання.**

1. Створити та зберегти на диск довільний текс в простому текстовому редакторі «Блокнот» в каталог D:\Complex\Pismo. Також можливо набрати текст і у вікні редактора програми модуля 1 з обов'язковим послідуючим його збереженням.

2. Прочитати збережений текст у вікно модуля 1.

3. Виконати шифрування за допомогою пароля. Після шифрування програма запросить ввести ім'я файлу для збереження зашифрованого файлу.

Бажано ім'я дописувати до існуючого. Наприклад: якщо файл мав назву «повідомлення», то після шифрування зберігаємо з назвою «повідомлення зашифр».

4. Прочитати зашифрований файл і порівняти його з незашифрованим. Зробити висновки.

5. Виконати розшифровку файлу.

## **Контрольні питання до модуля 1.**

- 1. Що являє собою операція шифрування в загальному розумінні?
- 2. Яку функцію виконують криптопровайдери в системі Windows?
- 3. Поясніть термін хеш?
- 4. Що являє собою криптографія з закритим ключем?
- 5. Поясніть чому ключ називають симетричним?

6. Наведіть переваги та недоліки криптографії з закритим ключем по відношенню до криптографії з відкритим ключем?

Робота з модулем 2 «Контейнери ключів. Створення ключевих пар. Обмін ключами. Електронний цифровий підпис».

Функціонально модуль 2 призначений для роботи з:

контейнерами ключів: створення, знищення, перегляду;

 асиметричними ключами: створення ключів, регулювання довжини ключа, експорту та імпорту відкритої частини ключа;

візуальною автентичністю ключів;

підписаними документами.

Загальна форма модуля зображена на рисунку 4.5.

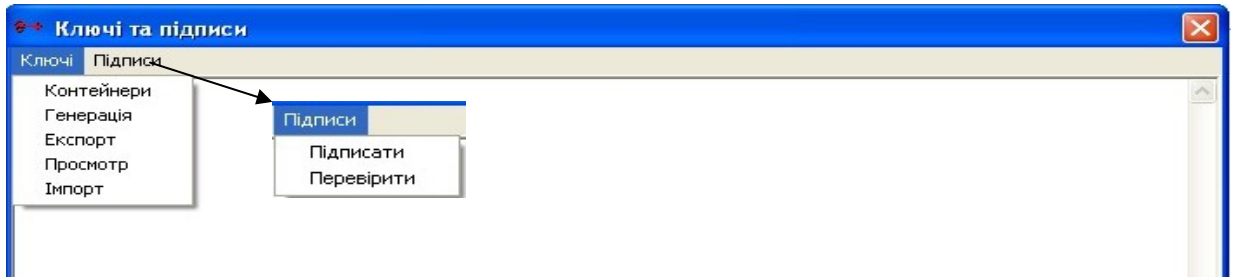

Рис. 4.5 Форма другого модуля – загальний вигляд.

Розглянемо більш детально контейнери ключів.

Кожний криптопровайдер має свою в розпорядженні базу даних, в якій зберігаються довготривалі ключі користувачів. База даних містить один або кілька контейнерів ключів. Користувач може створити декілька контейнерів з різними іменами.

Кожний контейнер може містити, як мінімум, дві ключові пари - ключ обміну ключами і ключ підпису. Ключі, що використовуються для шифрування симетричними алгоритмами, не зберігаються. Як ми вже говорили, такі ключі не рекомендується застосовувати більше одного разу, тому їх називають сеансовими (англ. session key).

Після створення контейнера ключів необхідно згенерувати ключові пари обміну ключами і підпису.

#### Обмін ключами

Тепер ми маємо свій в розпорядженні набір ключів, проте всі вони залишаться мертвим вантажем, доти поки ми не отримаємо можливості обміну з іншими користувачами відкритими ключами. Для цього необхідно витягнути їх з бази даних ключів і записати у файл, який можна буде передати своїм кореспондентам. Експорт ключової пари повністю, включаючи і закритий ключ, може знадобитися для того, щоб мати можливість підписувати документи на різних комп'ютерах (наприклад, удома і на роботі), або для збереження страхувальної копії.

Ми вже обговорювали, що при роботі з асиметричними алгоритмами важливо переконатися, що відкритий ключ дійсно належить тому, кого ви вважаєте його господарем, і не був підмінений зловмисником. Найпростішим способом забезпечити автентичність ключа є побайтна звірка з оригіналом, що зберігається у його господаря. Для цього можна просто дозволити користувачу проглянути експортовані дані в шістнадцятирічному вигляді - наприклад, відкрити файл, в який був записаний відкритий ключ, і вивести його вміст у вікно перегляду (рис. 4.6).

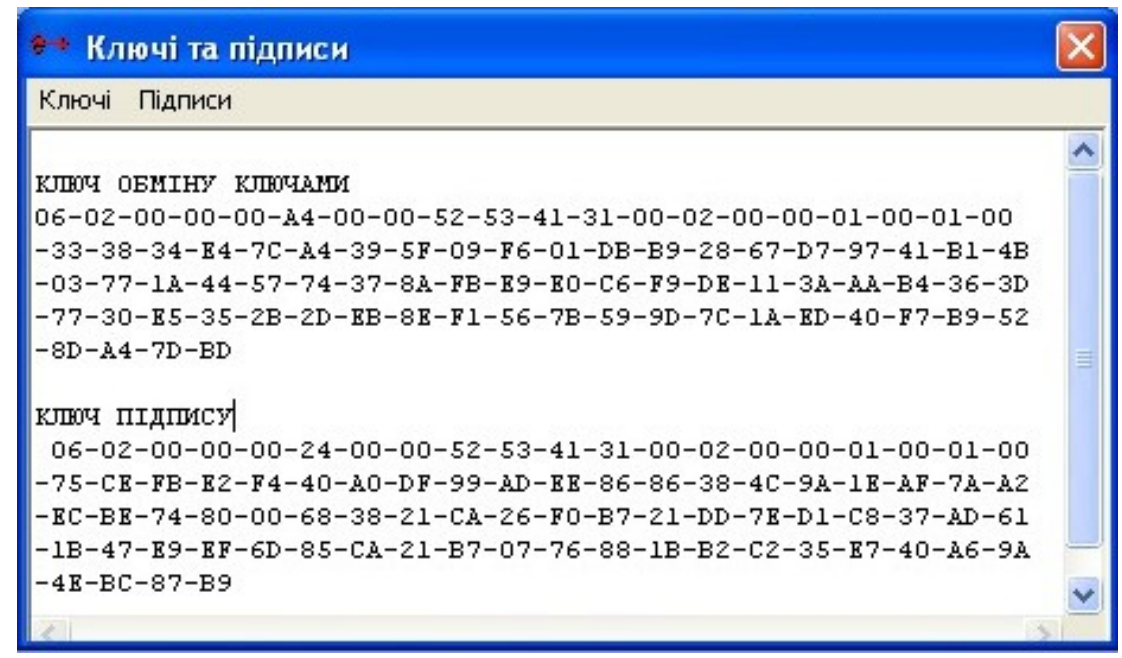

Рис. 4.6 Вікно перегляду ключів при візуальній автентичності

# Електронний цифровий підпис

Для створення електронного цифрового підпису необхідно обчислити хеш (див. хешування) заданого файлу і зашифрувати цей "цифровий відбиток повідомлення" своїм закритим ключем - "підписати". Щоб підпис згодом можна було перевірити, необхідно вказати, який алгоритм хешування використовувався при її створенні. Тому підписане повідомлення повинне мати структуру, показану на рис. 4.7.

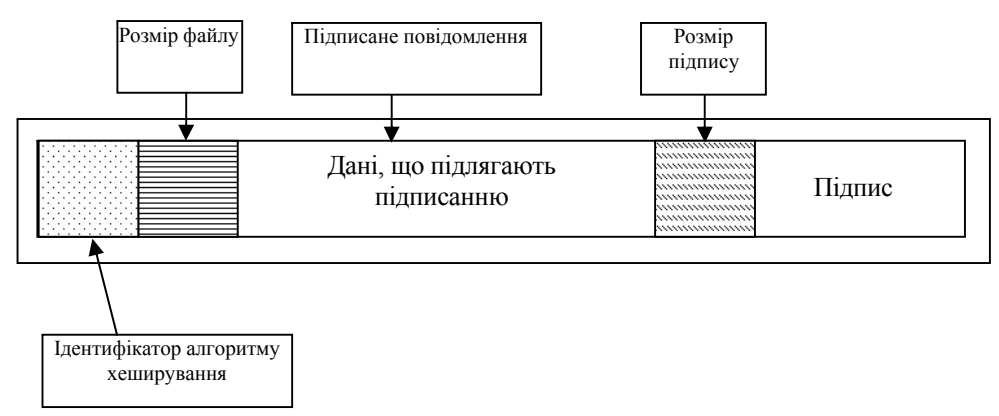

# Рис. 4.7 Структура підписаного файлу

Щоб перевірити правильність підпису, одержувач підписаного повідомлення повинен мати файл з відкритим ключем підпису відправника. В процесі перевірки підпису цей ключ імпортується всередину криптопровайдера.

#### **Завдання для виконання**

1. Запустити модуль 2. За допомогою командного меню створити контейнер на ім'я «Student».

2. Виконати генерацію асиметричних ключів: створити ключ обміну ключами та ключ підпису. Перевірити межі регулювання довжини ключів. Зробити висновок (вказати обмеження довжини ключів)

3. Виконати експорт створених ключів з закритої системної області у папку D:\Complex\Pismo. Експорт виконувати для відкритої частини ключа.

4. Виконати перегляд записаних ключів.

5. За допомогою модуля 1 зашифрувати симетричним ключем довільне повідомлення і за допомогою модуля 2 підписати даний файл. Аналогічно виконати і для незашифрованого файлу підписання даних. Переглянуті створені файли в редакторі Блокнот і зробити висновки.

6. Перевірити підписані файли за допомогою експортованих ключів.

#### **Контрольні питання до модуля 2.**

1. Поясніть механізм роботи між двома абонентами при використанні асиметричних ключів?

2. Чому ключі називають «асиметричними»?

3. Поясніть термін хеш?

4. Наведіть переваги та недоліки криптографії з закритим ключем по відношенню до криптографії з відкритим ключем?

5. Що являє собою електронний підпис і де він знаходиться в підписаному файлі (документі)?

6. Яким чином виконується візуальна автентичність?

Робота з модулем 3 «Цифрові конверти. Створення сеансових ключів. Блочні шифри´.

Цифрові конверти

Асиметричні алгоритми дозволяють легко обмінятися ключами шифрування по відкритому каналу зв'язку - але працюють дуже повільно. Симетричні алгоритми працюють швидко - але для обміну ключами вимагають наявності захищеного каналу зв'язку і, до того ж, потребують частої зміни ключів. Тому в сучасних криптосистемах використовуються сильні сторони обох підходів. Так, для шифрування повідомлення використовується симетричний алгоритм з випадковим ключем шифрування, діючим тільки в межах одного сеансу, - сеансовим ключем. Щоб згодом повідомлення могло бути розшифровано, сеансовий ключ піддається шифруванню асиметричним алгоритмом з використанням відкритого ключа одержувача повідомлення. Зашифрований таким чином сеансовий ключ зберігається разом з повідомленням, утворюючи цифровий конверт. При необхідності цифровий конверт може містити сеансовий ключ в декількох екземплярах - зашифрований відкритими ключами різних одержувачів

#### Створення сеансових ключів

CryptoAPI дозволяє генерувати сеансові ключі випадковим чином. Проте при використовуванні цієї можливості за межами США і Канади доводиться враховувати Американські обмеження на експорт засобів "сильної криптографії". Зокрема, до січня 2000 року був заборонений експорт програмного забезпечення для шифрування з використанням ключів завдовжки більше 40 біт. Цим пояснюється розробка Microsoft двох версій свого криптопровайдера - базової і розширеної. Базова версія призначалася на експорт і підтримувала симетричні ключі завдовжки 40 біт; розширена ж версія (Microsoft Enhanced Cryptographic Provider) працювала з "повною довжиною" ключа (128 біт). Оскільки алгоритм шифрування, як правило, вимагає використовування ключа строго певної довжини, недостаюча кількість битв в урізаному "експортному ключі" могла бути заповнений або нулями, або випадковими даними, які пропонувалося передавати відкрито.

В криптографічній практикі внесення до складу ключа певної частини несекретних даних, які зміняються кілька разів в ході обробки початкового або шифр-тексту, використовується для того, щоб перешкодити злому шифру атакою "по словнику". В Англійській термінології такі вставки називаються salt values: їх призначення - "підсолити" ключ (з урахуванням нашої ментальності можна

перевести як "насолити" супротивнику). Оскільки цей термін використовується і в CryptoAPI, вживатимемо його в транслітерированому вигляді - солт-значення.

Отже, CryptoAPI, в експортному виконанні практично змушує нас використовувати солт-значення, що становлять більшу частину ключа - 88 біт з 128-ми для симетричних алгоритмів в RC2; і RC4. Звичайно, при такій ефективній довжині ключа криптозахист не може вважатися достатньо надійним. В реальній ситуації вихід один - скористатися криптопровайдером, що не обмежує довжину ключа. Володарі Windows XP можуть вдатися до послуг розширених версій провайдера Microsoft (Enhanced або Strong). Користувачам старіших версій Windows, мабуть, доведеться скористатися продуктами сторонніх розробників. Наприклад, свої версії криптопровайдеров пропонують російська компанія ["Крипто-Про"](http://www.cryptopro.ru/) і Шведська ["StreamSec"](http://www.streamsec.com/). Проте, завдяки архітектурі CryptoAPI, прикладні програми можуть розроблятися і відладжуватися і з базовим провайдером Microsoft - оскільки інтерфейс взаємодії залишається незмінним.

## Блокові шифри

Блокові шифри вважаються більш надійними, ніж потокові, оскільки кожний блок тексту піддається складним перетворенням. Проте, одних тільки цих перетворень виявляється недостатньо для забезпечення належного рівня безпеки важливо, яким чином вони застосовуються до початкового тексту в процесі шифрування.

Найпростіший і інтуїтивно зрозумілий спосіб полягає в тому, щоб розбити початковий текст на блоки відповідного розміру, а потім окремо кожний блок піддати шифруючому перетворенню. Такий режим використовування блокових шифрів називають електронною кодовою книгою (ЕСB - electronic codebook). Його головний недолік полягає в тому, що однакові блоки початкового тексту при шифруванні дадуть однакові ж блоки шифр-тексту - а це може істотно полегшити супротивнику задачу злому. Тому режим ЕСB не рекомендується використовувати при шифруванні текстів, по довжині перевищуючих один блок - в таких випадках краще скористатися одним з режимів, що зв'язують різні блоки між собою. За

умовчанням в CryptoAPI блокові шифри використовуються в режимі зчеплення блоків шифр-тексту (CBC - cipher block chaining). В цьому режимі при шифруванні черговий блок початкового тексту спочатку комбінується з попереднім блоком шифр-тексту (за допомогою того, що побітового виключає АБО), а потім отримана послідовність бітів поступає на вхід блокового шифру. Що утворюється на виході блок шифр-тексту використовується для шифрування наступного блоку. Найперший блок початкового тексту також повинен бути скомбінований з деякою послідовністю бітів, але "попереднього блоку шифр-тексту" ще немає; тому режими шифрування із зворотним зв'язком вимагають використовування ще одного параметра - він називається вектором ініціалізації (IV - initialization vector).

Розмір IV рівний довжині блоку шифру. Наприклад, для алгоритму RC2, підтримуваного базовим криптопровайдером Microsoft, розмір блоку складає 64 біти (8 байтів).

## **Завдання для виконання**

1. Запустити модуль 3. Виконати шифрування за допомогою блочного шифру.

2. Переглянути відповідний файл в редакторі Блокнот.

3. Виконати розшифрування файлу.

### **Контрольні питання до модуля 3**

- 1. Поясніть механізм роботи блочного шифру?
- 2. Що являє собою цифрові конверти?
- 3. Поясніть термін солт-значення і з якою метою його застосовують?
- 4. Поясніть термін ініціалізуючий вектор і з якою метою його застосовують?

# **Лабораторна робота №5. Опис електронного магазину. Пошук товарів в електронних магазинах**

Internet-магазин є однією з найпоширеніших комерційних моделей електронної торгівлі у сфері В2С. Основна його відмінність від традиційного магазину полягає в типі торгівельного майданчика. Якщо звичайному магазину для роботи потрібно: торгівельний зал, вітрини, цінники, а також продавці, касири, досвідчені консультанти, то у його Internet "родича" вся інфраструктура реалізована програмно.

Отже, Internet-магазин (електронний, віртуальний, e-shop) можна визначити як спеціалізований Web-сайт, який належить фірмі-товаровиробнику, торговій фірмі тощо та призначений для просування споживчих товарів на ринку, збільшення обсягів продажу, залучення нових покупців [11]. Інше визначення Internet-магазину характеризує його як сукупність програмного забезпечення, що працює на Web-сайті і дозволяє покупцю дистанційно обрати потрібний товар з каталогу, оформити на нього замовлення,оплатити його, та замовити, а у деяких випадках і здійснити доставку товару.

Характерною особливістю Internet-магазинів є те, що вони можуть пропонувати значно більшу кількість товарів та послуг, ніж звичайні магазини і забезпечувати споживачів значно більшим обсягом інформації, необхідної для прийняття рішення про покупку. Також завдяки використанню Internet-технологій є можливою персоналізація підходу до споживачів з врахуванням попередніх відвідувань магазину та зроблених в ньому покупок та використання Internetмагазину як ефективного способу маркетингових досліджень (анкетування, конференції покупців і т.п.).

Internet-магазини потребують менших витрат на утримання та організацію роботи, проте Internet-магазини мають і недоліки. Основними є невизначеність реального існування товару та відповідність його основним параметрам якості, шахрайства при проведенні грошових трансакцій, проблеми з доставкою.

Основними вимогами, які ставляться користувачами до Internet-магазину є:

– зрозумілий інтерфейс та зручна система навігації по магазину;

– зручна система посилань, що дозволяє оптимальним способом одержати необхідну користувачеві інформацію;

– мінімальна кількість дій користувача для здійснення покупки.

Internet-магазини можна класифікувати за наступними ознаками [11]:

1. За методом роздрібного продажу товарів у мережі: Internet-магазини; Webвітрини, торгові системи; торгові ряди; контентні проекти.

2. За бізнес-моделлю: повністю он-лайновий магазин та суміщення оффлайнового бізнесу з онлайновим (коли Internet-магазин створюється на основі вже діючої реальної торгової структури).

3. За взаємовідносинами з постачальниками: магазини, які володіють власним складом (наявність реальних товарних запасів); магазини, що працюють за договорами з постачальниками (відсутність значних товарних запасів).

4. За ступенем автоматизації серед торгових систем електронних магазинів розрізняють Web-вітрини, власне Internet-магазини та торгові Internet-системи (ТІС).

Web-вітрина - це сукупність товарного каталогу, системи навігації та оформлення замовлення з наступною передачею його менеджеру для оформлення. Той у свою чергу зв'язується зі складом, організовує доставку товару покупцеві, контролює процес оплати за товар. Паралельно ведеться рекламна робота, вивчення попиту, аналітична робота.

Характерною рисою Internet-магазину та ТІС є повна автоматизація системи обробки замовлень, завдяки чому можна працювати індивідуально з кожним зареєстрованим клієнтом. Крім цього є можливість здійснювати повний торговий цикл у режимі підключення до мережі. При цьому ТІС додатково інтегрована в систему внутрішнього документообігу компанії.

На перший погляд, для покупця всі три торгові системи виглядають однаково. Це пов'язано з тим, що покупець має справу з зовнішнім оформленням будь-якої системи: web-каталогом товарів, системою навігації та системою оформлення замовлень. Але після початку оформлення замовлення він

переконується у перевагах Internet-магазинів та ТІС: покупцю можуть запропонувати більш гнучку систему скидок, одразу виписати рахунок з врахуванням вартості доставки і страховки. Крім цього, можна бачити реальний стан складу і отримувати інформацію про стадії виконання замовлення. Отже використання цих систем дає можливість підвищити рівень сервісного обслуговування клієнтів, що в свою чергу підвищує рівень конкурентоспроможності продавця.

З боку продавців, найменш витратною системою є Web-вітрина, але вона має значні недоліки: складність та практично неможливість організації торгівлі з реального складу; складність в управлінні та недостатня гнучкість при організації маркетингових акцій; не високий рівень рентабельності.

Здійснення покупок у Internet-магазинах відбувається, як правило, наступним чином:

1. Покупець за допомогою браузера заходить на сайт магазину, де представлений каталог товарів та необхідні елементи інтерфейсу для виконання операцій відбору та купівлі товарів.

2. Переглядаючи товарний каталог або здійснюючи пошук за певними ознаками покупець обирає необхідні товари (формує кошик замовлення).

3. Перейшовши до кошику товарів необхідно підтвердити замовлення. При цьому Internet–магазин може вимагати реєстрацію покупця.

4. У процесі оформлення замовлення обираються умови оплати та доставки товарів.

5. Оплата товару.

6. Доставка придбаних товарів покупцеві.

7. Здійснення післяпродажного обслуговування та виконання гарантійних зобов'язань.

Каталог товарів повинен містити найповнішу інформацію про товар, мати зручну структуру, а пошук необхідного товару повинен займати якнайменше часу. Саме за допомогою каталога можна здійснити огляд товару (найчастіше у вигляді фото), ознайомитися з його споживчими та технічними характеристиками, ціною.

Важливу роль в даному випадку можуть відігравати технології 3D (тривимірного зображення), завдяки яким товар можна оглянути з усіх боків, відкривати кришку тощо. Проте використання таких технологій висуває додаткові вимоги до технічних можливостей комп'ютера клієнта.

Інформаційна підтримка потенційного покупця полягає в наданні йому в будь-який момент відповідей на питання, що виникають при здійсненні покупки. Найчастіше така інформація стосується умов післяпродажного сервісу, знижок на певні товари, особливостей умов оплати і т. п. У багатьох випадках на сайтах електронних магазинів існують спеціальні сторінки, де подані відповіді на найважливіші питання.

У процесі перегляду і відбору товару покупець формує власний віртуальний кошик. Кошик покупця являє собою список відібраних товарів з зазначенням їх ціни, кількості та загальної вартості (з урахуванням можливих знижок). Такий список постійно доступний покупцеві для перегляду і редагування. За його бажанням у будь-який момент будь-який товар може бути вилучений з кошика з відповідним подальшим перерахуванням вартості, або може відбутися повне очищення кошика.

Коли зроблено остаточний вибір товару, покупцеві слід підтвердити замовлення та при необхідності зареєструватися за встановленою процедурою. Реєстрація полягає у заповненні покупцем спеціальної форми, що включає в себе інформацію про покупця, його поштову і (або)електронну адресу, особистий пароль та деяку іншу. Процедура реєстрації дозволяє Internet-магазинові убезпечити себе від можливих шахрайств та спростити процедуру покупки для покупця наступного разу.

Реєстрація може здійснюватися до і після вибору товару. В першому випадку створюється спеціальний вхід для постійних клієнтів, для яких реалізується спеціальна система обслуговування та оплати. Реєстрація після вибору товару дозволяє покупцю зберегти анонімність відвідування магазину та заощаджує час, якщо покупець нічого не вибрав.

Під час проведення реєстрації особиста інформація покупця захищається шляхом передачі даних з використанням спеціальних методів захисту. Такими засобами можуть виступати протоколи SET або SSL.

Обробка замовлення покупця починається з перевірки наявності товарів на складі та його резервування. Якщо певний товар в даний момент відсутній, то система інформує покупця про можливу затримку виконання замовлення. При здійсненні оплати через Internet, виконується запит до вибраної платіжної системи. Далі відбувається оформлення замовлення на доставку товару. Покупець весь час може одержувати інформацію про етапи виконання замовлення.

Оплата придбаного товару в Internet-магазинах може здійснюватися або на умовах передоплати або по факту при одержанні товару.

До варіанту передоплати можна віднести оплату: банківськими чи поштовими переказами, за допомогою різних платіжних систем та ін.

Оплата при одержанні товару здійснюється в таких формах як готівкова оплата кур'єрові чи під час візиту в реальний магазин, післяплатою в момент отримання товару на пошті, чи у службі експрес-перевезень.

Найпоширенішими формами оплати товарів, при придбанні в Internetмагазині можна назвати:

1. Оплата кур'єрові готівкою. Здійснюється при доставці ним товару за вказаною адресою. Недоліком такої форми є те, що масштаб діяльності кур'єрської служби, що належить Internet-магазину є досить обмеженою (в місті, де працює склад Internet-магазину або у кількох інших великих містах).

2. Післяплата при одержанні товару на пошті чи службі експрес-перевезень. Такий спосіб також потребує додаткової оплати послуг, але дає можливість переконатись у якості товару і його відповідності замовленню.

3. За допомогою платіжних систем мережі Internet. Така форма оплати є найбільш прогресивною. Можуть застосовуватись платіжні системи на основі пластикових карток (дебітових і кредитних), електронних грошей.

4. Оплата поштовим або банківським переказом. Така форма оплати потребує додаткових коштів для оплати послуг (до 10% вартості покупки).

На сьогодні існує наступна тенденція – покупці надають перевагу готівковій формі оплати за фактом поставки. Таке становище можна пояснити, виходячи з двох причин. По-перше, клієнти бажають платити за товар, у якості якого можна пересвідчитися та де є гарантія його доставки. По-друге, значна частина Internetмагазинів фактично являє собою Web-вітрини, які не мають автоматизованої системи обробки замовлень та оплати в режимі он-лайн, що не дає змогу застосовувати специфічні платіжні засоби.

Доставка придбаних товарів покупцю може здійснюватися наступними способами:

1. Доставка кур'єрською службою. Така доставка здійснюється найчастіше на обмеженій території та за попередньою домовленістю про час і місце доставки.

2. Доставка професійними службами експрес-доставки, наприклад Нова Пошта, Автолюкс, Нічний Експрес та ін.

3. Доставка поштою. Якщо товар слід доставити в іншу країну, то до її кордону товар доставляється міжнародною поштовою службою, а потім передається національній. Товар передається покупцю бандероллю з замовленням у відповідному поштовому відділенні.

4. Доставка магістральним (залізничним, автомобільним, водним, повітряним) транспортом. Такий вид доставки характерний для сегменту В2В при взаємодії виробників з посередниками та посередників між собою. Найчастіше так доставляються великогабаритні товари або великі партії товару. Ціни і терміни доставки залежать від конкретних умов угоди.

Перспективною формою торгівлі в системі В2С є електронні моли (E-mall) або електронні торговельні центри. Електронний мол являє собою Web-сайт, який містить значну кількість електронних крамниць та каталогів, об'єднаних загальним місцем розташування (в деяких випадках - під однією відомою маркою), що спільно виконують додаткові функції. Електронний мол може мати певну спеціалізацію, проте найчастіше представлені на ньому магазини є абсолютно різнорідними.

Для покупця характерним є використання єдиного механізму реєстрації та оплати при доступі до усіх представлених на сайті комерційних структур.

Переваги відкриття магазину у складі електронного молу для продавців полягають, у зниженні витрат на створення самостійного бізнесу, а також зростання кількості потенційних покупців і підвищення рівня довіри останніх (особливо у тому випадку, якщо торгова марка електронного молу є достатньо відомою). Для покупця основною перевагою є простий і швидкий доступ до великої кількості магазинів, що сприяє зменшенню витрат часу на покупку товару.

#### **Завдання для виконання**

#### **1. Опис електронного магазину**

1. Вибрати із списку, наданого викладачем, або знайти в Internet за допомогою української пошукової системи (http://meta.ua) або іншої (www.google.com.ua, www.bigmir.net, тощо) самостійно український електронний магазин.

2. У вікні браузера (Internet Explorer, Opera, Mozilla Firefox) вказати адресу магазину та зайти на сайт магазину.

3. Детально ознайомитися із роботою електронного магазину.

- 4. Описати електронний магазин за такими позиціями:
- Назва магазину.
- Електронна адреса.
- Географічний район діяльності.
- Напрямок діяльності магазину.
- Групи товарів, якими торгує магазин.
- Які можливості дає покупцеві (меню).
- Як формується «кошик замовлення» в магазині.
- Як зробити замовлення в магазині (описати також реєстрацію).
- Які умови, способи оплати товарів.
- Які умови доставки.
- Що сподобалось в магазині.
- Які недоліки, на вашу думку, присутні в організації магазину.

#### **2. Пошук товарів в електронних магазинах**

1. Вибрати один із товарів, що вказані в списку, запропонованому викладачем, або самостійно здійснити вибір товару.

2. Визначитися з тим, до якої групи відноситься товар (або послуга), яку ви маєте намір купити через мережу Internet.

3. Запустити браузер та знайти електронні магазини, що здійснюють продаж товарів даної категорії.

Існує кілька способів рішення цієї задачі (переважним для лабораторної роботи є використання способу А):

A) На (http://meta.ua) вибрати розділ «Магазини» та серед представлених магазинів знайти магазини відповідного профілю.

Б) Скористатися загальновідомими пошуковими серверами. У вікні пошуку вказати назву товару (групи товарів) та відмітити «радіо-кнопкою», що ви шукаєте «товари». Проте не кожна з фірм, яку ви знайдете поставляє товари по Україні.

B) Скористатися послугами сайтів, на яких публікуються прайси. На ((http://meta.ua) вибрати розділ «Прайси/оголошення» та в цьому розділі знайти сайти, на яких публікуються прайси на різноманітні товари та послуги. Відвідати ці сайти (www.price-list.kiev.ua, www.price.ua, www.pricenews.com.ua) та знайти відомості про товар, що вас цікавить. Але слід пам'ятати, що не всі товари, які будуть представлені на цих сайтах, ви зможете купити через Internet.

4. Відвідати знайдені електронні магазини, що пропонують необхідний Вам товар.

5. Порівняти за даним товаром в різних магазинах: ціни, способи оплати, умови доставки (переваги і недоліки різних способів оплати і доставки можна оцінювати за такими параметрами, як швидкість, надійність, зручність використання, витрати).

6. Оцінити надійність різних продавців. Можна передбачити, що операція з компанією, що має, крім електронного магазину, ще і реальний бізнес, є менш ризикованою. Кількість найменувань товарів в каталозі дозволяє судити про розмір компанії (чим вона більша, тим менший ризик). На web-сайті повинна бути

приведена не тільки адреса електронної пошти, але і фізична (юридична) адреса і телефон фірми, за яким покупці могли б звернутися у випадку виникнення певних проблем. Має значення і популярність торгової марки, а також організаційна форма підприємства, що стоїть за Internet-магазином. Якщо серед партнерів електронного магазину є відомі компанії, це також може вплинути на рівень довіри до нього, оскільки більшість великих фірм, особливо західних, пильнують власну репутацію і працюють тільки з перевіреними організаціями. Можна враховувати різні непрямі дані. Наприклад, якість виготовлення web-сайта електронного магазину, набір додаткових послуг (гарантійні зобов'язання, повернення грошей при незадовільному обслуговуванні), пророблена система он-лайн допомоги покупцеві, виразне пояснення способів вирішення можливих конфліктів. Комплексний розгляд всіх перелічених вище чинників повинен допомогти покупцю здійснити раціональний вибір.

7. Обрати найкращий, на Вашу думку, Internet-магазин для купівлі обраного товару.

8. Оформити звіт з лабораторної роботи, описавши виконання всіх вище перерахованих пунктів.

## **Контрольні питання**

- 1. В чому відмінності традиційної та електронної торгівлі?
- 2. Що таке електронний магазин та в чому його особливості?
- 3. Що таке Web-вітрина?
- 4. Що таке кошик покупця і для чого він потрібен?
- 5. В чому переваги торгових Internet систем?
- 6. Які існують основні форми реклами в Internet?
- 7. Які способи оплати та доставки товарів придбаних в Internet-магазинах найбільш популярні в Україні і чому?
- 8. Майбутнє вітчизняних Internet-магазинів.

# **Лабораторна робота №6. Створення електронного магазину за допомогою спеціалізованого програмного забезпечення**

Одним з найпоширеніших варіантів здійснення торгівлі в мережі є створення Internet-магазину. Перевагами торгівельних площадок B2C для споживача є можливість швидко та у зручний час вибрати і замовити необхідний товар. При цьому покупець завжди має оперативну інформацію про товар і не втрачає часу на перегляд каталогів і встановлення зв'язків для оформлення замовлення.

Фірма, що використовує Internet для організації роздрібної торгівлі, може збільшити кількість потенційних клієнтів, а отже і підвищити доходи тому, що клієнтом магазину теоретично може бути кожний з користувачів всесвітньої комп'ютерної мережі.

Як вже зазначалося вище, Internet-магазин представляє собою сукупність програмного забезпечення, яке працює на Web-сайті. Тому йому не потрібні великі торгові зали та склади для зберігання товарів, значний штат консультантів, охоронців і т.д. Ще одна можливість знизити постійні витрати магазину - за рахунок скорочення шляху товару до споживача, усуваючи численних посередників і тим самим дозволяючи споживачу придбати товар по нижчій ціні. Разом з тим, процес створення і підтримки Internet-магазину потребує відповідного програмного і апаратного забезпечення, зусиль програміста, а то і цілої групи: Web-дизайнера, художника, фахівця з баз даних, мережного адміністрування і мережної безпеки. Це висококваліфіковані фахівці, і їх послуги на ринку праці коштують досить дорого. Отже, у кожного хто захоче зайнятися Internet-торгівлею, виникає питання: чи можна скоротити ці витрати і спростити сам процес створення і обслуговування Internet-магазину? Для цього існує спеціалізоване програмне забезпечення, таке як: MoneyMethod 3000 WAP, PHPShop та інше.

Програма MoneyMethod 3000 WAP (далі по тексту MMWAP) призначена для надання допомоги в створенні Internet-сайтів, орієнтованих на представлення і замовлення товарів чи послуг. При цьому робота з програмою потребує від користувача мінімальних знань і здійснюється з максимальною автоматизацією

основних операцій. Програма дозволить не тільки досить швидко створити подібні сайти, але й оперативно підтримувати їх надалі, що значно скоротить витрати користувача. Оновлення магазину також здійснюється з максимальною автоматизацією і не потребує якихось спеціальних знань.

PHPShop - це серверна web-програма для створення і обслуговування Internetмагазину, що встановлюється на сервер (хостинг). Вона дозволяє управляти наповненням (контентом) магазину: створювати товари, каталоги, добавляти зображення, робити сортування товарів для кращого їх представлення користувачеві. Для зручності роботи, магазин можна встановити локально на комп'ютер, наповнити базу, а потім - синхронізувати її з сервером. У версіях PHPShop, що підтримують зв'язок з 1С, можна налаштувати автоматичну синхронізацію зі складом і бачити всі товари на сайті в режимі on-line. Про всі можливості PHPShop можна прочитати в on-line документації за адресою [www.phpshop.ru/help](http://www.phpshop.ru/help). За тією ж адресою знаходяться відео-уроки для швидкого освоєння програми.

## **Інструкція по роботі з програмою MoneyMethod 3000 WAP**

Для запуску програми виберіть з головного меню Windows пункт *Пуск|Программы|MoneyMethod 3000 WAP|MoneyMethod 3000 WAP.*

Відразу після запуску ви побачите заставку (рис. 6.1), що відображається, поки відбувається запуск усіх необхідних компонентів програми.

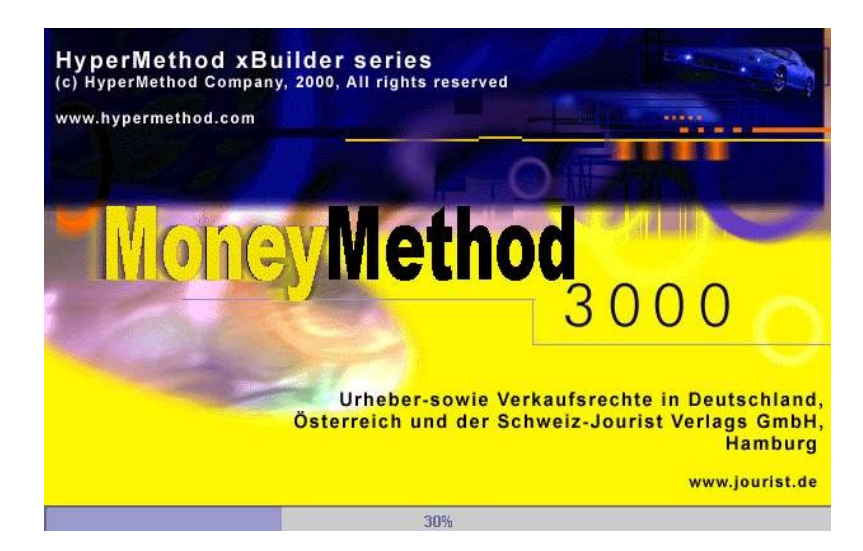

Рис. 6.1 Заставка програми MoneyMethod 3000 WAP

Після цього відбудеться поява основного вікна програми. Над основним вікном програми розкривається вікно "Майстер" (рис. 6.2).

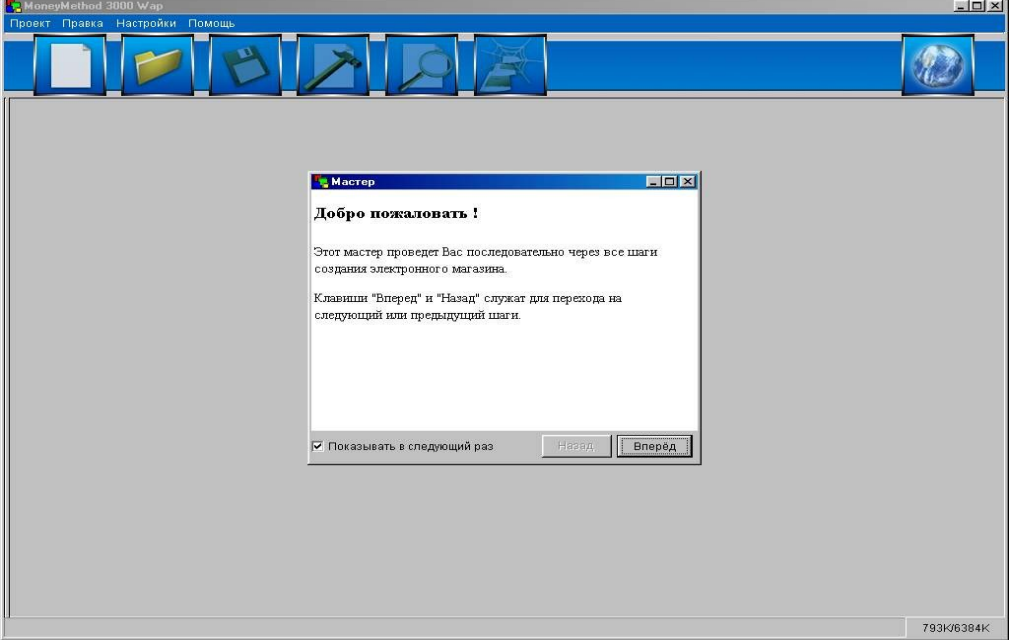

Рис. 6.2 Інтерфейс програми MoneyMethod 3000 WAP

Повідомлення, що з'являються в ньому, полегшують процес створення Internet-магазину, підказуючи "крок за кроком" дії, які необхідно виконати користувачу. Як тільки всі операції для даного кроку виконані, відбувається перехід на наступний крок.

Переходимо до першого кроку створення Internet-магазину, натиснувши кнопку *Вперед* у вікні Майстра.

# *Крок 1. Створення нового проекту*

У меню *Проект* виберіть пункт *Новый* чи натисніть кнопку *Создать новый проект* на панелі інструментів основного вікна програми.

З'явиться діалогове вікно *Новый проект* (рис. 6.3)*,* у якому є поля для введення імені вашого проекту, найменування папки, у якій будуть знаходитися файли проекту, і ім'я шаблона, використовуваного для створення сайта.

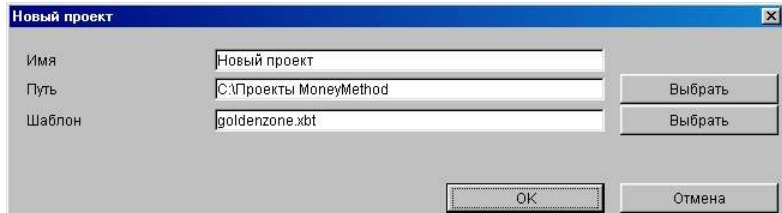

Рис. 6.3 Діалогове вікно *Новый проект*

У полях уже проставлені значення за замовчуванням, з якими Ви можете погодитися і натиснути кнопку *ОК* для переходу до наступного стадії. Якщо вони Вас не влаштовують, то Ви можете поставити свої значення.

У поле *Имя* вводиться ім'я вашого проекту. Воно може бути введене як російськими, так і латинськими буквами.

У полі *Путь* вибирається шлях до папки, у якій будуть розташовуватися ваші проекти. В одній папці можуть бути розміщені кілька проектів. Якщо Ви хочете вказати шлях до папки, відмінний від приведеного за замовчуванням, натисніть кнопку *Выбрать* навпроти поля вводу. З'явиться діалогове вікно *Открыть* у якому Ви зможете вибрати потрібну вам папку. Після цього натисніть кнопку *Открыть*, і повний шлях до обраної вами папки з'явиться в полі введення *Путь*.

У полі *Шаблон* відображається найменування шаблона, обраного для вашого сайта. Якщо Ви хочете вказати шаблон, відмінний від приведеного за замовчуванням, натисніть кнопку *Выбрать* навпроти поля. З'явиться діалогове вікно *Шаблон* (рис. 6.4), у якому Ви зможете вибрати потрібний вам шаблон.

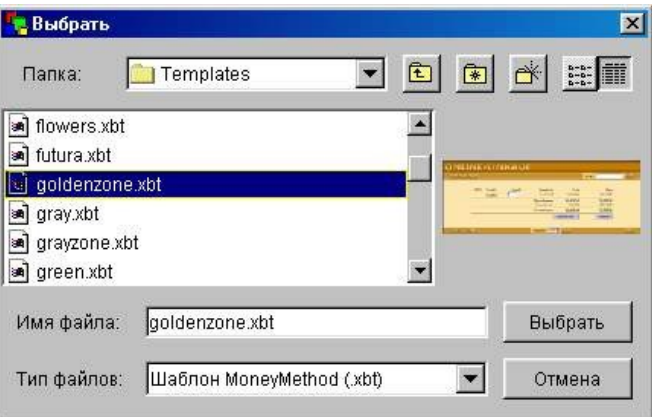

Рис. 6.4 Вибір шаблона

У вікні вибору шаблона ліворуч знаходиться список доступних шаблонів, праворуч від списку – зображення, що дає загальне представлення про оформлення шаблона.

У стандартній версії доступне створення звичайних магазинів (на основі HTML і XML). Такі магазини можуть бути двох видів: без створення кошика користувача і з кошиком користувача. При відвідуванні магазина з кошиком у користувача є можливість вибрати кілька товарів і помістити їх у кошик покупця. Загальна сума покупки при цьому сумується і видається окремим рядком. Магазини, що мають кошик, більш зручні для споживача. Якщо асортимент товарів не настільки великий, то можна обмежитися і магазином без кошика. Відрізнити два види шаблонів можна по імені файлу. Якщо наприкінці імені файлу присутній закінчення zone, то шаблон дозволяє створити магазин з кошиком користувача, якщо ні, це магазин без кошика. Наприклад, ім'я шаблона bluezone.xbt означає, що створений з його допомогою магазин буде мати кошик. Використання шаблона blue.xbt говорить про те, що магазин, побудований на його основі, кошика мати не буде.

У WAP-версії програми доступне створення WAP-магазина. Шаблони для таких магазинів починаються зі слова WAP. Наприклад, шаблон WAPLITE.XBT служить для створення такого магазина. В іншому відмінностей у створенні звичайного і WAP-магазина не існує.

Виділіть шаблон, що сподобався, і натисніть кнопку *Выбрать*.

Відбувається перехід до наступного етапу – робота з базою даних. Перший крок завершений.

#### *Крок 2. Створення/підключення бази даних*

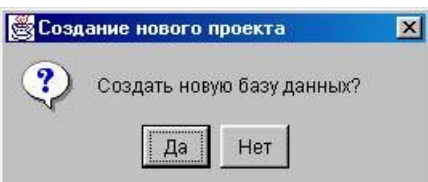

Рис. 6.5 Створення нової БД

З'являється діалогове вікно, у якому вам пропонується відповісти на запитання, яку базу даних Ви будете використовувати.

Якщо бази даних з товарами і послугами не існує, то вибирайте кнопку *Да*. У цьому випадку MMWAP створить нову базу даних (шаблон) для

магазина і виконає всі настройки.

Якщо база даних уже створена, то натисніть кнопку *Нет*

Після того як вибір зроблений, відбувається перехід до наступного кроку. Вами мають бути відкориговані характеристики товарів і послуг, що надаються вашим Internet-магазином.

Основне вікно програми розділяється на дві частини. У лівій розташовується дерево проекту, праворуч – робоче вікно.

| MoneyMethod 3000 Wap [Товары] *           |                              |        |             |                                   |        |                 |           | EOX         |  |
|-------------------------------------------|------------------------------|--------|-------------|-----------------------------------|--------|-----------------|-----------|-------------|--|
| Проект Правка Настройки Помощь Таблица    |                              |        |             |                                   |        |                 |           |             |  |
|                                           |                              |        |             |                                   |        |                 |           |             |  |
| <b>Магазин</b>                            | Таблица                      |        |             | Соответствия Информация о таблице |        |                 |           |             |  |
| ⊟ Ваза данных<br>• Соединение с БД        | 霜麗<br>▧<br>国国<br>$\bigoplus$ |        |             |                                   |        |                 |           |             |  |
| <b>⊟ Паблицы</b>                          | Название.                    | Цена   | <b>ISBN</b> | Картинка                          | Автор  | Описание        | Категория | Похожие т.  |  |
| • Товары<br>• Ресурсы<br>$+ -$            | Tosap1                       | 10.00  |             |                                   | Автор1 | Описание1 Книга |           | ТоварЗ^То.: |  |
|                                           | Товар2                       | 20.00  |             |                                   | Автор2 | Описание2 Книга |           |             |  |
| <b>H</b> Параметры<br><b>E-</b> Результат | Товар3                       | 30.0 0 |             |                                   | Автор3 | Описание3 Книга |           |             |  |
|                                           |                              |        |             |                                   |        |                 |           |             |  |
|                                           |                              |        |             |                                   |        |                 |           | 1569K/7948K |  |

Рис. 6.6 Вікно програми MoneyMethod 3000 WAP

У робочому вікні розташовується редактор таблиці. Основні кнопки для редагування таблиці наступні (з ліва на право): *Вставить строку, Удалить строку, Вставить столбец, Удалить столбец, Найти запись, Печатать таблицу*.

Для заповнення таблиці вам потрібно ввести: Назву (найменування товару), Ціну (ціна товару), Number (артикул і т.п.), Картинку (зображення товару),

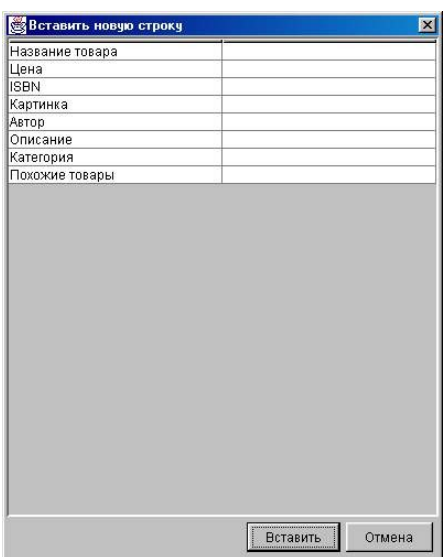

Виробник (фірма-виробник чи автор ), Опис (коротка анотація), Категорія (категорію товару) і Схожі товари (посилання).

При вставці рядка (кнопка *Вставить строку*) з'являється нове вікно *Вставить новую строку* (рис. 7). Заповніть поля і натисніть кнопку *Вставить*.

Закінчивши редагування таблиці натисніть кнопку *Сохранить проект.*

*Крок 4. Настроювання адрес і інших параметрів магазина* 

У дереві проекту виберіть пункт

Рис. 6.7 Вставка нового

рядка

*Параметры|Основные параметры|Настройка системы заказа* (рис. 6.8).

Розглянемо параметри настроювання.

| MoneyMethod 3000 Wap [parameter] *<br>Проект Правка Настройки Помощь                                                                                                    |                                                                                                    | $ \Box$ $\times$                                     |
|----------------------------------------------------------------------------------------------------|----------------------------------------------------------------------------------------------------|------------------------------------------------------|
|                                                                                                    |                                                                                                    |                                                      |
| <b>Магазин</b><br>• Соединение с БД<br><b>Е- Таблицы</b><br><b>Е • Параметры</b><br><b>Е- У Основные параметры</b><br>Е Настройки системы заказа<br>E-mail фирмы<br>• E-mail для заказов<br>• Метод отправки заказов<br>● URL cepsepa<br>● Цена доставки<br>• Максимальное число товаров<br>• Название валюты<br>• Кросс-курс по отношению к Ев<br>• Поиск по сайту<br>Hacтройки Paybox<br>E Hacтpoйки Dresdner POSH<br>圖 | E-mail фирмы<br>E-mail для заказов<br>Метод отправки заказов<br>URL cepsepa<br>Цена доставки<br>Максимальное число товаров одного наименования в заказе<br>Название валюты<br>Кросс-курс по отношению к Евро<br>Поиск по сайту | Через стандартный сервер<br>5.<br>10<br>Py6<br>24.56 |
|                                                                                                    |                                                                                                    | 560K/7884K                                           |

Рис. 6.8 Настроювання системи замовлення

| Назва                     | тиолпци отт<br>Опис                                                                                                    |                                                                                                    |  |  |
|---------------------------|----------------------------------------------------------------------------------------------------|----------------------------------------------------------------------------------------------------|--|--|
| E-mail фирмы              | Адреса електронної пошти - буде використана на<br>головній сторінці магазину (для звичайних листів і<br>для підписки на розсилку)                                                      |                                                                                                    |  |  |
| E-mail для заказов        | На цю адресу будуть надходити повідомлення, що<br>містять замовлення, і запити підписки на розсилку<br>новин. Можна вказати ту ж адресу, що й у<br>параметрі $E$ - <i>mail фірми</i> . |                                                                                                    |  |  |
| Метод отправки<br>заказов | $\overline{C}$<br>клиентского<br>компьютера                                                                                                    | Означає, що лист із замовленням<br>буде відправлятися з комп'ютера<br>клієнта на е-mail магазина. При<br>цьому підтвердження замовлення<br>для клієнта не створюється.                                                              |  |  |
|                           | Через<br>стандартный<br>сервер                                                                                                    | Для відправлення листа з<br>замовленням використовується<br>спеціально виділений у Internet<br>сервер. При цьому способі лист із<br>замовленням відправляється на Е-<br>mail магазина, а клієнту<br>направляється копія замовлення. |  |  |

Таблиця 6.1 – Опис налаштувань

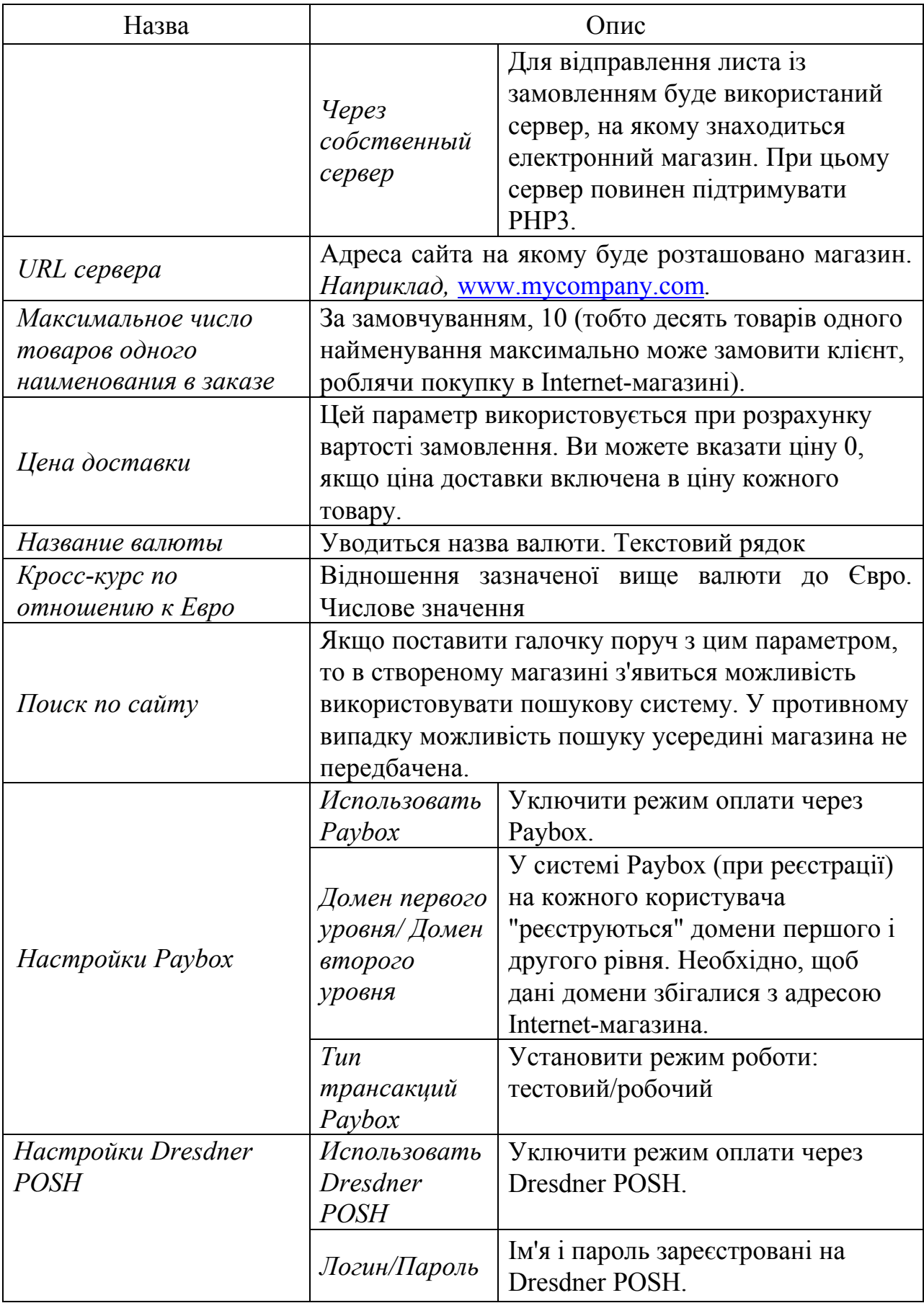

Після настроювання необхідних параметрів, переходимо до наступного кроку.

## *Крок 5. Генерація магазина на локальному комп'ютері*

Натисніть на панелі інструментів кнопку *Создать сайт*.

Після того, як зборка сайта закінчилася, у Вас з'являється доступ до двох кнопок, що залишилися, на панелі інструментів*: Просмотр результата і Опубликовать сайт*.

При натисканні на кнопку *Просмотр результата* відбувається завантаження згенерованого сайта. Перегляд здійснюється за допомогою браузера, установленого на вашому комп'ютері за замовчуванням. *Прим., деякі опції будуть недоступні в даному режимі перегляду Internet-магазина.*

Переглянувши результат Ви зможете внести необхідні виправлення. Якщо результат Вас влаштовує, то переходимо до заключного кроку – публікації магазина в Internet.

В лабораторній роботі публікація сайта Internet-магазина в мережі не передбачається.

## **Інструкція по роботі з програмою PHPShop**

**PHPShop EasyControl** – набір безкоштовних утиліт для створення і управління Internet-магазином PHPShop на локальному комп'ютері.

Для запуску Internet-магазину виберіть з головного меню Windows пункт *Пуск|Программы| PHPShop Software| PHPShop – Мой интернет-магазин* або в браузері введіть адресу [http://localhost/.](http://localhost/) Для запуску адміністративної панелі [http://localhost/phpshop/admpanel/.](http://localhost/phpshop/admpanel/)

*Налаштування PHPShop* – початкові налаштування роботи магазину проводяться в меню "Настройка - Система". Тут можна вибрати шаблон, на якому ви будете працювати, налаштувати вивід кількості "Новинок" і "Спецпредложений", налаштувати розміри картинок, вказати способи оплати і багато іншого. Детальний опис ви можете знайти в on-line підручнику за адресою: [www.phpshop.ru/help.](http://www.phpshop.ru/help)

*Реквізити, логотип* – для початку роботи магазину, в меню "Настройка - Реквизиты", внесіть без лапок свої телефони, реквізити. Вони автоматично відобразяться на сайті. Логотип на сайті змінюється через правку шаблону. Логотип також відображається в бухгалтерських документах, які формуються автоматично при замовленні. Для цього вам потрібно завантажити свій логотип в меню "Настройка - Документооборот".

*Keywords & Titles* – у всіх версіях PHPShop є модуль автоматичної генерації ключових слів в картці товарів, що дає найкращу віддачу при запиті товару через пошукові системи Yandex, Google, Rambler і інших пошукових системах. Самостійно прописуються основні параметри для всього сайту в цілому в меню "Настройка - Keywords & Titles".

## **Створення нового каталогу товарів**

Створення нового каталогу доступно по меню "Каталог - Создать - Новый каталог".

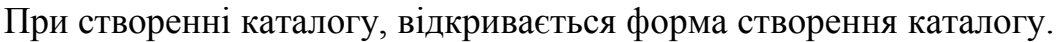

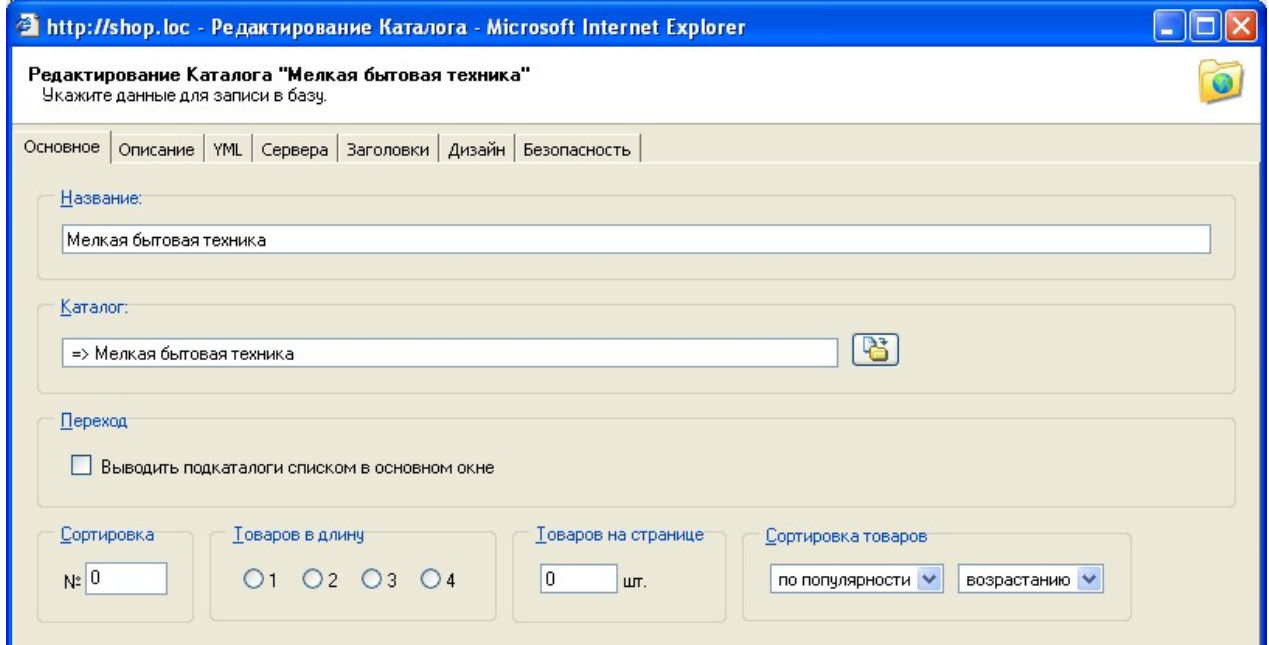

Рис. 6.9 Редагування каталогу (вкладка "Основное")

Вкладка "Основное"

- **Название каталога**;
- **Каталог** вибір приналежності товару до каталогу. Якщо залишити порожнім,

товар не буде належати жодному з каталогів і розташується в корені дерева. Товари у PHPShop можуть бути створені тільки в підкаталозі - . Якщо ви створили новий підкаталог, наприклад, в підкаталозі "Утюги", то сам він стане каталогом  $-\Box$ , і товари в ньому "зникнуть". Їх можна

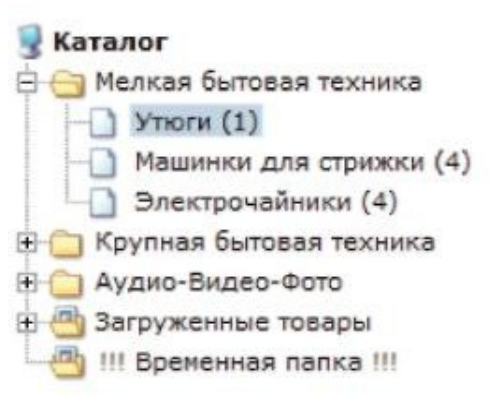

Рис. 6.10 Дерево каталогів

знайти через опцію "Вывод всех товаров" - **П**, виділити їх "галкою", і перенести в щойно створений підкаталог. Якщо ви хочете видалити каталог, який містить підкаталоги і товари, попередньо видаліть ці підкаталоги і товари, інакше вони залишаться в прайс-листі!

- **Сортировка** визначає позицію виведення каталогу в дереві і в призначеному для користувача меню;
- **Товаров в длину** визначає сітку виведення товарів в каталозі в частині користувача;
- **Товаров на странице** визначає кількість товарів на сторінці. Якщо в каталозі кількість товарів більше значення вказаного в цьому полі, то вивід товарів цього каталогу ділиться на кілька сторінок. Враховуйте дизайн вашого магазина, встановлюючи це значення, тому що занадто велика кількість стовбців товарів на сторінці може спотворити дизайн;
- **Сортировка товаров** дозволяє налаштувати вивід товарів у частині користувача, сортуючи їх за ціною, імені та популярності. Вивід можна налаштувати як за зменшенням, так і за зростанням.

#### Вкладка "Описание"

У цю вкладку можна ввести опис каталогу, вставити картинку. Якщо воно присутнє, то, в стандартній конфігурації скрипта, на сайті виводиться перед фільтрами. Користуйтеся іконкою **вания** вставляючи текст з MS Word!

#### Вкладка "YML"

Вивантаження каталогу в yandex xml і в rambler xml.

Вкладка "Сервера"

Підключення "магазину-клону"

Вкладка "Характеристики"

Ця вкладка доступна тільки в підкаталозі -, в ній ви можете визначити характеристики, які будуть виводитися в описах товару (і у фільтрі, якщо встановлена  $\Box$  дана опція в характеристиці). Кілька характеристик можна виділити синім кольором, утримуючи клавішу Сtrl.

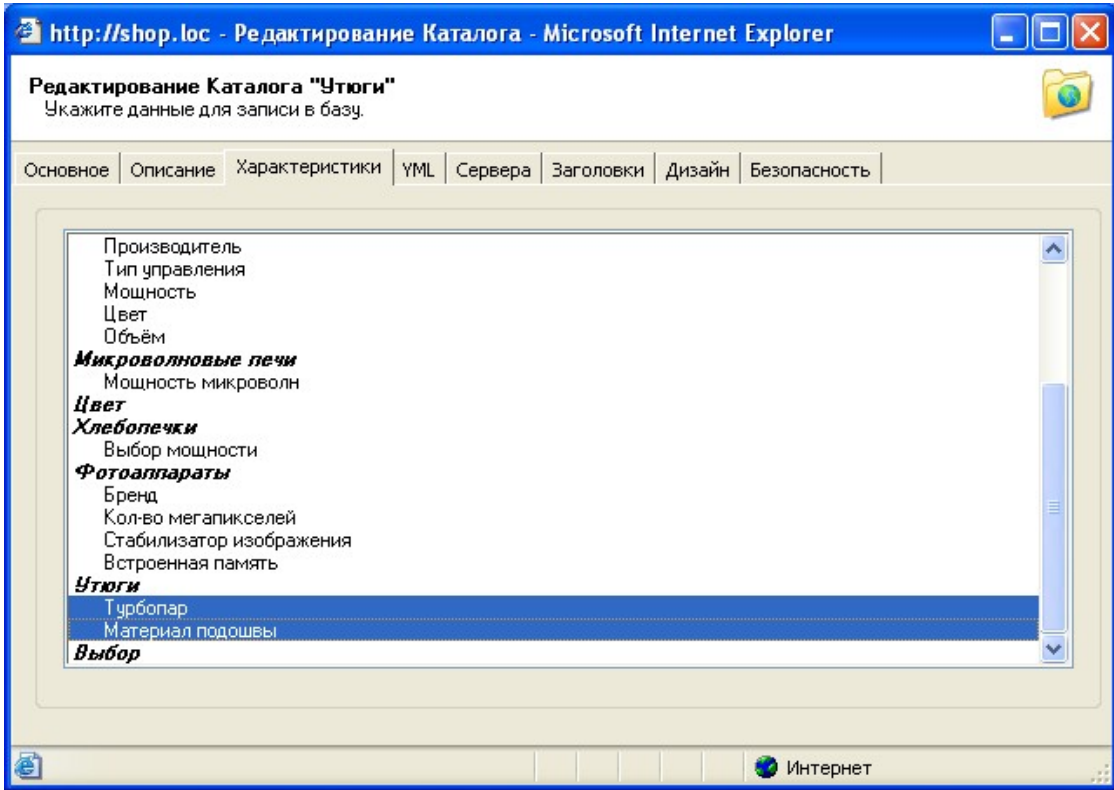

Рис. 6.11 Редагування каталогу (вкладка "Характеристики")

Вкладка "Заголовки"

У даній вкладці здійснюється настройка мета-тегів для каталогу, що виводяться при перегляді даного каталогу. Можливі три варіанти налаштування:

- **Автоматическая генерация** заголовки генеруються автоматично, згідно налаштувань в меню "Настройка - Кeywords & titles".
- **Мой шаблон** можливість налаштувати виведення мета-тегів мітками, за аналогією з меню "Настройка - Кeywords & titles".
- **Ручная настройка** ручне введення мета-тегів, що виводяться при перегляді даного каталогу.

## Вкладка "Дизайн"

Дозволяє вибрати дизайн, індивідуально для перегляду даного каталогу. За замовчуванням стоїть шаблон, вибраний в меню "Настройка - Система - Дизайн".

# Вкладка "Безопасность"

Забезпечує можливість обмежити доступ до каталогу для адміністраторів.

Редагування каталогу здійснюється за аналогією зі створенням нового каталогу. Якщо каталог містить підкаталоги, вкладка "Характеристики" при редагуванні не доступна!

**Створення нового підкаталогу** – відбувається аналогічно створенню нового каталогу, із зазначенням прив'язки до потрібного каталогу. При цьому, якщо ви прив'язуєте до підкаталогу, він стане каталогом.

## **Створення нового товару**

Створення нового товару є в меню "Каталог - Создать - Новый товар". При створенні відкривається форма створення товару:

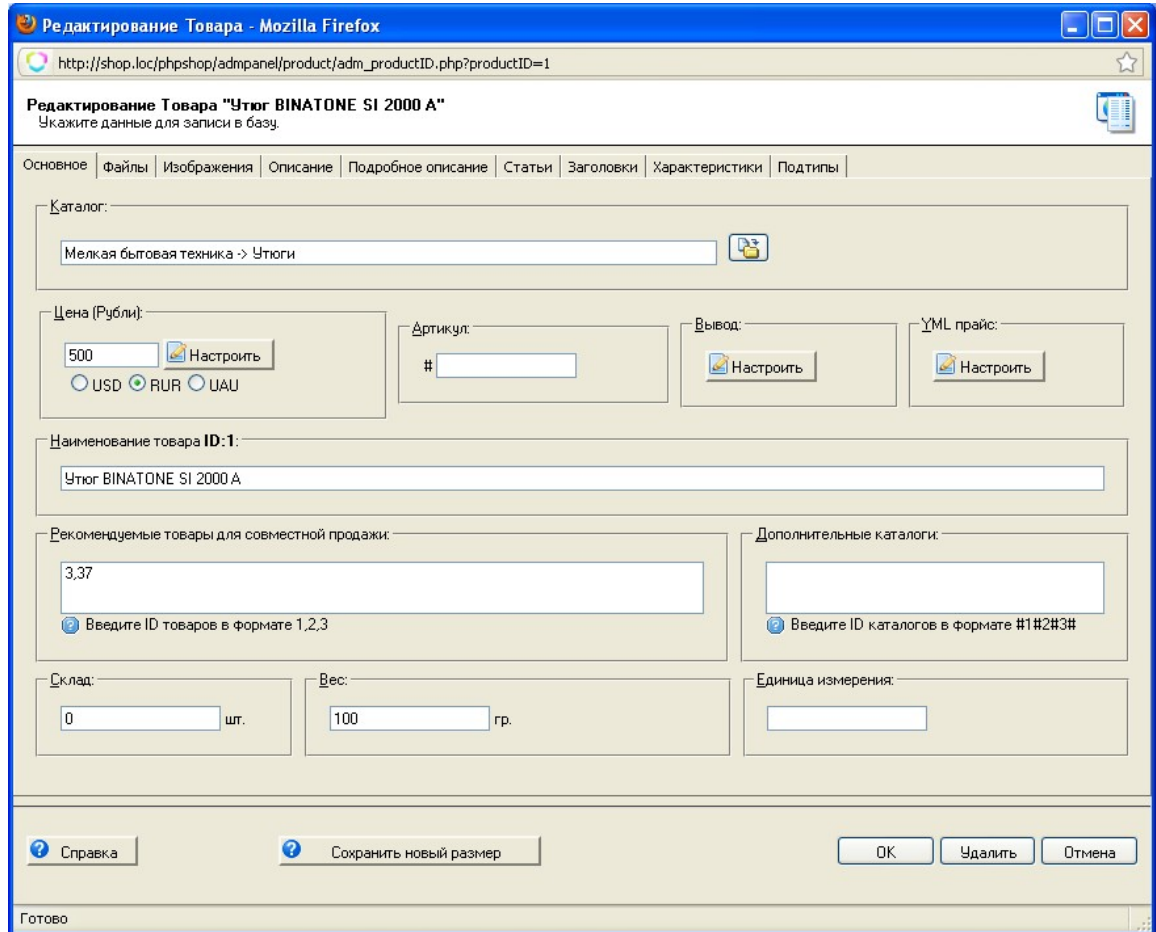

Рис. 6.12 Редагування товару (вкладка "Основное")
Вкладка "Основное"

- **"Каталог"** вибір приналежності товару до каталогу. Якщо залишити порожнім, товар не буде належати жодному з каталогів. Отже, не буде виводитися в користувацькій частині. Однак він буде доступний адміністраторам, або через пошук, або через опцію "Вывод всех товаров" -
- **"Цена"** ціна товару. Є можливість обрати валюту, в якій буде вказана ціна товару. При виведенні ціни в магазині, ціна буде виведена у валюті за замовчуванням перерахована відповідно до встановленого курсу в меню "Настройка - Система". При натисканні кнопки "Настроить", виводиться форма настройки ціни. У цій формі можна вказати основну ціну, стару ціну, 5 колонок цін, і

|                                                   | ) Цена - Mozilla Firefox |          |  |  |  |  |  |
|---------------------------------------------------|--------------------------|----------|--|--|--|--|--|
| http://shop.loc/phpshop/admpanel/product/adm_pric |                          |          |  |  |  |  |  |
|                                                   |                          |          |  |  |  |  |  |
| Цена                                              | 500                      | Принять  |  |  |  |  |  |
| Старая<br>цена                                    | 0                        | Отменить |  |  |  |  |  |
| Цена 2                                            | 0                        |          |  |  |  |  |  |
| Цена 3                                            | 0                        |          |  |  |  |  |  |
| Цена 4                                            | 0                        |          |  |  |  |  |  |
| Цена 5                                            | 0                        |          |  |  |  |  |  |
| Под заказ                                         | Калькулятор              |          |  |  |  |  |  |
| Готово                                            |                          |          |  |  |  |  |  |

Рис. 6.13 Форма налаштування

статус товару "под заказ". 5 колонок цін, призначені для зазначення цін для різних статусів користувачів, наприклад, оптовик, VIP, які створюєте ви самі. Стара ціна відображається на сайті в повному описі в закресленому вигляді. Якщо активна опція "под заказ", то ціна товару у вітрині магазину не відображається, додати його в кошик також не можна, і поряд з товаром зазначено, що його можна замовити "под заказ". Зареєстровані користувачі можуть замовити повідомлення про надходження такого товару в магазин по sms або на електронну пошту.

- **"Артикул"** дозволяє вказати артикул товару. За замовчуванням, артикул товару у вітрині магазину не виводиться.
- **"Вывод"** дозволяє налаштувати вивід товару в магазині. У цій формі можна відключити/включити вивід товару: у вітрині, в новинках, в спецпропозиції. Якщо новинки не вказані користувачем, за замовчуванням виводяться останні

добавлені товари цього підкаталогу.

- **"YML прайс"** дозволяє налаштувати вивід товарів в Яндекс-маркет.
- **"Наименование товара"** назва товару.
- **"Рекомендуемые товары для совместной продажи"** ID товарів, які будуть виводитися в повному описі створюваного товару, як рекомендованідля спільного продажу (у стандартних шаблонах вони виводяться в бокових колонках).
- **"Дополнительные каталоги"** є можливість виводити 1 товар на сайті відразу в декількох каталогах, при цьому, в адміністративній частині товар дублюватися не буде, не створюючи зайве навантаження на сервер. Вкажіть тут id каталогу через кому, без пропусків. Id каталогу можна побачити при наведенні на будь-який підкаталог, позначений іконкою, внизу вікна з'явиться рядок стану, на кінці ви побачите pid = [номер підкаталогу].
- **"Склад"** кількість створюваного товару на складі. Якщо в меню "Настройка Система - Цены", включена опція "Показывать состояние склада", ця цифра відображається при виведенні товару у вітрині магазину. Працює автоматично при налаштованій синхронізації з 1С:Підприємство.
- **"Вес"** вага товару, яка враховується при розрахунку доставки, якщо ця опція налаштована в доставці.
- **"Единица измерения"** вказується поруч із значенням, зазначеним у полі" Склад ": кг, шт, і т.д.

Вкладка "Файлы"

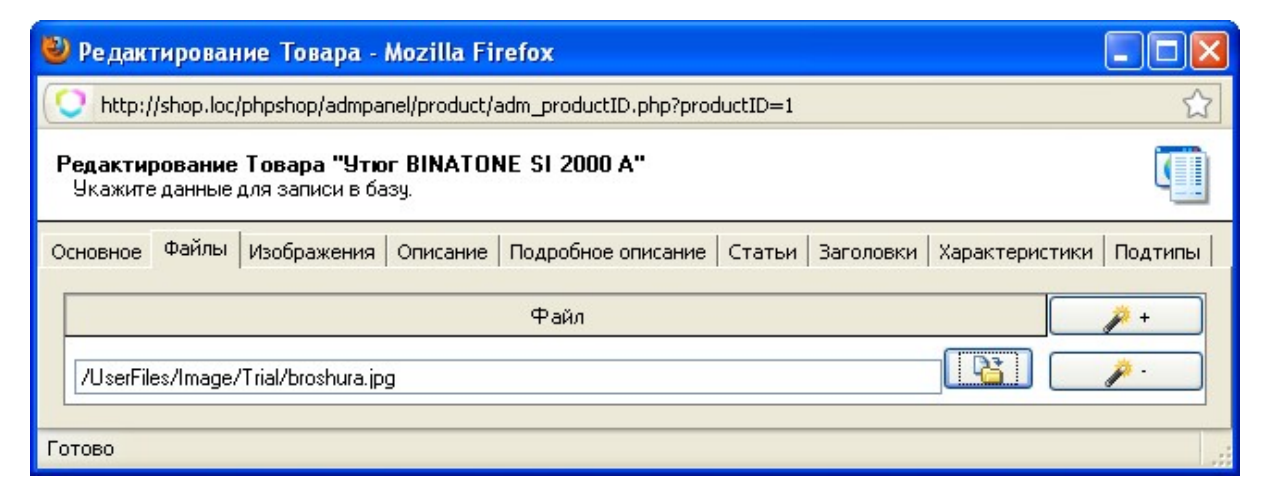

Рис. 6.14 Редагування товару (вкладка "Файлы")

Призначена для продажу контенту - тут можна прикріпити до товару набір файлів будь-якого формату. Ці файли доступні при докладному описі товару у вкладці "Файлы". Така можливість реалізована для торгівлі цифровими товарами аудіо, відео, зображеннями, софтом і т.д. Для завантаження файлів авторизований користувач повинен замовити товар. Після того, як користувач оплатив замовлення, він зможе завантажити замовлені цифрові товари в особистому кабінеті, в розділі "Отследить заказ". При підключенні електронних способів оплат це відбуваєть ся автоматично.

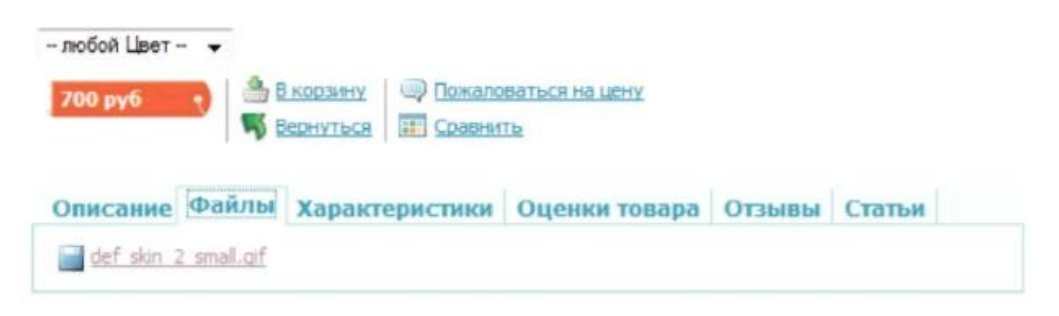

# Рис. 6.15 Вкладка "Файлы" у докладному описі товару

## Вкладка "Изображения"

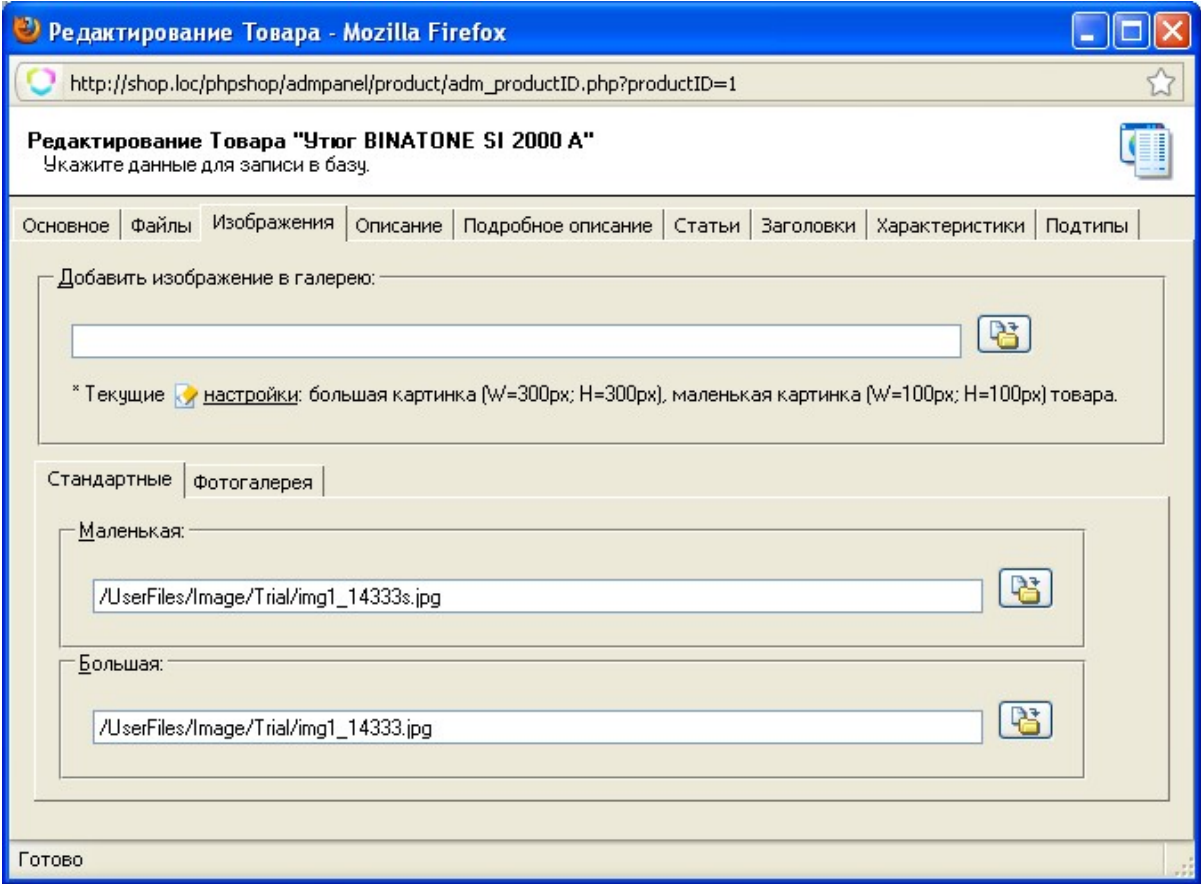

Рис. 6.16 Редагування товару (вкладка "Изображения")

- **"Добавить изображение в галерею"** при добавленні картинки через дану опцію, відбувається автоматичне створення маленької і великої картинки товару (автоматична нарізка картинок здійснюється згідно параметрів, зазначеним у меню"Настройка - Система - Изображения"). При добавленні більше однієї картинки, раніше добавлені картинки переміщуються в галерею. На місці маленької і великої картинки залишається остання добавлена картинка через цю опцію.
- **"Маленькая"** дозволяє примусово призначити маленьку картинку (опції "Настройка - Система - Изображения" не враховуються).
- **"Большая"** дозволяє примусово призначити велику картинку (опції "Настройка - Система - Изображения" не враховуються).

Вкладка "Краткое описание" – короткий опис товару, який виводиться на сайті в списку товарів даного підкаталогу.

Вкладка "Подробное описание" – докладний опис товару, який виводиться при натисканні на короткий опис.

Вкладка "Статьи" – дозволяє вибрати статті, посилання на які будуть відображатися при перегляді докладного опису товару (потрібні статті можна виділити клавішею Сtrl).

Вкладка "Заголовки" – тут здійснюється настройка мета-тегів для сторінки докладного опису товару.

Вкладка "Характеристики" – дозволяє визначити значення характеристик товару. Виводяться ті характеристики, які були призначені даному каталогу товару.

Вкладка "Подтипы" – якщо потрібно уточнити схожу модель товару, або запропонувати інший комплект на вибір, використовуються підтипи товарів, які виводяться списком в докладному описі. Вони можуть бути як звичайними товарами, так і суто підлеглими, тобто не з'являтися в каталозі ("Связь - Добавочная опция для ведущего товара"). Такі підлеглі товари не беруть участь в пошуку і не мають своєї сторінки в каталозі. Потім, в поле Звичайного (основного)

товару вносяться ідентифікатори підтипів (ID) через кому без пробілів.

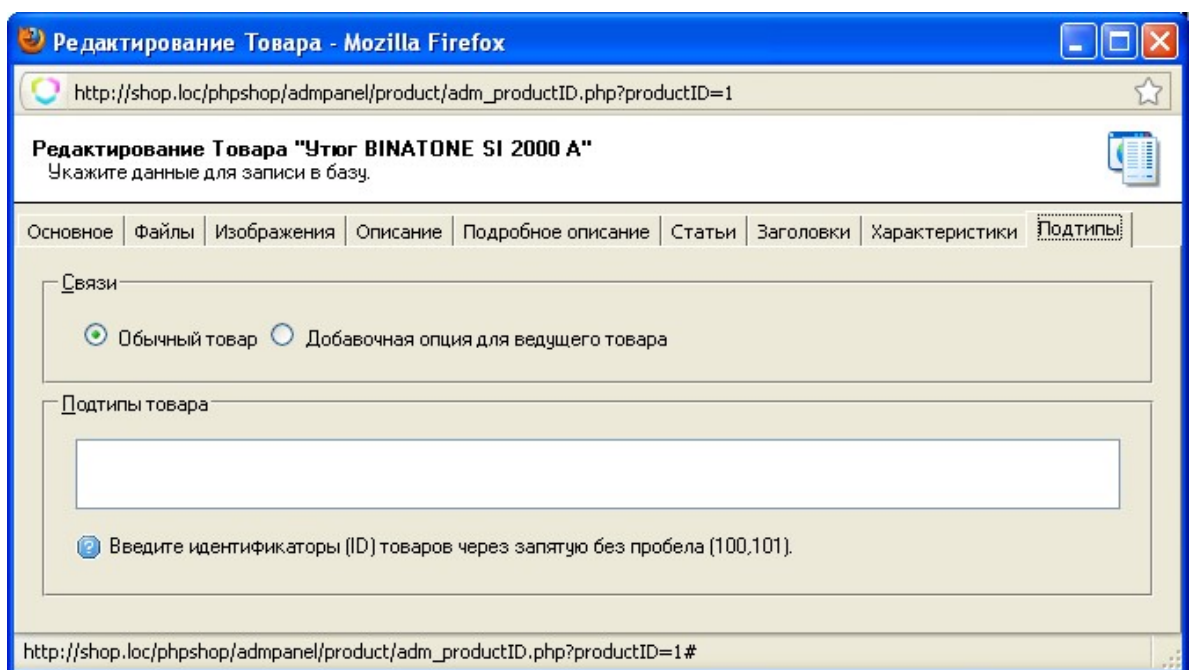

Рис. 6.17 Редагування товару (вкладка "Подтипы")

Підлеглі товари можуть бути самостійними товарами і виводитися в каталозі, в цьому випадку не потрібно ставити опцію зв'язку – "Добавочная опция для ведущего товара".

# **Завдання для виконання**

1. Продумати структуру електронного магазину: назву, напрямок роботи, групи товарів які будуть в ньому реалізовуватись, перелік товарів. При цьому має бути не менше п'яти груп товарів і не менше п'яти товарів у кожній групі.

2. За допомогою прикладної програми MoneyMethod 3000 WAP або PHPShop, у відповідності до наведених вище інструкцій створити електронний магазин.

3. По завершенні створення магазину, слід роздрукувати результати роботи: основні вікна магазину, таблицю "Товари". Оформити звіт і захистити роботу.

# **Контрольні питання**

1. Назвіть основні способи створення електронних магазинів в Internet і порівняйте їх за витратами на створення і можливостями які буде мати Internetмагазин.

2. Назвіть основні етапи створення Internet-магазину.

3. Які прикладні програми для створення електронних магазинів Вам відомі?

4. Охарактеризуйте основні можливості програм MoneyMethod 3000 WAP та PHPShop.

5. Назвіть основні кроки створення електронного магазину за допомогою програм MoneyMethod 3000 WAP та PHPShop.

6. Чим відрізняються шаблони електронних магазинів з префіксами zone і wap?

7. Які недоліки при роботі з програмами MoneyMethod 3000 WAP та PHPShop Ви помітили?

# **Лабораторна робота №7. Використання платіжних систем для розрахунків через Internet**

Електронні платіжні системи - це найзручніший спосіб розрахунків у сфері електронної комерції, всі платежі здійснюються миттєво, для того, щоб перевести електронні гроші часто досить мати комп'ютер або смартфон, підключені до Internet, в більшості випадків достатньо звичайного браузера і мобільного телефону. Зараз для рядового користувача доступно на вибір величезна кількість платіжних систем, кожна з них має свої плюси і мінуси, у всіх різні комісії на введення і виведення засобів, одні працюють з кредитними картами, у інших є певні обмеження.

Дана лабораторна робота виконується на прикладі платіжної системи WebMoney Transfer, що є однією з самих використовуємих в нашій державі. У 2010 році WebMoney стала кращою системою електронних платежів в Україні і отримала нагороду «Вибір року» в номінації «Система електронних платежів року».

Таким чином, WMU це інструмент для обліку зобов'язань системи WebMoney перед її користувачами, а передача WMU з гаманця в гаманець це передача права вимоги по даних зобов'язаннях. Причому, весь час, поки WMU звертаються усередині системи, грошове забезпечення зберігається на рахунку системи в розрахунковому банку і нікуди не витрачається. Система виконує (погашає) свої зобов'язання, тобто видає гроші замість WMU у будь-який момент на вимогу користувача.

WebMoney Transfer – система моментальних Internet-розрахунків, створена в 1998 році (головний сайт системи - http://www.webmoney.ru/ або http://www.webmoney.ua/)

Принцип роботи системи досить простий. Кожен користувач має свій особовий рахунок, який називається [WMID.](http://wiki.webmoney.ru/wiki/show/WMID) Усередині нього може бути відкрито скільки завгодно гаманців – спеціальних облікових записів, на яких ведеться облік

засобів користувача. Засоби, що враховуються в гаманцях, можуть бути номіновані в різних валютах; залежно від цього і самі гаманці розділяються на типи:

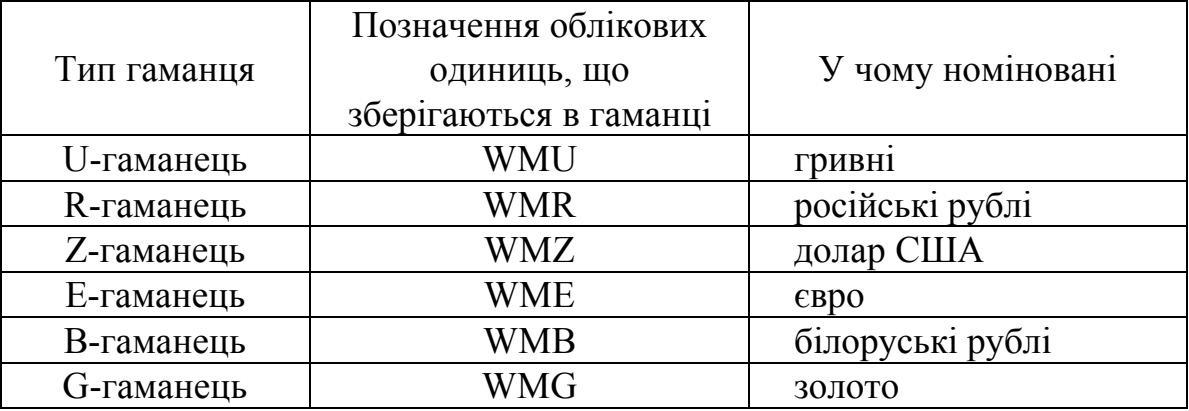

Таблиця 7.1 – Найпоширеніші типи гаманця, що використовуються

Номер гаманця складається з букви, що вказує на його тип (U, R, Z і так далі) і 12 цифр; кожен номер гаманця в системі унікальний.

Управління гаманцями проводиться за допомогою клієнтського програмного забезп[ечення. Воно існує в чотирьох версіях: програма під ОС Windows \(K](http://wiki.webmoney.ru/wiki/show/WM+Keeper+Classic)eeper Classic), універсальна браузерна версія (Keeper Light), полегшена браузерна версія ( [Keeper Mini](http://wiki.webmoney.ru/wiki/show/WM+Keeper+Mini)), мидлет для мобільних пристроїв ([Keeper Mobile](http://wiki.webmoney.ru/wiki/show/Keeper+Mobile)).

C допомогою цих інструментів користувач може здійснювати переклади зі свого гаманця в гаманець іншого користувача системи за декілька кликов мишею. Транзакція проходить за долі секунди, і одержувач бачить надходження на свій гаманець негайно ж. Переказ коштів відбивається в історії (виписці) по гаманцю обох контрагентів і зберігається в базі даних системи. Переклади можливі тільки між гаманцями одного типу, наприклад, з U-кошелька на U-кошелек, з R-кошелька на R-кошелек і так далі

Користувачі WebMoney можуть переводити WM усередині системи другим користувачам, а також юридичним особам (торговцям) за їх товари і послуги. Крім того, користувач може отримувати WM від юридичної особи як виплати, гонорари, роялті, відрахування, виграшів і так далі. До речі, всі транзакції в системі безвідкличні, що гарантує остаточність операції і платежу.

У момент проведення кожної транзакції усередині системи з відправника

стягується комісія у розмірі **0,8%** від суми, що переводиться. Максимальний розмір комісії обмежений: 250 WMU для U-транзакцій (гривневих), 50 WMZ для Zтранзакцій (доларових) і так далі Переклади між гаманцями одного і того ж користувача в рамках одного WMID комісією не обкладаються.

Функцію технічного оператора системи виконує ЗАТ «Обчислювальні сили» (м. Москва). Гаманці кожного типу обслуговуються, а зобов'язання по ним забезпечуються компанією-представником системи у відповідній країні, резидентом якої представник і є. Такі компанії називаються Гарантами.

WebMoney в Україні забезпечує можливість поповнення гривневих (WMU) гаманців наявною або безготівковою гривною і зняття засобів з U-кошельков в наявну або безготівкову гривну.

Коли користувач хоче зробити "введення" засобів в систему, він передає системі WebMoney наявну або безготівкову гривну, при цьому баланс його гаманця збільшується на відповідну кількість WMU. Коли користувач хоче зробити зворотну дію "виведення" засобів з системи, він передає системі WebMoney WMU і отримує замість наявні або безготівкові гривни.

Опис інтерфейсу WM Keeper Classic

Програма WM Keeper Classic містить чотири вікна-списки (кореспонденти, гаманці, вхідні і інформаційне вікно, що містить список Internet-ресурсів, які можуть бути потрібні Вам при роботі (рис. 7.1). Між вікнами можна перемикатися за допомогою вкладок, розташованих в верхній частині.

Кожне вікно містить контекстне меню, що дозволяє виконувати відповідні операції. Воно викликається натисненням правої кнопки миші.

Гаманці і переводи

Список гаманців містить перелік номерів гаманців, їх назв, заданих при створенні, а також сум WM, що зберігаються на них. Кожен гаманець зображається умовним значком, що характеризує тип гаманця і його наповненість.

| <sup>9</sup> WebMoney Keeper, WMID:                                                                 |           |                                          |                                                          |  |  |  |  |  |
|----------------------------------------------------------------------------------------------------|-----------|------------------------------------------|----------------------------------------------------------|--|--|--|--|--|
| Инструменты Помощь<br>Меню                                                                          |           |                                          |                                                          |  |  |  |  |  |
| Савеленко Григорий Владимирович ( <b>WINNEREDU</b> ), BL: 0, TL: 0<br>Баланс: 20.86 WMR, 480.93 WMU |           |                                          |                                                          |  |  |  |  |  |
| Корреспонденты                                                                                      |           | • Кошельки В Входящие [8] В Мои WebMoney |                                                          |  |  |  |  |  |
| <b>Создать в Пополнить В Передать WM</b>                                                            | ШИ Меню ▼ |                                          |                                                          |  |  |  |  |  |
| Кошелек у                                                                                           | Сумма     | Homep                                    | Дата создания                                            |  |  |  |  |  |
| For webmoney.merchant payments                                                                      | 0.00 Z    |                                          | 2009.02.27 20:02                                         |  |  |  |  |  |
| <b>второй</b>                                                                                       | 20.86 R   |                                          | 2009.02.26 20:38                                         |  |  |  |  |  |
| второй                                                                                              | 480.93 11 |                                          | 2009.02.26 18:32                                         |  |  |  |  |  |
| [8]<br>Online                                                                                       |           |                                          | ЕР Есть КРИТИЧЕСКИЕ замечания по настройкам безопасности |  |  |  |  |  |

Рис. 7.1 Зовнішній вигляд програми WM Keeper Classic

Контекстне меню списку гаманців, яке викликається по правій кнопці миші, має наступні пункти (рис.7.2):

- «Передать WM» виконати передачу WM;
- «Обменять» та «Обменять WM\* на WM\*» виконати обмін облікових одиниць між гаманцями
- «Пополнить...» поповнити гаманець;
- «Создать...» створити новий гаманець;
- «Копировать номер кошелька в буфер» проводить копіювання в буфер номера вибраного Вами гаманця;
- «История» проглянути список операцій по гаманцю або список рахунків для оплати на вибраний гаманець;
- «Свойства...» просмотреть/изменить параметри гаманця;
- «Настроить меню...» дозволяє призначити пункт меню "за умовчанням"; ця дія виконуватиметься при подвійному кліці на гаманець.

Переказ коштів

WM Keeper дозволяє виконувати перекази коштів з одного гаманця на іншій (рис. 7.3).

Переклад здійснюється в діалоговому вікні, в якому необхідно вказати гаманець, з якого переводяться засоби, суму, гаманець одержувача і примітку до перекладу. Цей гаманець повинен бути того ж типу, що і гаманець відправника.

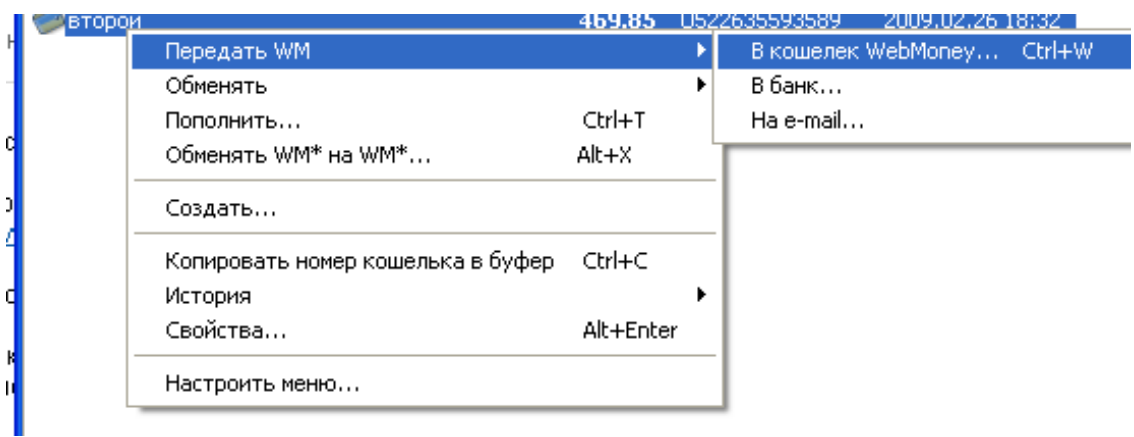

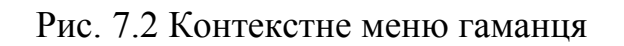

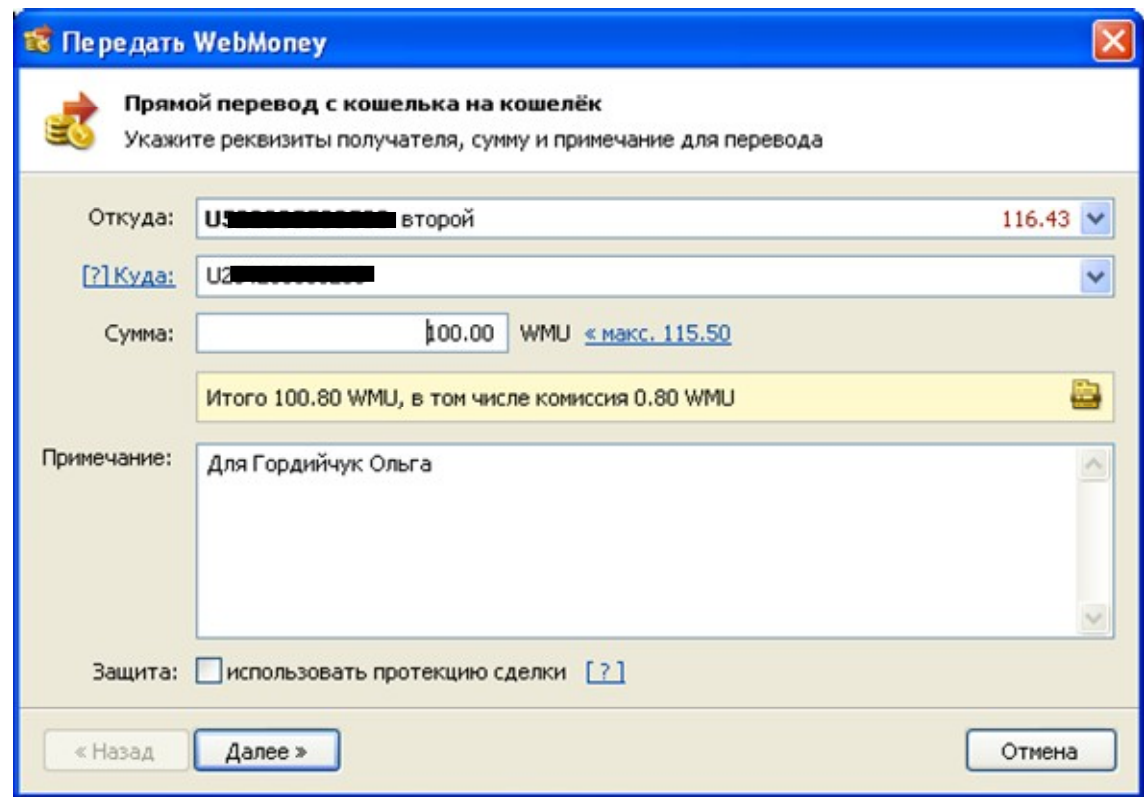

Рис. 7.3 Вікно переказу коштів

WM Кеерег дозволяє проглядати список операцій («История -> Операции»), рахунків на оплату («История -> Исходящие счета») і історію перекладів на email («История -> Перевод на e-mail...»), для вибраного гаманця (рис.7.4).

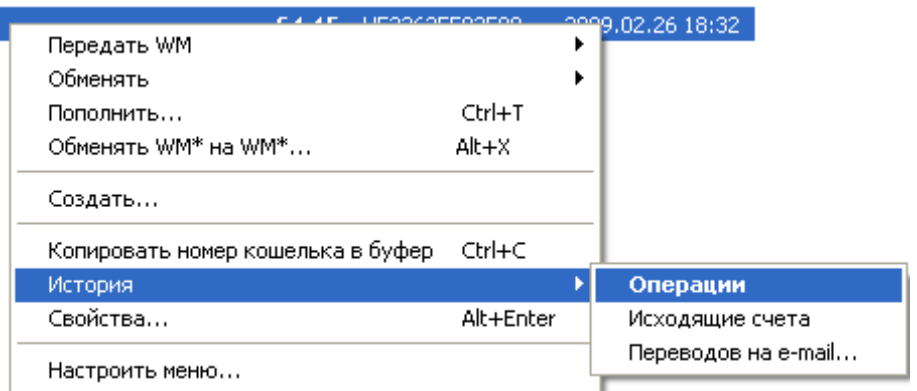

Рис. 7.4 Контекстне меню гаманця «История»

Список операцій гаманця містить дату і реквізити операцій по приходу або витраті засобів вибраного гаманця (рис.7.5). Кожен запис передує умовним значком, що характеризує тип операції. Список операцій містить контекстне меню, з наступними пунктами (рис.7.6):

- «Просмотреть...» проглянути детальну інформацію про операцію;
- «Повторить перевод» повторити переведення коштів;
- «Экспорт списка...» вивантажити список операцій в CSV-файл;
- «О корреспонденте...» проглянути дані про кореспондента, що бере участь в вибраній операції;
- «Поиск» пошук даних в списку операцій
- «Настроить меню» дозволяє призначити пункт меню "за умовчанням"; ця дія виконуватиметься при подвійному кліці на операцію.

| • Список операций для кошелька R1 |        |        |          | (второй)             |                        |                                                                              |                         |
|-----------------------------------|--------|--------|----------|----------------------|------------------------|------------------------------------------------------------------------------|-------------------------|
| Дата ^                            | Приход | Расход | Комиссия | Остаток              | Кошелёк корреспондента | Примечание                                                                   | Тип операции            |
| 2010.07.22 01:21:51               |        | 100.00 | 0.80     | 20.86 R3             |                        | [WMR] 100.00 WMR for 900 point(s) on www.twirpx.com for Fasimba              | Расход, оплата счёта    |
| 2010.07.22 01:20:11               | 93.31  |        |          | 121.66 R3            |                        | Операция обмена в системе Меняла.ру №613383 23.98 WMU Webmoney >> 93.31 WM   | Приходная операция      |
| $-2010.03.0301:12:46$             |        | 500.00 | 4.00     | 28.35 RO             |                        | <b>3AKA3 Nº 7777</b>                                                         | Расходная операция      |
| 2010.03.03 01:08:59               | 517.27 |        |          | 532.35 R3            |                        | Операция обмена в системе Меняла.ру №548838 134.87 WMU Webmoney >> 517.27    | Приходная операция      |
| 2010,02.2723:00:22                |        | 250,00 | 2.00     | 15.08 R2             |                        | заказ #26484: Совершенствование технологического процесса внесения минеральн | Расходная операция      |
| 2010.02.27 22:56:18               | 261.33 |        |          | 267.08 R3            |                        | Oперация обмена в системе Меняла.ру N9547065 69.93 WMU Webmoney >> 261.33 W  | Приходная операция      |
| 2009.10.29 23:03:34               |        | 30.00  | 0.24     | 5.75 R3              |                        | [WM] 30.00 WMR for 150 point(s) on www.twirpx.com for Fasimba                | Расход, оплата счёта    |
| 2009.10.29 22:59:40               | 34.00  |        |          | 35.99 R <sup>4</sup> |                        | Перевод средств из секции wm.exchanger.ru по встречной заявке 8283583        | Приходная операция      |
| 2009.10.07 23:23:50               |        | 30.00  | 0.24     | 1.99 R <sub>1</sub>  |                        | [WM] 30.00 WMR for 150 point(s) on www.twirpx.com for Fasimba                | Расход, оплата счёта    |
| 2009.10.07.23:17:12               | 30.95  |        |          | 32.23                | R <sup>4</sup>         | Перевод средств из секции wm.exchanger.ru по встречной заявке 7910516        | Приходная операция      |
|                                   |        |        |          |                      |                        |                                                                              | <b>Поиск</b><br>Закрыть |
|                                   |        |        |          |                      |                        |                                                                              |                         |

Рис. 7.5 Список операцій гаманця

Список рахунків на оплату містить дату і реквізити рахунку, виписаного для

оплати на вибраний гаманець. Опис списку рахунків приведений в розділі «Рахунку».

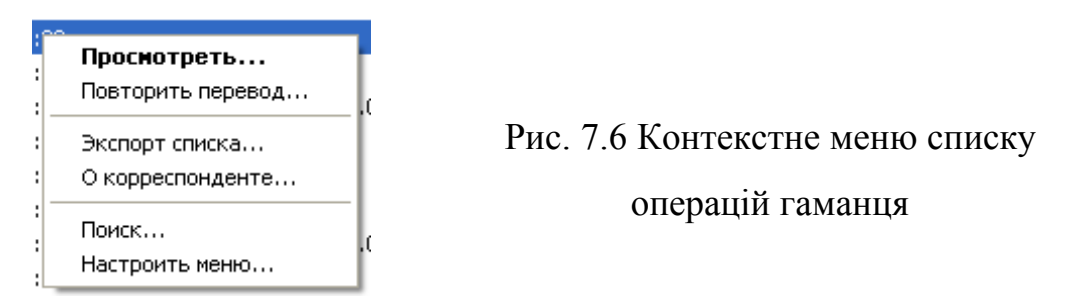

Історія перекладів на e-mail містить дату і реквізити (e-mail кореспондента і сума) операцій витраті засобів вибраного гаманця, PIN код і стан даної операції.

Створення нового гаманця

WM Keeper дозволяє створювати гаманці різних типів. Тип гаманця визначається типом WM, який можна вибрати при створенні в діалозі «Создать…». Окрім вибору типу WM ви можете вказати назву гаманця. Після натиснення кнопки «Создать», Вам буде запропоновано ознайомитися з умовами використання нового гаманця. Натисніть кнопку «Согласен», і гаманець буде створений.

Рахунки

У системі діє два типи рахунків виписані і прислані вам для оплати (вхідні рахунки) і виписані вами іншим учасникам системи.

Список вхідних рахунків

Список вхідних рахунків програми WM Keeper Classic містить перелік вхідних неоплачених рахунків з описом покупки і сумою рахунку. Цей список Ви можете подивитися у Вашому WM Keeper вибравши «Меню >Входящие счета»> «Просмотреть все» (рис. 7.7).

Кожен запис передує умовним значком, що характеризує стан рахунку (сплачений, ще не сплачений, Ви відмовилися оплачувати). Список містить контекстне меню по роботі з рахунками.

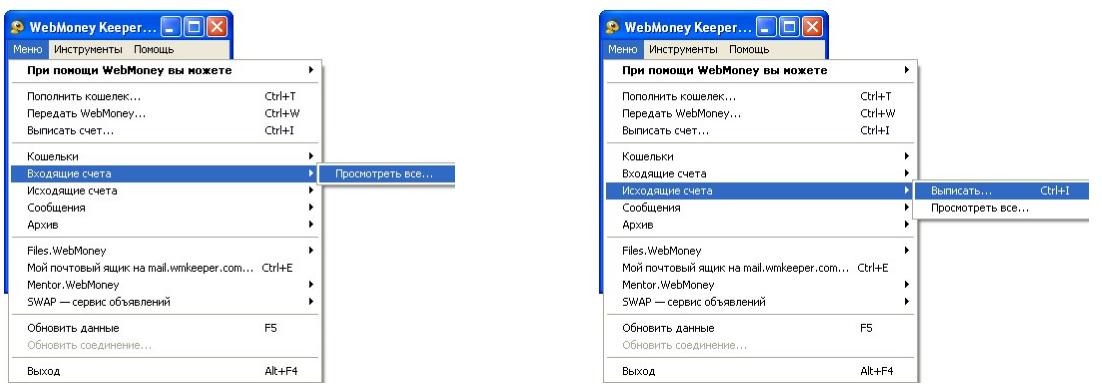

Рис. 7.7 Перегляд вхідних/вихідних рахунків

Список вихідних рахунків

Список вихідних рахунків можна отримати з контекстного меню гаманців («История -> Исходящие счета), контекстного меню кореспондентів («История -> Исходящие счета) або головного меню WM Keeper Classic (Меню->Исходящие счета -> Просмотреть все) (рис. 7.7).

Список вихідних рахунків містить дату і реквізити рахунку. Кожен запис передує умовним значком, що характеризує стан рахунку (сплачений, ще не сплачений, покупець відмовився оплачувати). Ці ж значки використовуються в списках вхідних рахунків. Список містить контекстне меню, з пунктами по роботі з рахунками.

Формування рахунку на оплату

WM Keeper дозволяє виписувати рахунки для оплати на вказаний вами гаманець (рис. 7.8).

Формування рахунку здійснюється з використанням діалогу, в якому необхідно вказати WM-ідентифікатор одержувача рахунку, номер рахунку в магазині, суму до оплати, опис покупки, адресу її доставки, гаманець, на який повинні проводитися плата і термін дійсності рахунку в днях. Якщо допускається оплата з протекцією операції, то і термін протекції в днях.

Кореспонденти

Список кореспондентів містить перелік ідентифікаторів учасників системи WebMoney Transfer, з якими ви обмінювалися повідомленнями, рахунками або засобами. Кожен запис списку містить WM-ідентифікатор учасника або його назву (якщо Ви його призначили). Кореспонденти зображаються умовними значками, що характеризують їх полягання в системі, а також наявність атестата (рис 7.9).

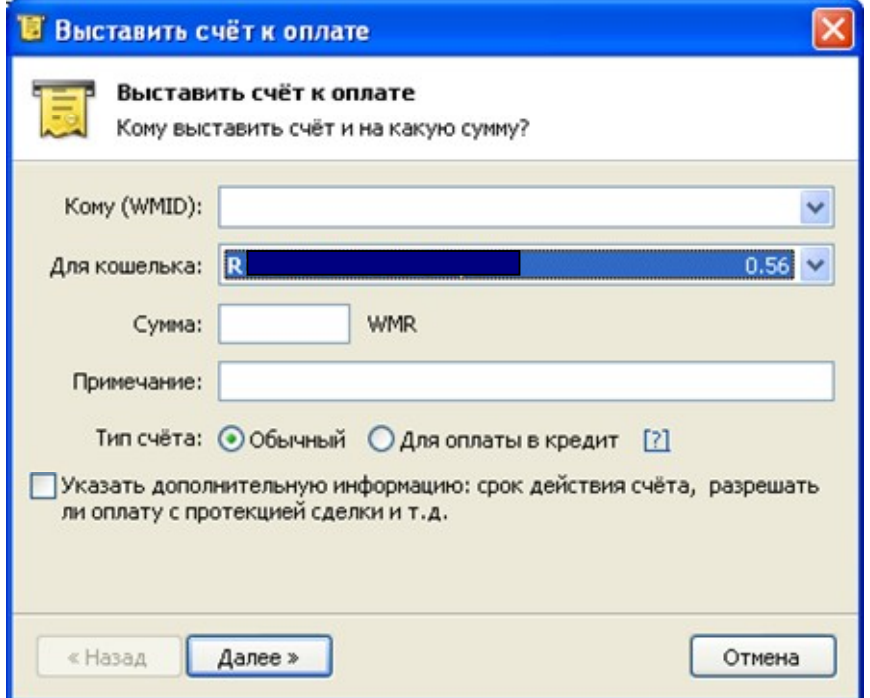

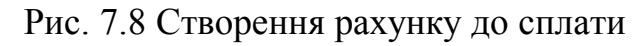

| NebMoney Keeper, WMID:                                                                               |             |          |          |  |  |  |  |  |
|----------------------------------------------------------------------------------------------------|-------------|----------|----------|--|--|--|--|--|
| Меню Инструменты Помощь                                                                              |             |          |          |  |  |  |  |  |
| Савеленко Григорий Владимирович ( <b>Castralian</b> ), BL: 0, TL: 0<br>Баланс: 20.86 WMR, 116.43 WMU |             |          |          |  |  |  |  |  |
| В Корреспонденты<br>• Кошельки В Входящие [7] В Мои WebMoney                                         |             |          |          |  |  |  |  |  |
| Hайти E Передать WM B Выписать счёт                                                                  | Меню -      |          |          |  |  |  |  |  |
| Корреспондент у                                                                                      | <b>WMID</b> | BL       | TL       |  |  |  |  |  |
| <b>В Сервисы WebMoney</b>                                                                            |             |          |          |  |  |  |  |  |
| 8 alex                                                                                               | 0850        | 301      | 0        |  |  |  |  |  |
| 231<br>277                                                                                           |             | $\Omega$ | Ω        |  |  |  |  |  |
| a≡n/a                                                                                                | 265         | 202      |          |  |  |  |  |  |
| $\Omega$ n/a                                                                                         | 544         | $\theta$ | o        |  |  |  |  |  |
| Plati.ru (Express Access)                                                                            | 314         | $\Omega$ | Ω        |  |  |  |  |  |
| <b>Wisiting Service</b>                                                                              | 150         | 628      | П        |  |  |  |  |  |
|                                                                                                    | 335         | 22       | $\Omega$ |  |  |  |  |  |
|                                                                                                    |             |          |          |  |  |  |  |  |
|                                                                                                    |             |          |          |  |  |  |  |  |
|                                                                                                    |             |          |          |  |  |  |  |  |
|                                                                                                    |             |          |          |  |  |  |  |  |
|                                                                                                    |             |          |          |  |  |  |  |  |
| •• [7] •• Есть замечания по настройкам безопасности<br>Online                                        |             |          |          |  |  |  |  |  |

Рис. 7.9 Вкладка «Корреспонденты»

Стан WM Keeper Classic

Після інсталяції і запуску програми в правому нижньому кутку панелі завдань робочого столу з'являється значок WM Keeper (рис 7.10).

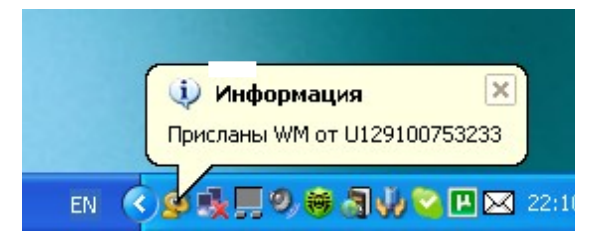

Рис. 7.10 Значок WM Keeper Classic в треї

Стан значка інформує вас про наступну подію:

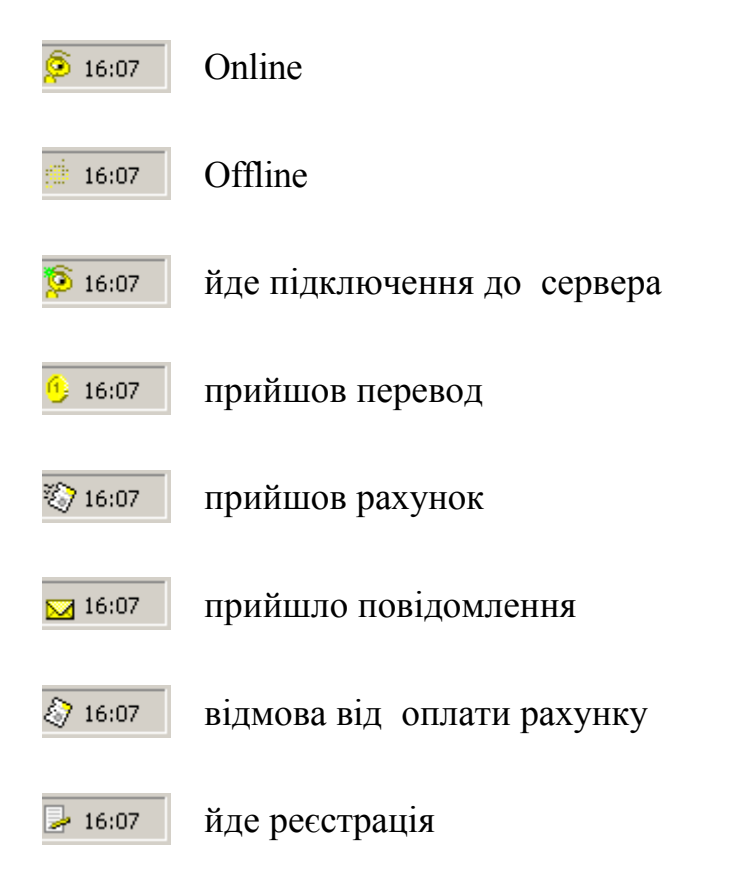

Клацання правою кнопкою миші на значку викликає меню, операції якого дублюють деякі розділи основного меню програми.

# **Завдання для виконання**

1. Ознайомитися з правилами роботи електронної платіжної системи WebMoney Transfer.

2. Зареєструватись в системі, використовувати для роботи WM Keeper Light.

Ознайомитись з реєстрацією та налаштуванням можна на сайті http://www.webmoney.ru/rus/about/demo/classic/democlassic.shtml, або за допомогою учбових відеоматеріалів.

3. Створити гаманець WMR, WMU, WMZ.

4. Ознайомитись з програмним інтерфейсом за допомогою наочних матеріалів.

5. Сформувати рахунок на оплату на заданий гаманець.

6. Отримати оплату за рахунок.

7. Виконати переведення коштів між своїми гаманцями WMR<=>WMU.

8. Ознайомитись з обмінними центрами. Зробити висновок про їх переваги і недоліки по відношенню до штатної системи обміну.

9. Оформити звіт з лабораторної роботи, навести скріншоти.

## **Контрольні питання**

1. Що таке електронна платіжна система?

2. Які платіжні системи в Internet на основі електронних грошей Ви знаєте?

3. Поясніть поняття формальний атестат? Які ще атестати бувають?

4. Що таке електронні гроші і для чого вони потрібні?

5. В чому різниця між клієнтами: WM Keeper Classic, WM Keeper Light, WM Keeper Mini, WM Keeper Mobile?

6. Які існують способи поповнення рахунка в системі WebMoney Transfer?

7. Як можна вивести кошти з електронного гаманця WebMoney Transfer?

8. Як вирішуються фінансові суперечки між учасниками WebMoney Transfer?

9. Для чого використовують протекцію операції? Які способи протекції операції бувають?

10. Система Internet-банкінг. ЇЇ призначення та основні функції.

11. Що потрібно мати для роботи через Internet з платіжною системою на основі старт-карток?

12. Що таке Internet-картка і для чого вона використовується?

# **Лабораторна робота № 8. Управління фінансовими інвестиціями через Internet**

Робота на фінансових ринках сьогодні є одним із перспективних видів заробітку в Internet. Торгівля акціями, валютами, індексами завдяки Internet може бути доступна будь-якій людині, яка має комп'ютер, підключений до мережі Internet. Людей, які займаються такою діяльністю називають Internet-трейдерами, а їх діяльність – Internet-трейдингом. Найбільш популярною, на сьогоднішній день, є он-лайн торгівля на міжнародному валютному ринку FOREX. Його популярність у дрібних та середніх інвесторів пов'язана з не великим початковим капіталом та коротким терміном для одержання прибутку.

Загально відомим є той факт, що основні валюти світу є вільно конвертованими, тобто відбувається безперервний процес обміну однієї іноземної валюти на іншу. У зв'язку з цим сформувалася єдина телекомунікаційна мережа, що дозволяє мільйонам продавців і покупців валюти проводити обмінні операції цілодобово з будь-яких точок земної кулі. Сукупність конверсійних операцій по обміну валют у світовому масштабі отримала назву FOREX (Foreign Exchange Market - міжнародний валютний ринок). В процесі формування міжнародного ринку валют з'явився новий вид бізнесу, який заснований на отриманні прибутку від курсової різниці в умовах вільної і постійної зміни валютних курсів. Для того, щоб зрозуміти принципи роботи ринку FOREX необхідно знати його місце в історії. Адже сам термін FOREX відноситься лише до відносно невеликого історичного періоду розвитку грошових відносин, що охоплює останні три десятиліття. Цей період характеризується плаваючими курсами основних валют, коли курс встановлюється ринком, а не державою. Проте така форма валютної системи є не єдино можливою і, строго кажучи, не самою кращою, просто на даному витку людської історії вона є найзручнішою.

Історично було доведено, що вартісним мірилом, прийнятим в державі, повинен бути один метал, т.з. монометалізм. Так, в різних країнах, в різні історичні

періоди, залежно від наявності достатньої кількості певного металу в державі і стабільності ціни на нього, вводилися мідний, срібний, золотий стандарти.

Впродовж XIX в. у основних промислових країнах по ряду історичних, економічних і політичних причин був введений золотий стандарт. Юридично це було закріплено на Паризькій конференції 1867 г.: валюта кожної країни учасниці «золотого клубу» мінялася по певному курсу на золото і назад; сам курс визначався ринком; проте, по природних причинах він не міг відхилитися більш ніж на  $\sim$ 1% від встановленого. Так з'явилася перша світова валютна система – скоординована грошова політика провідних промислових країн. У підручниках по економіці, її називають золотий стандарт.

Конвертація валют в золото було припинено з початком Першої Світової війни, із зрозумілих причин. Валютна система в своїй передвоєнній формі стала історичним минулим. Всі післявоєнні спроби її відновити не увінчалися успіхом.

Можливість відродити золотий стандарт, правда, в іншій формі з'явилася в кінці Другої Світової війни. У 1944 р., для обговорення економічного пристрою післявоєнного миру, представники провідних держав зібралися в містечку Бреттон-Вуд, штат Нью-Гемпшир. Результатом переговорів стала Бреттон-Вудська валютна система: всі основні валюти жорстко прив'язувалися до долара; долар оголошувався конвертованою в золото валютою; як і раніше, якщо курс національної валюти виходив за межі 1% коридору зафіксованого співвідношення, втручалися центральні банки і вирівнювали курс. Природно, подібна система мала на увазі незмінну стабільність долара. Проте в кінці 60-х – початку 70-х, в результаті погіршення економічної ситуації в Америці долар перестав відповідати своєму золотому змісту і в 1971 р. конвертація американської валюти в золото була припинена. Після цього Західноєвропейські країни відмовилися від зобов'язань підтримувати курс долара.

У 1976 р. на Ямайській конференції де-юре була закріплена ситуація, стала до того часу де-факто: курси основних валют стали «плаваючими». Світова валютна система прийняла свою третю і поки останню форму: плаваючих курсів

(система плаваючих курсів).

Не обмежена зміна валютних курсів, а також традиційно висока ліквідність валютного ринку, швидко привернула до нього увагу безлічі спекулянтів. Так утворився ринок FOREX. Його щоденний оборот складає до 4 трильйони доларів і значний об'єм операцій є чисто спекулятивним.

### *Основи функціонування валютного ринку*

Основний об'єм валютних операцій не має прямого зв'язку з міжнародною торгівлею або інвестиціями. Більшість таких операцій здійснюються банками з цілями отримання прибутку. Валютні ринки, які є позабіржовими, діють в різних частинах світу. Години їх роботи перекриваються, тому валютний ринок функціонує цілодобово. Кожну секунду роботи FOREX відбуваються сотні операцій купівлі-продажу валюти за певним обмінним курсом. Валюти, які беруть участь в операції, зазвичай ідентифікуються трьохлітерним кодом, який застосовується в платіжній системі S.W.I.F.T., наприклад:

- USD Американський долар
- JPY Японська ієна
- GBP Фунт стерлінгів
- $-$  EUR  $-$  Євро
- CHF Швейцарський франк
- CAD Канадський долар
- AUD Австралійський долар

Валюта (Currency) — це грошова одиниця, яка використовується у функціях світових грошей, тобто як міжнародна розрахункова одиниця, засіб обігу і платежу. Залежно від емітента розрізняють три види валюти: національну — використання національної грошової одиниці як міжнародного засобу обігу і платежу;

іноземну — іноземні грошові знаки у вигляді банкнот, казначейських білетів, монет, що перебувають у міждержавному обігу. Якщо іноземна валюта використовується як засіб офіційних (державних) нагромаджень, вона набуває статусу резервної валюти.

колективну — спеціальні міжнародні грошові одиниці, що виконують певну сукупність функцій світових грошей і функціонують як на інтернаціональних (світових), так і на регіональних засадах.

Виділяють три групи валют FOREX:

Основні валюти (major currencies) — це грошові одиниці, що обертаються без обмежень на всіх сегментах ринку., вони мають повну конвертованість практично в будь-яких обсягах по самих різних варіантах поточних і термінових угод. Серед таких валют виділяють так звану "велику п'ятірку" (five major), а саме: USD, EUR, GBP, CHF, JPY.;

Другорядні валюти (minor currencies) — це валюти, які обертаються вільно, але час від часу по них можливі різні сюрпризи. Наприклад, недостатня ліквідність.

Екзотичні валюти (exotic currencies) — котирування завжди є, але можливі обмеження по обсягах операцій, можливі законодавчі ліміти.

Обмінний курс - це кількісне співвідношення у вигляді пропорції, у якому валюта однієї держави обмінюється на валюту іншої держави. Існує безліч валютних курсів американського долара. На ринку спот існує валютний курс для будь-якої іншої національної валюти, торгівля якою проводиться на ринку, а також на різні сумісні валюти або штучні грошові одиниці.

Кожне котирування включає дві валюти - базову і валюту котирування. Базова валюта зазвичай вказується першою у складі валютного інструменту, а валюта котирування - другою. Наприклад: у валютній парі USD/CHF американський долар є базовою валютою, а швейцарський франк - валютою котирування.

Котирування можуть бути прямими і зворотними: пряме (європейське) котирування - це коли фіксована кількість іноземної валюти котирується проти змінної кількості національної валюти. Приклади: USD/CHF, USD/JPY, USD/CAD; зворотне (американське) котирування - фіксована кількість національної валюти котирується проти змінної кількості іноземної валюти. Приклади: AUD/USD, GBP/USD, EUR/USD.

Ринкова ціна визначається в результаті взаємодії покупців і продавців на ринку, а ринковий курс обміну однієї валюти на іншу визначається взаємодією державних і приватних учасників валютного ринку.

Учасники валютного ринку є неоднорідною за своїм складом групою. Деякі покупці або продавці можуть бути учасниками "товарного" ринку, здійснюючи міжнародні операції по купівлі-продажу товарів. Деякі можуть здійснювати "прямі" інвестиції в заводи і устаткування, або "портфельні" інвестиції, торгуючи із зарубіжними контрагентами акціями, облігаціями і іншими фінансовими активами, інші - працювати на "грошовому" ринку, займаючись міжнародною торгівлею короткостроковими борговими інструментами. Різні інвестори, хеджери і спекулянти можуть з'являтися на ринку на будь-який період часу, від декількох хвилин до декількох років. Але, незалежно від форми власності - державною або приватною, мотивів діяльності - інвестування, хеджування, спекуляцій, арбітражу, оплати за імпорт або впливи на валютний курс, вони є частиною агрегованого попиту і пропозиції певних валют і в процесі взаємодії вони всі роблять вплив на валютний курс.

До основних преваг ринку FOREX слід віднести:

 Ліквідність. Ринок FOREX оперує величезними грошовими масами і надає повну свободу при здійсненні торгових операцій практично будь-якого об'єму за ціною, що існує на даний момент.

 Кредитне плече. Головна відмінність роботи на ринку FOREX від роботи в інших секторах фінансового ринку полягає в можливості купівлі і продажу іноземних валют за відсутності повної суми, необхідної для проведення операцій. Для укладення угоди клієнтові необхідно внести лише початковий внесок (заставну маржу), після чого він має можливість укладати угоди, об'єм яких може в десятки разів перевищувати реально вкладені гроші. Це так зване кредитне "плече" (leverage). Наприклад, розмістивши на рахунку 10 тис. доларів при кредитному плечі 1:100, Ви отримуєте право здійснювати операції на суму 1 млн. доларів.

Цілодобовий доступ. Можливість здійснювати торгові операції 24 години

на добу.

 Глобальність. Проведення торгових операцій доступне з будь-якого місця на земній кулі, де існує можливість підключитися до мережі Internet.

 Незначний розмір комісійних за проведення операцій з купівлі-продажу валюти.

В Україні ринок FOREX з'явився в 90-х роках ХХ сторіччя з початком розвитку вільних ринкових відносин. Найбільш передові банки швидко зорієнтувалися і зрозуміли, що на цьому ринку можна діставати значний прибуток. На сьогодні в Україні велика кількість компаній надають послуги Internetброкериджу. Серед них: Admiral Markets, Альпарі Україна, BroCo Україна, Forex4you, ForexClub Україна, Forexite Київ, Forex Service, Київський дилинговий центр, Insta Forex, ForexUA та багато інших.

Принцип роботи на ринку FOREX, аналогічний будь-якому іншому бізнесу. Для того щоб заробити гроші, необхідно купити товар дешевше і продати його дорожче і навпаки.

Приклад. Припустимо, що Ви відкрили рахунок на \$1000 доларів. З урахуванням кредитового плеча 1 до 100, яку надається компанією Ви можете здійснювати операції об'ємом до 100 000.

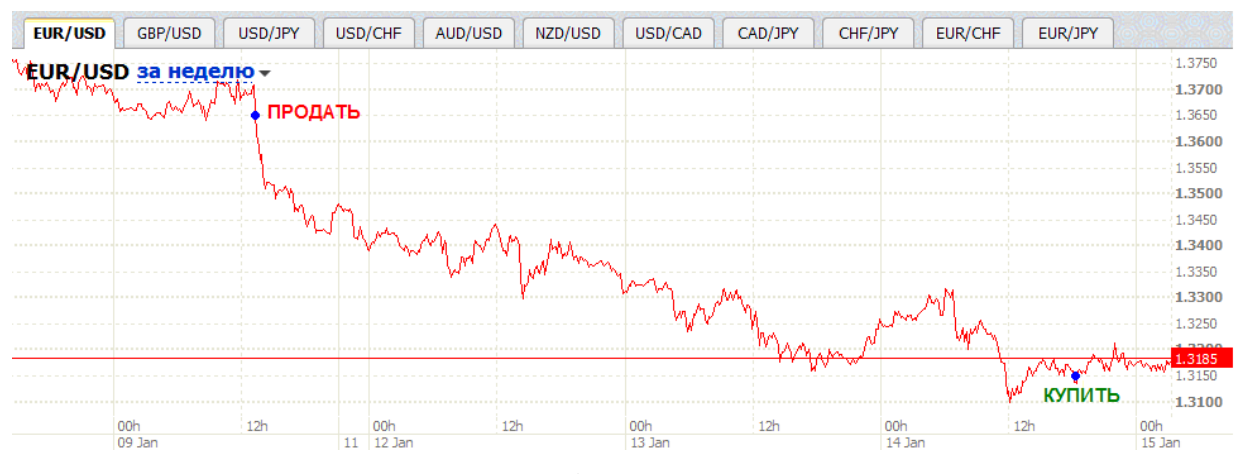

Рис. 8.1 Зміни валютного курсу

Як видно на картинці, курс євро по відношенню до долара значно знизився. Припустимо, що Ви продали 100,000 євро за долари на відмітці 1.3650, а опісля три дні зробили зворотну операцію – покупка по 1.3150. У такому випадку Ваш прибуток по операції склав би \$5,000. Даний результат розраховується по простій формулі:  $(1.3650-1.3150) \times 100,000 = $5,000$ .

Але потрібно пам'ятати про те, що прибутковість має пряму залежність з ризиками. Якби в даному прикладі Ви зробили зворотну операцію, Ви б втратили Ваш початковий депозит в \$1000.

А тепер розглянемо покроково, як за допомогою торгової платформи Modern Forex від компанії ForexClub можна проводити операції на ринку FOREX.

ExpressFX  $\Box \Box x$  $\{6\}$  Настройки Информация Сделка **S** Ограничение Вакрыть сделку **THE OTHER** Bbixog **FUR AISD** 1.3054 ForexClub **GBP AJSD** 1.4502 Вход для клиентов Нет счета в Форекс Клубе? USD/JPY 89.21 **USD/CHF** 1.1258 Логин DX572067 7 Запомнить логин Вы можете открыть учебный счет и **AUD/USD** 0.6576 потренироваться в биржевой торговле NZD/USD 0.5324 на рынке Форекс, не рискуя реальными Пароль деньгами. USD/CAD 1,2587 CAD/JPY 70.86 Войти Открыть учебный счет Забыли пароль? CHF/JPY 79.24 EUR/CHF 1.4697 EUR/JPY 116.45 EUR/USD GBP/USD USD/JPY USD/CHF AUD/USD NZD/USD USD/CAD CAD/JPY CHF/JPY EUR/CHF EUR/JPY  $\overline{\mathbf{t}}$ EUR/USD за час-1.3060  $\Theta$ ġ 1.3050  $\mathbb{E}$  $15:30$ ¢₫ġ 15 Jan 2009 Fle **Новости**  $\odot$ Dow Jones (язык по умолчанию) ▽ Свернуть • 14:50 15/01 DJ: Межбанковские валютные курсы на 14:50 по Гринвичу  $\frac{1}{\pi}$ [14:49 15/01 DJ: ГОВОРЯТ НА РЫНКЕ: Индекс доллара откатился от сопротивления 14:42 15/01 DJ: ГОВОРЯТ НА РЫНКЕ: Евро упал с максимумов после заявления Трише о том, что 2% - это не предел  $\overline{\phantom{0}}$ 

1. Вхід в торгову платформу Modern Forex.

Рис. 8.2 Вікно входу для клієнтів

Для входу в систему необхідно ввести логін і пароль, який Ви отримаєте при реєстрації демо-рахунка. Логін і пароль також буде відправлено на email.

2. Після входу до торгової платформи, у верхньому лівому кутку ви знайдете велику кнопку "Сделка". Натисніть на стрілку на цій кнопці і виберіть "С помошником".

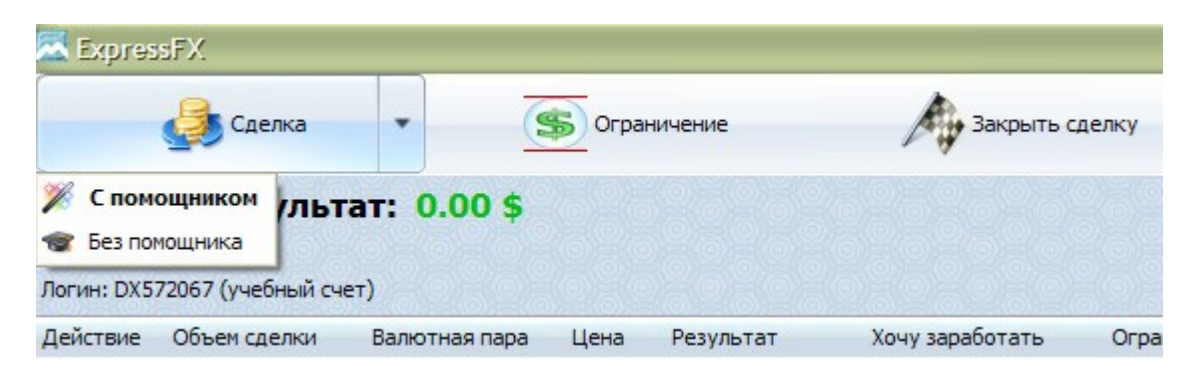

Рис. 8.3 Початок угоди

Далі, для здійснення операції, достатньо слідувати підказкам віртуального наставника. Він допоможе правильно вибрати валюти і встановити необхідні обмеження.

3. Приступаємо до укладання угоди на платформі Modern Forex.

На першому кроці необхідно вибрати валюту, з якою Ви хочете здійснити операцію.

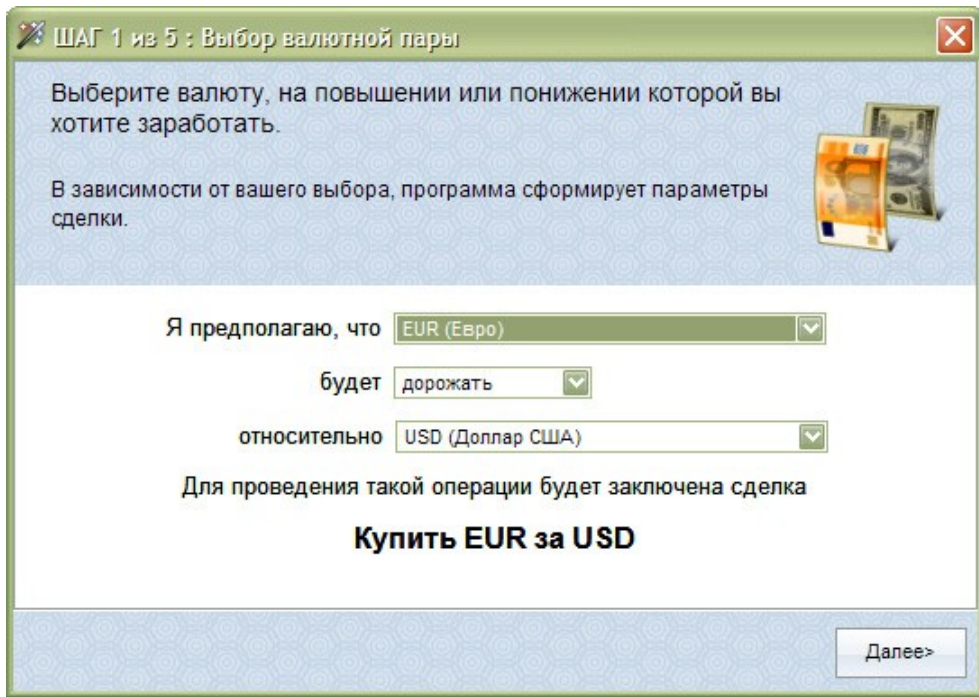

Рис. 8.4 Вибір валютної пари

На другому кроці вибираємо розмір операції. Завдяки кредитному плечу, маючи на рахунку \$1000, Ви можете працювати з сумою в 100 000.

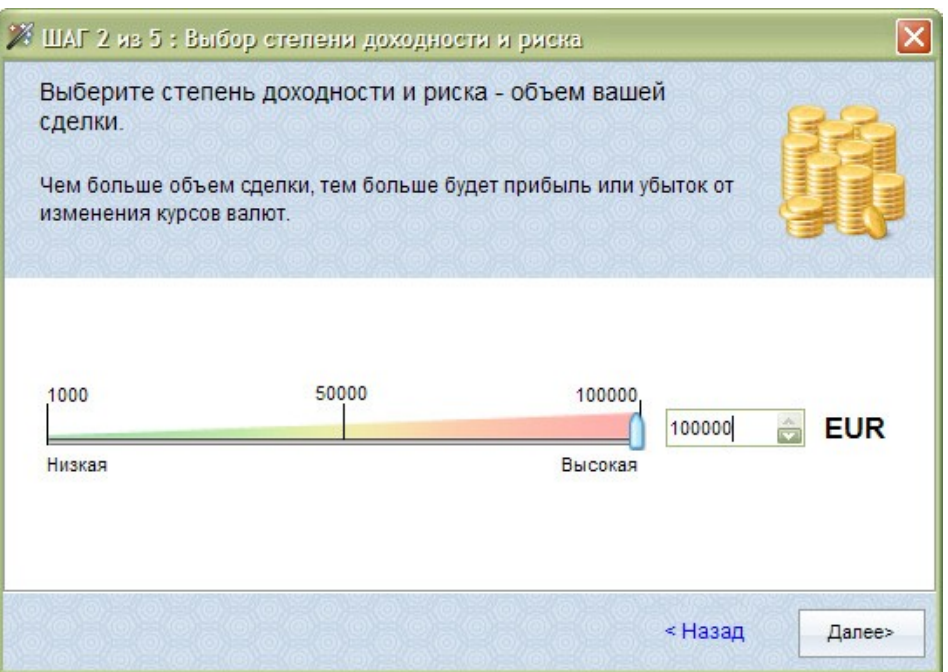

Рис. 8.5 Вибір ступеня доходності і ризику

На третьому кроці пропонується встановити бажаний рівень прибутку. Припустимо, що планується отримати прибуток на цій операції \$800, для цього необхідно просто вказати програмі суму в доларах.

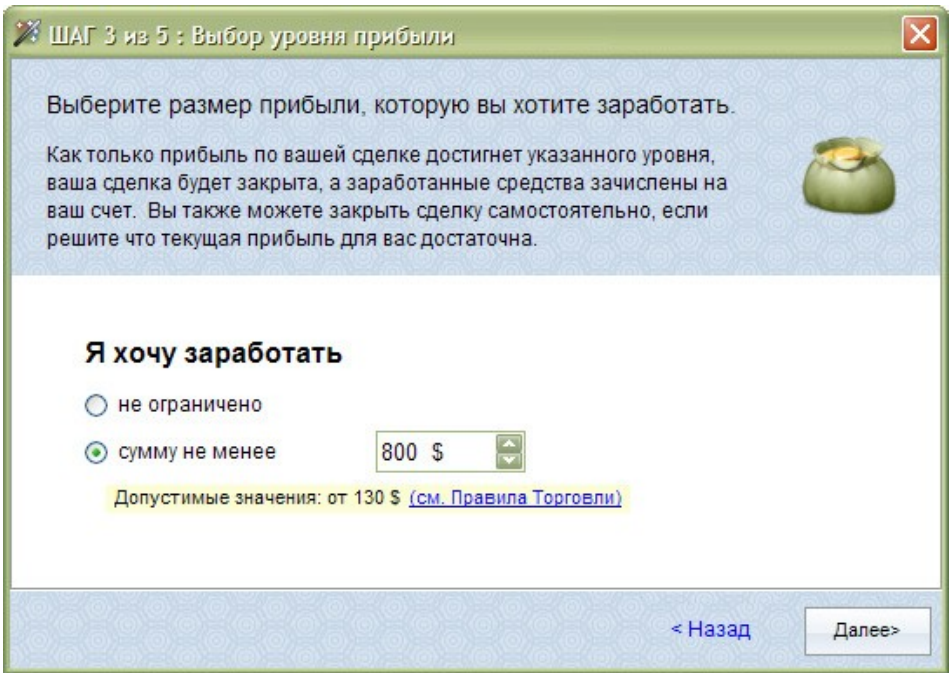

Рис. 8.6 Вибір рівня прибутку

Рівень прибутку можна змінити і після проведення операції, а також операція може бути закрита в будь-якій момент часу, при будь-якому рівні прибутку.

На четвертому кроці пропонується встановити максимальне обмеження можливих збитків. Встановимо, \$390. Це означає, що якщо сподівання на зміну курсу не виправдаються, то програма автоматично зупинить операцію, якщо поточний збиток складе \$390.

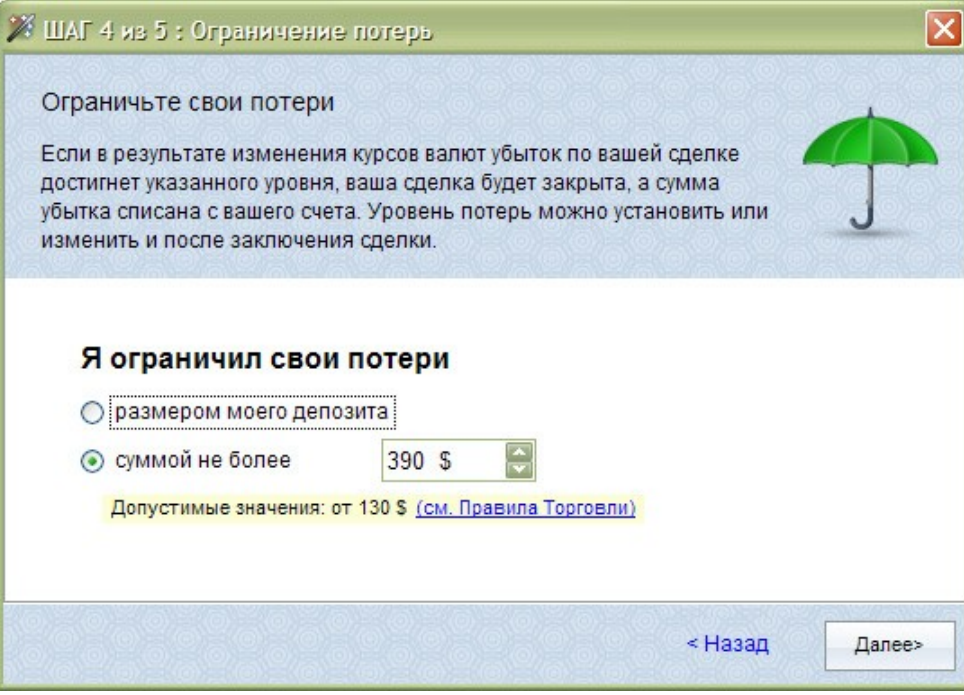

Рис. 8.7 Обмеження втрат

Встановить, змінити або видалити дане обмеження можливо і після проведення операції.

На п'ятому кроці перевіряється правильність вибраної валюти, об'єму операції і

обмежень, і укладається угода шляхом натиснення кнопки "Запросить цену".

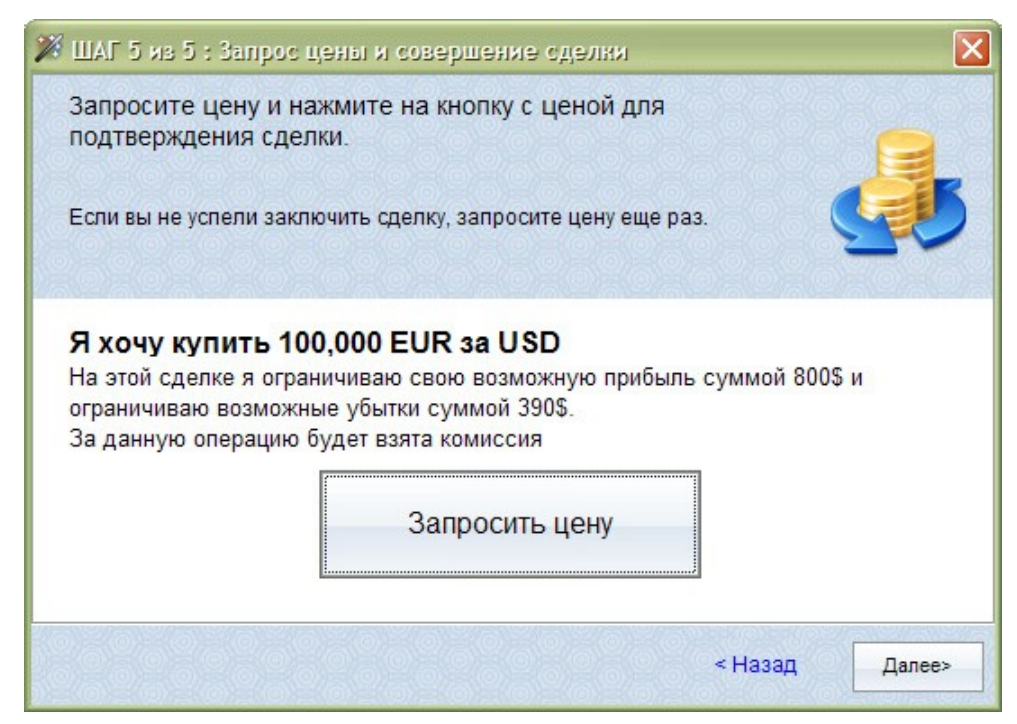

Рис. 8.8 Запит ціни

Після отримання ціни, є чотири секунди, щоб її прийняти. Якщо ціна Вас влаштовує, натискаємо на кнопку з ціною для підтвердження операції.

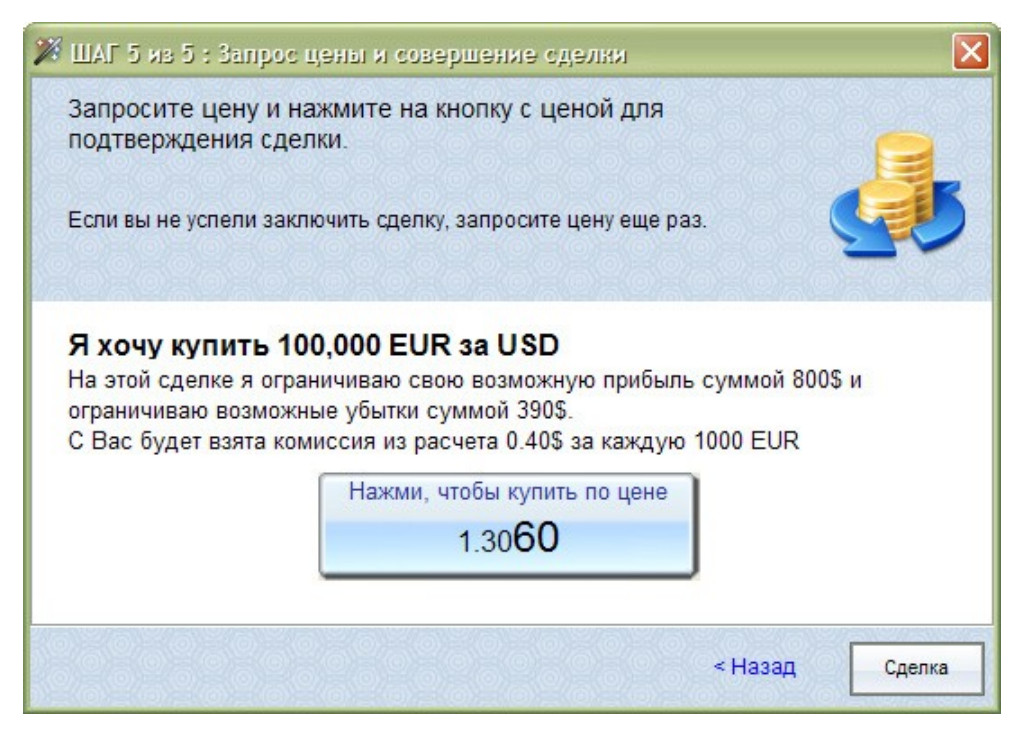

Рис. 8.9 Відповідь на запит ціни

Далі програма видає підтвердження операції.

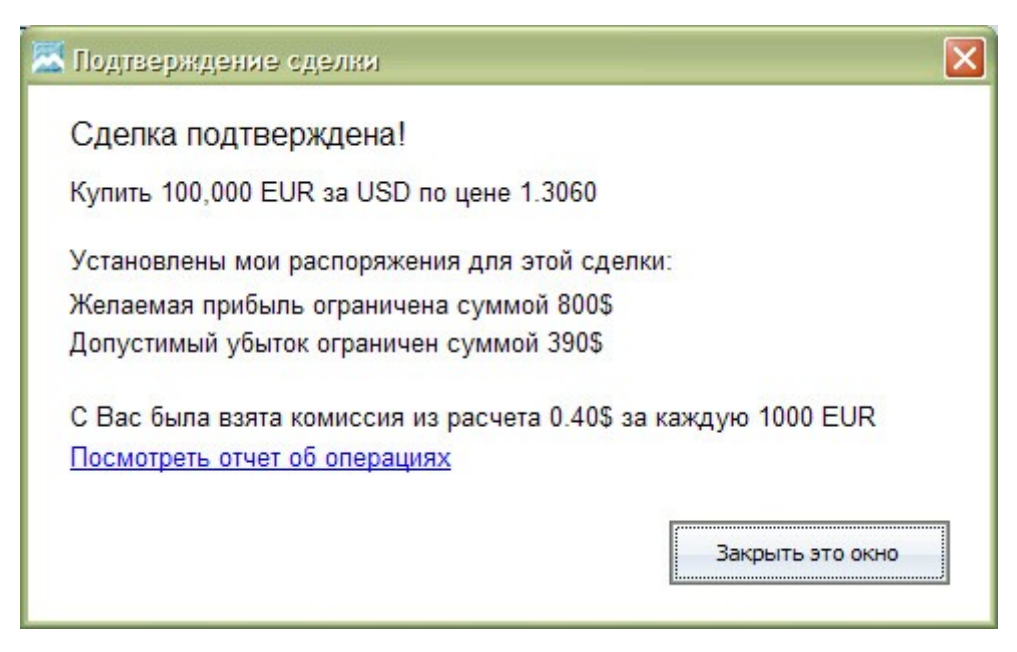

Рис. 8.10 Підтвердження угоди

Тепер можна спостерігати за її поточним положенням в програмі.

| <b>MExpressFX</b> |                                |                                |        |             |                 |                  |                     |
|-------------------|--------------------------------|--------------------------------|--------|-------------|-----------------|------------------|---------------------|
|                   | Сделка                         |                                |        | Ограничение | Закрыть сделку  |                  | 醒<br>Отчет          |
|                   |                                | Текущий результат: +20.00 \$ ↑ |        |             |                 |                  |                     |
| Депозит: 960.00   |                                |                                |        |             |                 |                  |                     |
|                   | Логин: DX572067 (учебный счет) |                                |        |             |                 |                  |                     |
| Действие          | Объем сделки                   | Валютная пара                  | Цена   | Результат   | Хочу заработать | Ограничил потери | Комиссия к возврату |
| Куплено           | 100,000                        | EUR 3a USD                     | 1.3060 | $+20.005$   | 800 \$          | 390 \$           |                     |

Рис. 8.11 Результат здійснення угоди

4. Закриття операції.

Як було вказано вище, не дивлячись на встановлені обмеження, можнаи завжди закрити операцію самостійно.

Припустимо, що поточний рівень прибутку у \$130 влаштовує Вас, і Ви хочете закрити операцію. Для цього необхідно кликнути правою кнопкою миші по операції, і вибрати меню "Закрыть".

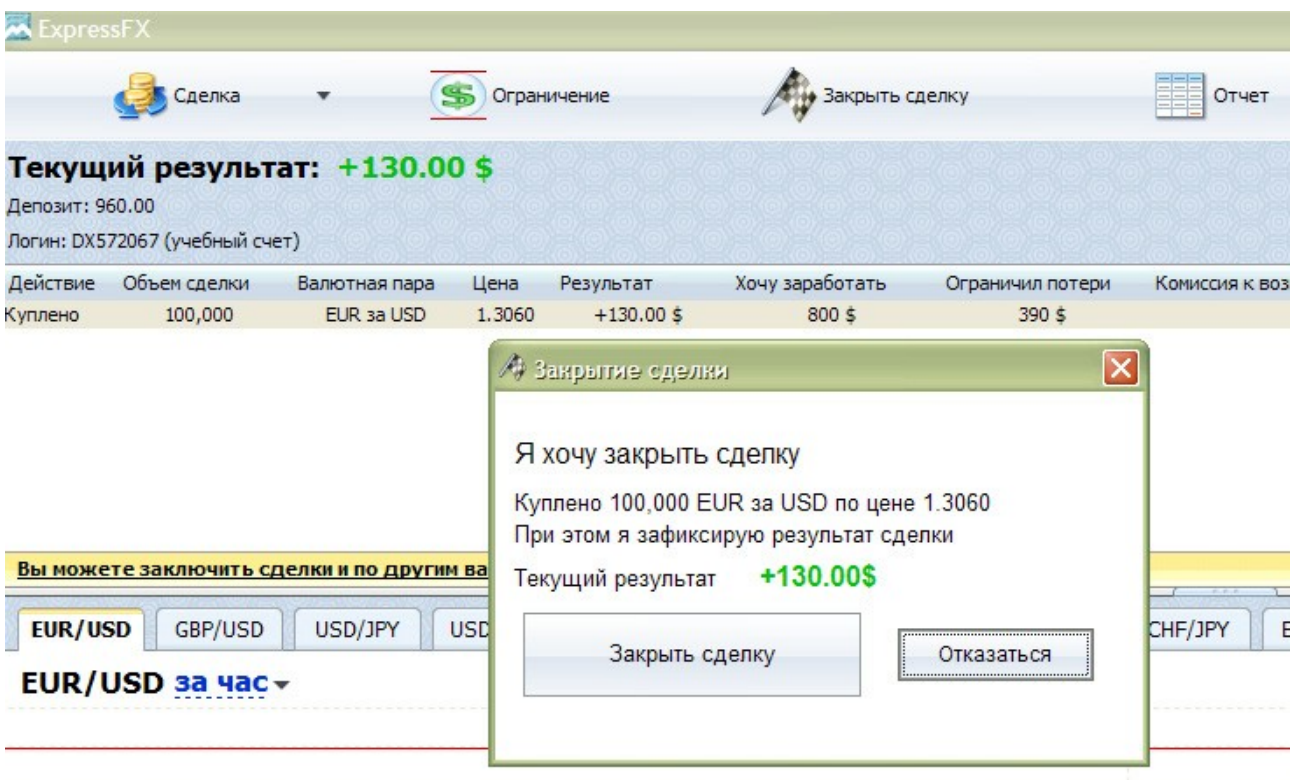

Рис. 8.12 Запит закриття угоди

Натискаємо на кнопку "Закрыть сделку" і програма починає запит ціни під дану операцію. Якщо отримана ціна влаштовує Вас, підтверджуєте закриття операції за цією ціною, шляхом повторного натиснення на кнопку. Відразу після закриття операції, система видає підтвердження. Крім цього, можна створити звіт

по всіх торгових операціях, шляхом натиснення кнопки "Отчет" в головному меню програми.

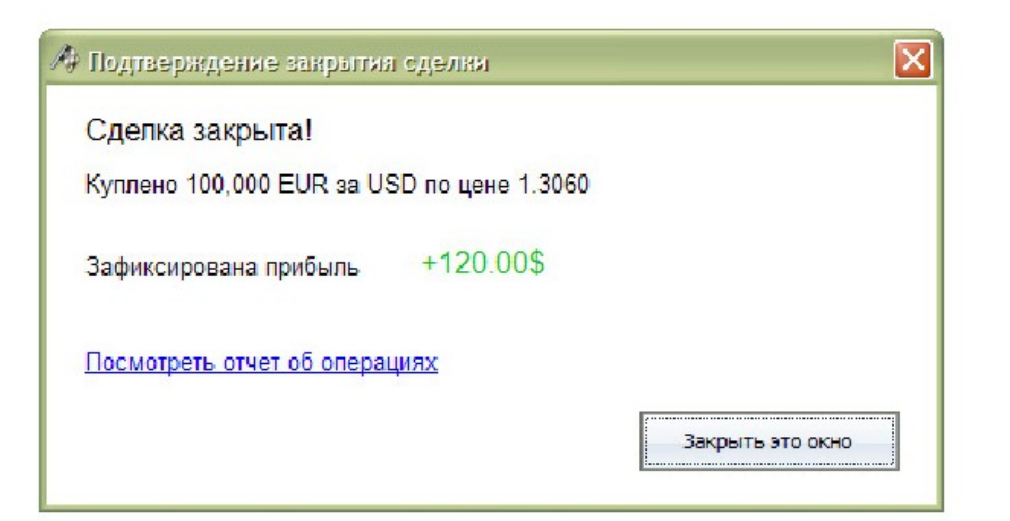

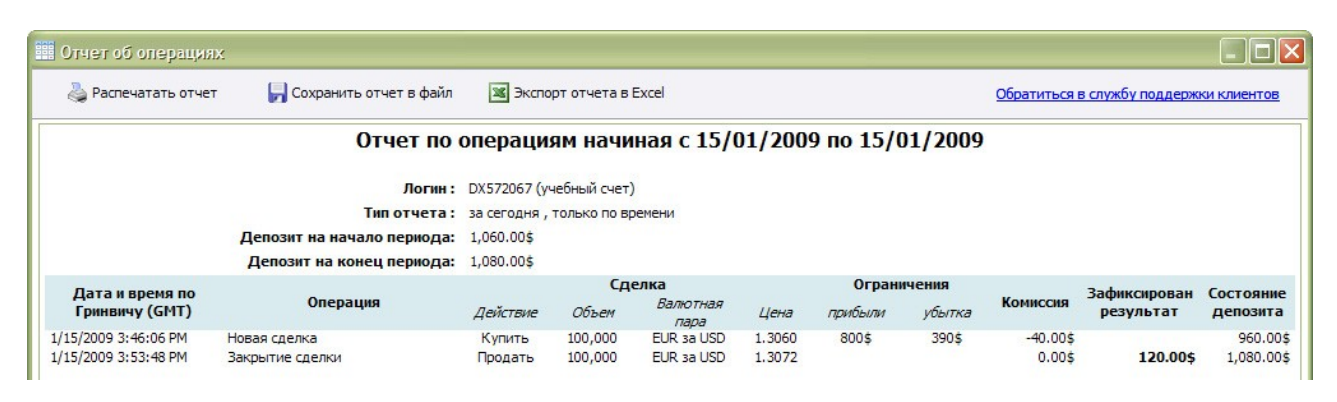

Рис. 8.13 Звіт по операціям

Як видно зі звіту, в 3:46 PM Ви купили 100,000 EURUSD по курсу 1.3060 а через 7 хвилин продали 100,000 EURUSD по курсу 1.3072. Таким чином прибуток по операції склав \$120.

# *Прогнозування руху валютних курсів*

В сучасній економічній науці існує два основні методи побудови прогнозів. Це фундаментальний аналіз і технічний аналіз. Коротко, ці два методи можна описати наступним чином. "Фундаментали" вивчають причини, які рухають ціни. "Технарі" вивчають самі цінові рухи, абстрагуючись від причин їх походження.

1) Фундаментальний підхід до прогнозування. Фактори, які впливають на обмінні курси можуть бути згруповані за наступними ознаками:

Економічні фактори:

Відносні процентні ставки. Процентні ставки виступають як показник для

оцінки інвестицій в різних валютах. Якщо в іноземній валюті позики надаються під вищий відсоток, ніж в національній валюті, є сенс давати гроші в кредит в іноземній валюті. Таким чином, інвестори займаються порівнянням відносних процентних ставок, щоб визначити для себе найбільш вигідне місце вкладання свого капіталу. На практиці валюти з вищими процентними ставками зазвичай ростуть в ціні щодо інших валют в результаті підвищеного попиту з боку інвесторів.

Паритет купівельної спроможності (ПКС) Цей показник відображає відносну купівельну спроможність різних валют. Він визначається шляхом порівняння цін на ідентичний набір товарів в різних країнах в перерахунку на "базову валюту", якою зазвичай є американський долар.

Економічні умови Прийнято вважати, що економічні умови є основним чинником, який впливає на обмінний курс в довгостроковому плані. Необхідно мати на увазі, що найбільш важливими є тенденції зміни наступних показників:платіжний баланс, економічне зростання, рівень інфляції, пропозиція грошей, безробіття, ставки податків.

Попит і пропозиція капіталу Несподівані зміни попиту і пропозиції на ринку капіталу позначаються на процентних ставках міжбанківського ринку, що у свою чергу, впливає на ставки обмінного курсу.

Політичні чинники На валютний ринок як в довгостроковій так і в короткостроковій перспективі також можуть впливати політичні чинники, такі як: економічна політика, рівень нестабільності політичної ситуації в країні, політика фінансової влади, зокрема Центрального Банку в діяльності валютного ринку з метою зміцнення або ослаблення валюти країни (валютні інтервенції)

Настрої ринку Цей чинник надає вплив на короткострокову поведінку обмінного курсу і визначається поглядами учасників ринку на перспективи руху обмінного курсу. Трейдери реагують на новини про стан економіки конкретної країни. Нерідко вони передбачають зміни або важливі заяви уряду і починають скуповувати або продавати валюту ще до настання реальних подій. Коли такі

новини стають загальновідомими, настрої ринку визначають напрям руху курсу валюти у момент їх обнародування. Новини впливають на ринок на фоні вже існуючих настроїв.

2) Технічний аналіз

Прихильники технічного аналізу будують свої прогнози на основі вивчення графіків руху ринку за попередні періоди часу. Під рухами ринку розуміють три основні види інформації: динаміка валютного курсу, загальна кількість операцій за певні проміжки часу і кількість позицій, не закритих протягом торгової сесії. Технічний аналіз будується на трьох основних принципах:

Рухи ринку враховують все. Суть цього твердження полягає в тому, що будьякий чинник, що впливає на обмінний курс, - економічний, політичний, психологічний - заздалегідь врахований у його графічному зображенні. Тому вивчення графіка цін - обов'язкові умови для прогнозування.

Ціни рухаються направлено. Тренд - це певний напрям руху ціни. Головне завдання технічного аналізу - виявлення і використання трендів в торгівлі.

Існує три типи трендів:

1. Бичачий (Bullish) - рух ціни вверх

2. Ведмежий (Bearish) - рух ціни вниз

3. Бічний (Sideways, Flat) - ціна знаходиться на одному рівні з невеликими відхиленнями вгору і вниз.

Всі теорії і методики технічного аналізу засновані на тому, що тренд рухається в одному і тому ж напрямку, поки не подасть особливих ознак про розворот.

Історія повторюється Технічні аналітики пояснюють це тим, що із століття в століття людська психологія залишається незмінною. За своєю суттю технічний аналіз займається саме історією певних подій, пов'язаних з ринком, а отже, вивченням людської психології. Іншими словами, розуміння майбутнього лежить у вивченні минулого.

Для забезпечення трейдерів максимально повною інформацією для аналізу

ринку компанія ForexClub надає систему автоматичного визначення фігур технічного аналізу на графіках цін - Autochartist™. Основною перевагою даної системи є те, що відпадає необхідність витрачати величезну кількість часу на вивчення графіків, в пошуку можливості для здійснення операції. Програма в режимі реального часу сканує потік цін по всіх валютах, і миттєво видає сигнали при виявленні фігури що формується, або, що вже сформувалася. Отримати демо доступ до системи Autochartist™, можна використовуючи демо-рахунок.

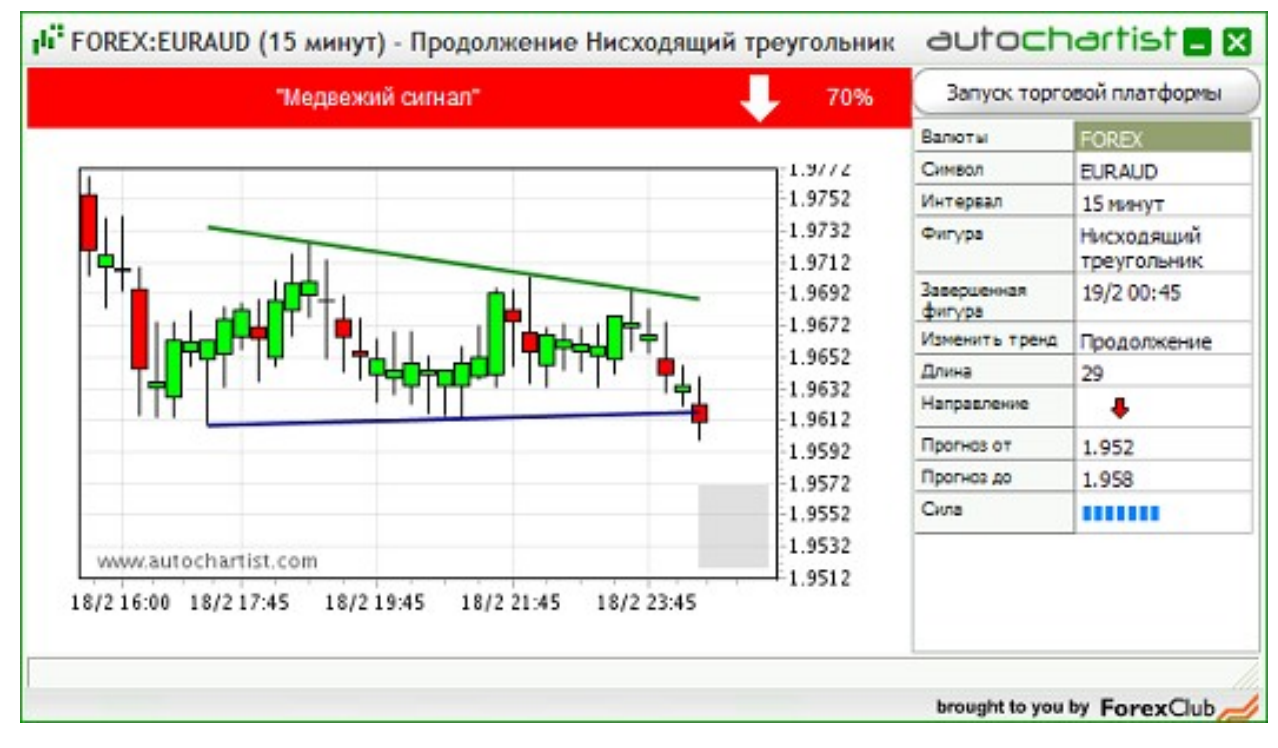

Рис. 8.14 Графік цін для технічного аналізу

#### **Завдання для виконання**

1. Зайти на сайт компанії ForexClub за адресою [www.forexclub.ua.](http://www.forexclub.ua/) Ознайомитись з інформацією про компанію та послугами, які надаються компанією на ринку FOREX.

2. З'ясувати які програмні продукти пропонуються компанією для укладання угод на валютному ринку. Чим вони відрізняються і які переваги кожної. Вибрати платформу, яка є найбільш прийнятною.

3. З відповідного розділу WEB-сайту компанії ForexClub завантажити дистрибутив програми ModernForex, та встановити його на комп'ютер,

дотримуючись інструкцій програми-інсталятора. Ознайомитись з інтерфейсом програми: головним меню, панелями інструментів, призначенням екранних кнопок і вікон; та освоїти основні прийоми роботи з ModernForex. З'ясувати з якими валютними парами працює програма.

4. Відкрити учбовий рахунок в системи, заповнивши реєстраційну форму на сайті ForexClub. За допомогою отриманого логіна та пароля авторизуватись в торговому терміналі ModernForex.

5. Проаналізувати ситуацію, що склалася на даний момент на валютному ринку. За результатами проведеного аналізу, обрати валютні пари та грошові розміри операцій з купівлі-продажу валюти. Провести декілька операцій, намагаючись отримати максимальний прибуток.

6. Ознайомитись з роботою програми для технічного аналізу на графіках цін Autochartist™. Провести технічний аналіз руху валютних курсів окремих валютних пар, та визначити напрямки їх зміни.

7. Оформити звіт з лабораторної роботи.

#### **Контрольні питання**

1. Які форми світової валютної системи Вам відомі?

2. В чому причини переходу до валютної системи плаваючих курсів?

- 3. Що таке Internet-трейдинг та Internet-брокерідж?
- 4. Що таке FOREX?
- 5. Яким чином можна заробляти на ринку FOREX?
- 6. Що таке ліквідність і волатільність валюти?
- 7. Які переваги ринку FOREX Вам відомі?

8. Які програми можуть застосовуватись для роботи на ринку FOREX?

9. Які сервіси надає компанія ForexClub своїм клієнтам?

10. Які види аналізу можуть бути використані для прогнозування руху валютних курсів?

11. Що таке тренд? Які типи трендів Вам відомі?

# **ЗАВДАННЯ ДЛЯ САМОСТІЙНОЇ РОБОТИ СТУДЕНТІВ**

У якості самостійної роботи студенти повинні опрацювати теоретичні питання та виконати творче завдання. Теми творчих завдань видаються викладачем. Контроль за виконанням самостійної роботи відбувається під час проведення модульних та підсумкового контролів з навчальної дисципліни.

Теоретичні питання:

- 1. Порівняльний аналіз електронної та традиційної комерції.
- 2. Роль та місце електронної комерції у сучасному бізнесі.
- 3. Реінжиніринг бізнес-процесів при електронній комерції.
- 4. Суб'єкти та напрями електронної комерції.
- 5. Правові аспекти електронної комерції.
- 6. Протоколи передачі інформації в комп'ютерній мережі.
- 7. Призначення і використання основних служб Internet.
- 8. Засоби інтерактивного спілкування в Internet.
- 9. Internet браузери. Їх призначення та порівняння.
- 10. Поняття платіжної системи. Класифікація та вимоги до платіжних систем.
- 11. Платіжні системи на основі пластикових карток.
- 12. Платіжні системи на основі електронних грошей.
- 13. Управління банківськими рахунками через Internet.
- 14. Управління інвестиціями через Internet.
- 15. Міжнародний валютний ринок FOREX.
- 16. Організація електронного способу страхування.
- 17. Безпека інформації в Internet та людський фактор.
- 18. Правові аспекти захисту інформації.
- 19. Технічні та програмні засоби захисту інформації
- 20. Криптографія. Порівняння симетричної і асиметричної криптографії.
- 21. Цифрові підписи та цифрові сертифікати.
- 22. Віруси в мережі Internet та боротьба з ними.
- 23. Маркетинг в Internet .
- 24. Форми Internet-реклами та їх ефективність.
- 25. Основні засоби залучення відвідувачів на сайт компанії.
- 26. Використання банерної реклами в Internet.
- 27. Індивідуальний та масовий маркетинг.
- 28. Поняття та основні принципи функціонування електронного ринку
- 29. Поняття та типова конфігурація електронного магазину.
- 30. Основні етапи створення електронного магазину.
- 31. Internet-аукціони та їх призначення.
- 32. Торгівельні майданчики в Internet.
- 33. Ціноутворення в Internet. Ланцюжки додавання вартості.
- 34. Дистанційне навчання в Internet та його особливості.
- 35. Дистанційна освіта в Україні.
- 36. Поняття структура віртуального підприємства.
- 37. Класифікація віртуальних підприємств.
- 38. Життєвий цикл та етапи створення віртуальних підприємств.
- 39. Основні проблеми та перспективи розвитку електронної комерції на вітчизняному ринку.
- 40. Майбутнє та наслідки глобальної комп'ютеризації.

Приклади творчих завдань:

### Amazon.com - шлях до успіху.

Amazon, найбільший віртуальний торговець книгами, дисками і супутніми товарами, має дуже високий рейтинг у покупців. Причиною цього стала його система обслуговування клієнтів. Дизайн сайту спрямований на прискорення пошуку, замовлення і покупки товарів, надання електронних повідомлень, персональних послуг і знижок. Так, пошуковий механізм працює швидко і акуратно, процес замовлення зрозумілий і зручний. Підтвердження замовлення присилається по електронній пошті покупцю, про дату відправлення посилки його
повідомляють окремо. Доставка замовлень здійснюється безпосередньо адресату, посилка дбайливо упакована, будь-які зміни супроводжуються рукописними повідомленнями, вкладеними в посилку.

Обслуговування покупців в Amazon включає також систему персональних повідомлень, що стосуються інформування покупців з приводу їх індивідуальних переваг. Так, покупець одержує електронне повідомлення про вихід у світ книги, яка його цікавить, або публікації чи видання з певної сфери інтересів. Покупець може також ознайомитися з думкою інших читачів, замовити святкове оформлення подарунка і послати його з персональним надписом.

Amazon одноразово надає знижки від 10 до 40% на близько 300 тис. найменувань товарів. Більш того, компанія гарантує покупцям повне повернення грошей у разі незадоволення їх потреб.

Така комбінація ефективності, знижок і персонального сервісу є причиною того, що Amazon часто згадується як модель, зразок обслуговування покупців в We<sub>b</sub>

#### Питання:

1. Проранжуйте послуги, що надаються Amazon, відповідно до своїх переваг.

2. Які послуги надає Amazon окрім перерахованих вище (див. Amazon.com або подібні сайти)?

#### Shell Oil Company: використання інтранет для управління знаннями .

У 1991 році Shell показала гірші фінансові результати в своїй історії, і це стало поштовхом для фундаментальної зміни методу ведення бізнесу цим гігантом нафтової індустрії. За словами Marc Davidson, помічника директора освітнього центру Shell, «стало очевидним, що фокус лише на технічні аспекти бізнесу недостатній´. Результатом став перехід Shell до інтранет і управління знаннями для максимізації внеску кожного працівника.

Shell розглядає управління знаннями як мультиплікатор знань. За словами Davidson, передовий досвід окремого працівника має величезне значення в компанії з 21 тис. співробітників. Центр найняв 10 фахівців, які зайнялися дослідженням всіх джерел знань Shell, включаючи і зовнішні джерела університети, консультантів, інші компанії, літературу - для пошуку передової практики і ідей. За словами Davidson, репозитарій системи управління знаннями (KMS) складає 1 тис. документів і 50 передових методик.

Наприклад, Shell включила в репозитарій модель досягнення мети організації, розроблену університетським професором. Davidson повідомив, що ця модель була адаптована всіма чотирма основними підрозділами компанії.

Репозитайрій знань компанії на базі інтранет є частиною, що «сходиться» KMS. Іншим важливим компонентом

частиною, що «розходиться», є додаток для групової роботи Lotus Domino. Його мета полягає в організації діалогів працівників компанії за допомогою інтранет. Наприклад, автор кращої методики може обговорити з колегами свій досвід.

KMS була розроблена Shell спільно з системним інтегратором і вийшла в режим on-line в рамках корпоративної інтранет в 1997 році. Вона систематизує знання по трьох основних напрямах: бізнес - моделі, лідерство і людська взаємодія. Davidson не вказав вартість системи, але сказав, що Shell тільки почала аналізувати результати. На початковій стадії переваги вимірюються часом використання і числом передових методик, розміщених в базі даних. На наступному етапі компанія відстежуватиме ідеї, реалізовані на практиці з використанням бази знань KMS.

Питання:

1. Яка роль репозитарія знань, програмного забезпечення групової роботи Lotus Domino, корпоративного інтранет в KMS?

2. Які переваги Shell KMS?

### Sony Online: шоу бізнес і електронна комерція.

Для досягнення конкурентних переваг на ринку електронної комерції Sony Online, Нью-Йоркський підрозділ Sony Corporation, гіганта електроніки, кіно і відео, використовує мову Java. Sony. модернізувала ігрові сторінки, перейшовши від статичних ігор для одного учасника до інтерактивних мультимедійних додатків з анімацією, що швидко змінюється, і графікою.

За даними компанії Media Metrix, дослідника засобів масової інформації, Sony є найбільш популярною ігровою сторінкою, доступною з домашніх комп'ютерів. Web - сторінка Sony (www.sony.com) буквально засліплює своїх користувачів ефектами мультимедіа.

За словами Lisa Simpson, віце-президента компанії Sony Online, «Web все більше розглядається як платформа для розваг, і потреби людей в цій області набагато різноманітніші, чим їх потреби при покупці книги по Internet. ... Наші клієнти чекають від нас чогось більшого, тому що ми Sony. Ми дамо їм це за допомогою Java´. Програмне забезпечення Web - сервера Sony управляє багатомільйонними сторінками Web - вузла, здійснюючи динамічну обробку інформації і зв'язок з базами даних.

Описані нововведення принесли Sony 60% додаткових користувачів, число яких досягло 2.9 мільйонів чоловік. Одна з найбільш популярних ігор, Jeopardy, була перетворена в динамічну гру з багатьма учасниками. Гравці одержали мультиплікаційне зображення під чотирма або п'ятьма кутами огляду, що дозволяє бачити суперників у момент їх дій.

Ще одна популярна гра — Wheel of Fortune - була модернізована засобами Java. «Ми повинні додати сайту якість Sony», - сказав Bob Mason, розробник Бостонської компанії Art Technology Group, Inc., яка займається модернізацією Sony Online засобами Java. «Ми не можемо одержати бажаного ефекту засобами HTML (Hypertext Markup Language) або динамічного HTML. Ми повинні додати динаміку засобами Java».

### Питання:

1. Як Sony використовує індустрію розваг для просування своїх продуктів в Internet?

2. Як мова Java сприяє популяризації Sony Online?

### General Motors Corporation: переваги і обмеження електронної комерції.

Після пілотного запуску амбітного Web - сайту з продажу автомобілів в чотирьох штатах США (www.gmbuypower.com), керівництво General Motors Corporation задумалося про впровадження цього досвіду на всій території США. Leo Drew, фінансовий і маркетинговий менеджер цього проекту, що працює в офісі компанії в Thousand Oaks, California, сказав з цього приводу: «Ми дуже задоволені. Ми одержали величезну кількість запитів від ділерів».

Проте відгуки ділерів були різноманітні. Деякі з них заявили, що продажи з допомогою веб вузла відбирають в них роботу, тому їх перспективи невтішні.

GM Buypower Web - сайт пропонує докладну порівняльну характеристику автомобілів, виготовлених GM і його конкурентами. Сайт пропонує відвідувачам, що вже вибрали модель GM, найближчого ділера і перевіряє наявність автомобіля бажаної моделі і конфігурації у конкретного ділера. Відвідувач Web - вузла може також призначити час випробувань машини, домовитися з ділером про бронювання автомобіля і одержати фінансову інформацію. За даними Leo Drew, за час проекту сайт відвідало близько 3 000 користувачів щодня (130 000 клікі) і сформував близько 1 500 запитів на пошук ділерів в штатах Каліфорнія, Орігон, Вашингтон і Айдахо.

«Це хороша система. Люди приходять до нас добре інформовані», говорить Dennis Oswalt, Internet - менеджер компанії Brooks-McKnight Chevrolet Geo, Inc. у Fremont, California. «Один клієнт навіть прийшов купувати автомобіль з конкретним ідентифікаційним номером».

Проте детально розроблений сайт має певні недоліки. За словами Steve Dicochea, головного менеджера з продажу і GM Buypower менеджера Central

Chevrolet в Fremont, California «результат виявився не дуже близьким до первинних очікувань! Деякі ділери бояться, що клієнти використовуватимуть Web - сайт для пошуку вигідніших цін».

Drew відмовився повідомити вартість розробки сайту. Він тільки відзначив, що це були «істотні інвестиції для GM». Навіть за умови, що сайт безпосередньо не генеруватиме доход, GM, що витрачає мільйони на рекламу і маркетингові компанії, одержить опосередкований ефект від відвідувань Web - вузла. «Ми дуже зацікавлені в представленні нашої продукції як продавцям, так і покупцям», сказав Drew.

### Питання:

1. Чому General Motors сподівається одержати прибуток за допомогою нового сайту GM Buypower?

2. Чому деякі автомобільні ділери критично відносяться до GM Web - сайту? Чи згодні ви з їх скаргами? Чому?

# Dow Chemical Company: співробітництво з допомогою інформаційних конференцій.

З метою скорочення витрат на міжнародні відрядження корпорація Dow Chemical Company з Midland, Michigan вирішила використовувати інструменти інформаційних конференцій для спільної роботи своїх співробітників в режимі реального часу. В результаті була зменшена кількість переміщень співробітників і на 15% скоротився час, витрачений на редагування і пересилку документів.

Компанія використовувала програмне забезпечення Microsoft NetMeeting для 30 тис. персональних комп'ютерів в 250 офісах компанії. Проведене опитування серед 200 працівників показав, що 85% з них упевнені, що NetMeeting збільшив продуктивність їх праці.

За допомогою NetMeeting був реалізований одночасний перегляд робочих документів групами співробітників до 25 чоловік. Ці документи представлялися на екранах комп'ютерів учасників, для переговорів використовувався звичайний

телефон. За словами Jay Vander Wall, технічного творця центру інформаційних систем компанії, «ми просто щасливі можливостями, що відкрилися»

В ході реалізації системи були виявлені і оперативно вирішені дві проблеми. По-перше, документи між 25 співробітниками по широкомасштабній мережі розподілялися одним комп'ютером, тому взаємодія між ними була сповільненою. Для вирішення цієї проблеми група інформаційних технологій розробила систему, яка призначала персональний комп'ютер в офісі компанії центральним процесором обробки даних і об'єднувала цей центр з робочими станціями по всьому світу.

Іншою проблемою стала професійна етика використання системи NetMeeting для спільної роботи. Почастішали ситуації, при яких один з учасників брав курсор і починав редагувати документ. ®Спочатку використання NetMeeting захоплені учасники брали курсор і починали грати, результатом чого були втрати часу», скаржився Wall

Для виправлення ситуації група інформаційних систем розмістила на Web - сторінці компанії правила обміну інформацією. Ці правила свідчили, що інформаційні конференції повинні стати подібними зустрічам особа до особи. «Наприклад, коли я говорю, ви слухаєте. Коли ви говорите, я слухаю. Коли я узяв курсор, ви дозволяєте мені працювати з ним», - пояснив Vander Wall

Компанія не підраховувала загальну суму економії на витратах, на відрядження. Відомо, що одна команда з п'яти чоловік заощадила дві внутрішні подорожіз трьох вартістю \$10 тис.

Питання:

1. У чому полягає значущість системи інформаційних конференцій для Dow Chemical?

2 Які проблеми виникли при впровадженні системи інформаційних конференцій? Як вони були вирішені?

### Marshall Industries - віртуальна система просування товару.

Marshall Industries  $\epsilon$  \$1.2 млрд. дистриб'ютором електронного обладнання. Його інтерактивна маркетингова стратегія включає мультимедійний Web - сайт *(www.marshall.com)* і мережу екстранет під назвою PartnerNet, яка надає покупцям і постачальникам здійснювати персоніфікований вхід в інтранетмережу компанії. Метою Marshall є створення віртуальної системи дистрибуції своєї продукції, яка дозволяє покупцям одержувати інформацію про свою продукцію у будь-який час і в будь-якій зручній для них формі. Наприклад, PartnerNet формує таку конфігурацію системи для окремих покупців і постачальників, яка дає їм персоніфікований погляд на продукцію Marshall і його послуги.

Web-сторінка компанії забезпечує також свіжі новини про компанію, свої торгові точки і про галузь в цілому, актуальну аудіоінформацію про виставки і інші заходи в галузі, влаштовує інтерактивні семінари і т.д. Marshall витратив \$325 тис. на те, щоб влаштував аудіо студії для проведення інтерактивних семінарів в режимі on-line, найняв радіо ведучого для освітлення різноманітних заходів в галузі. Популярність їх Web-сайту настільки велика, що Marshall продає місце для реклами своїм торговим представникам. Компанія упевнена, що продажі, що ростуть, покриють витрати в \$ 1 млн. на розвиток Web-сторінки. Так, один з інтерактивних семінарів привернув 87 інженерів з дюжини країн. Три з чотирьох з них протягом сесії здійснили замовлення на засоби розробки програмного забезпечення, що рідко трапляється при проведенні традиційних семінарів.

Питання:

1. Перерахуйте інструменти електронної комерції компанії Marshall Industries

2. Які переваги і недоліки використання цих інструментів?

3. Що ви можете запропонувати для розвитку електронної комерції в Marshall Industries?

Bay Networks — завоювання лояльності споживачів.

Bay Networks - американський виробник мережевого і комунікаційного устаткування і програмного забезпечення *(www.baynetworks.com) .*

Його фахівці здійснюють взаємодію із споживачами за допомогою електронної пошти, дискусійних груп Usenet, сесій telnet і систем транспортування файлів. Більшість працівників Bay Networks регулярно контактують із своїми споживачами, постачальниками, бізнес - партнерами, конкурентами і співробітниками з допомогою Internet. Таким чином компанія забезпечує собі чітку взаємодію із зовнішнім оточенням і стратегічним потенціалом галузі.

Наприклад, інженери і фахівці з розвитку часто використовують результати роботи дискусійних груп для обліку реакції покупців на продукти компанії, відповідності нових і вдосконалених продуктів очікуванням публіки. Такі форуми допомагають виявляти джерела виникнення проблем (обладнання Bay Networks або інші елементи). Для доступу до серверів клієнтів зі своїх робочих місць фахівці Bay Networks використовують систему telnet. Таким чином вони дістають можливість швидкого виявлення і вирішення проблем без виїзду на робочі місця клієнтів.

Особливу увагу Bay Networks приділяє коментарям своїх клієнтів, своєчасно реагуючи на їх скарги, зауваження, побажання, пропозиції. Більш того, підтримка у Usenet дискусій про продукти і послуги своїх конкурентів допомагає в розробці, маркетингу і обслуговуванні власних продуктів, оскільки комп'ютерні системи клієнтів часто комплектуються з декількох джерел. Таким чином, електронна комерція для Bay Networks є ключовим чинником для завоювання лояльності споживачів.

## Питання:

1. З якою ціллю компанія Bay Networks використовує технології електронної комерції?

2. Назвіть позитивні і негативні результати впровадження електронної комерції в роботу компанії?

# Системи платежів для електронної комерції.

Послідовно зайдіть на сайти платіжних систем WebMoney Transfer, CyberPlat, PayCash. Проведіть їх порівняльний аналіз за переліком питань з таблиці, дайте на них письмові відповіді.

Таблиця 9.1

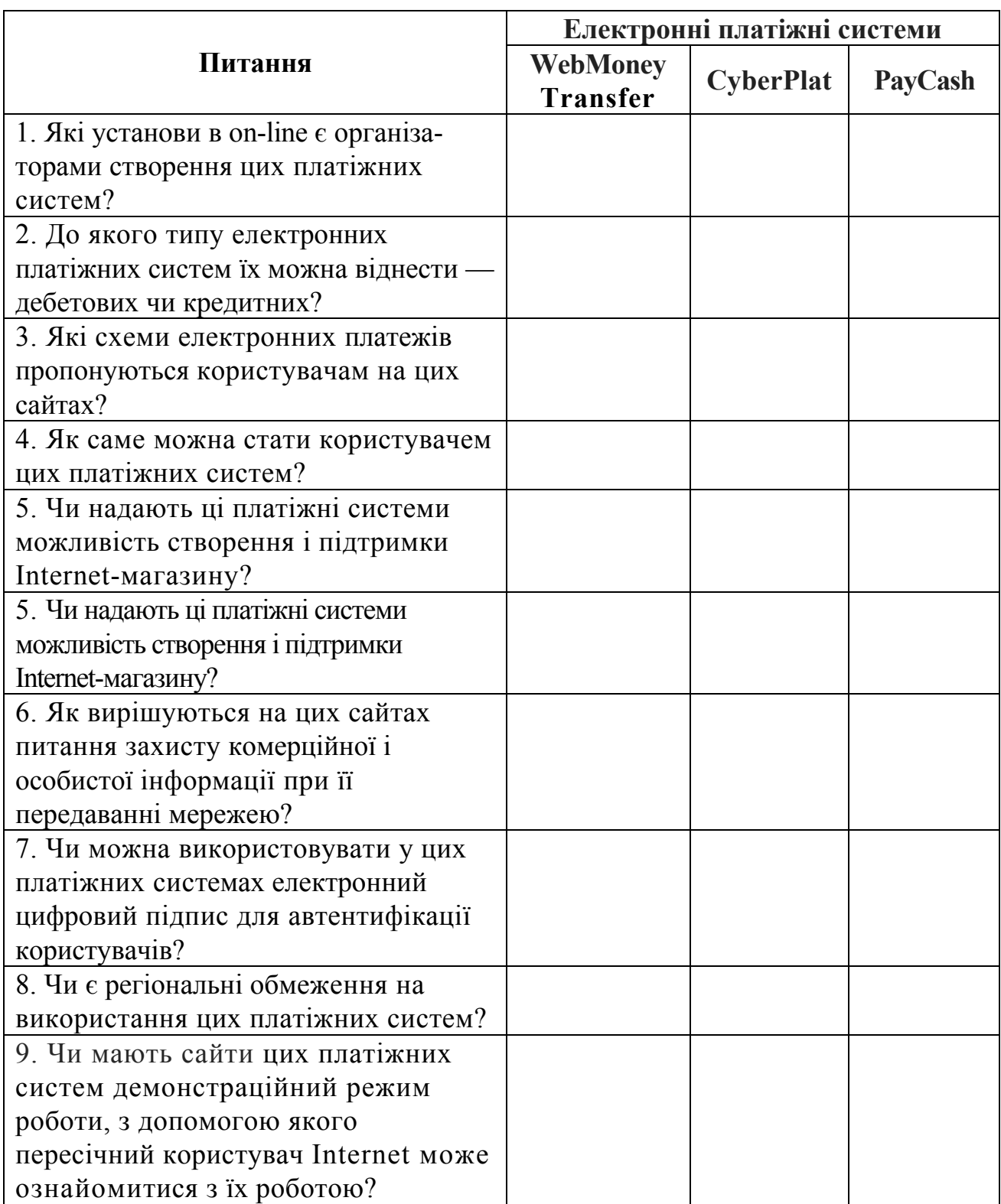

Продовження таблиці 9.1

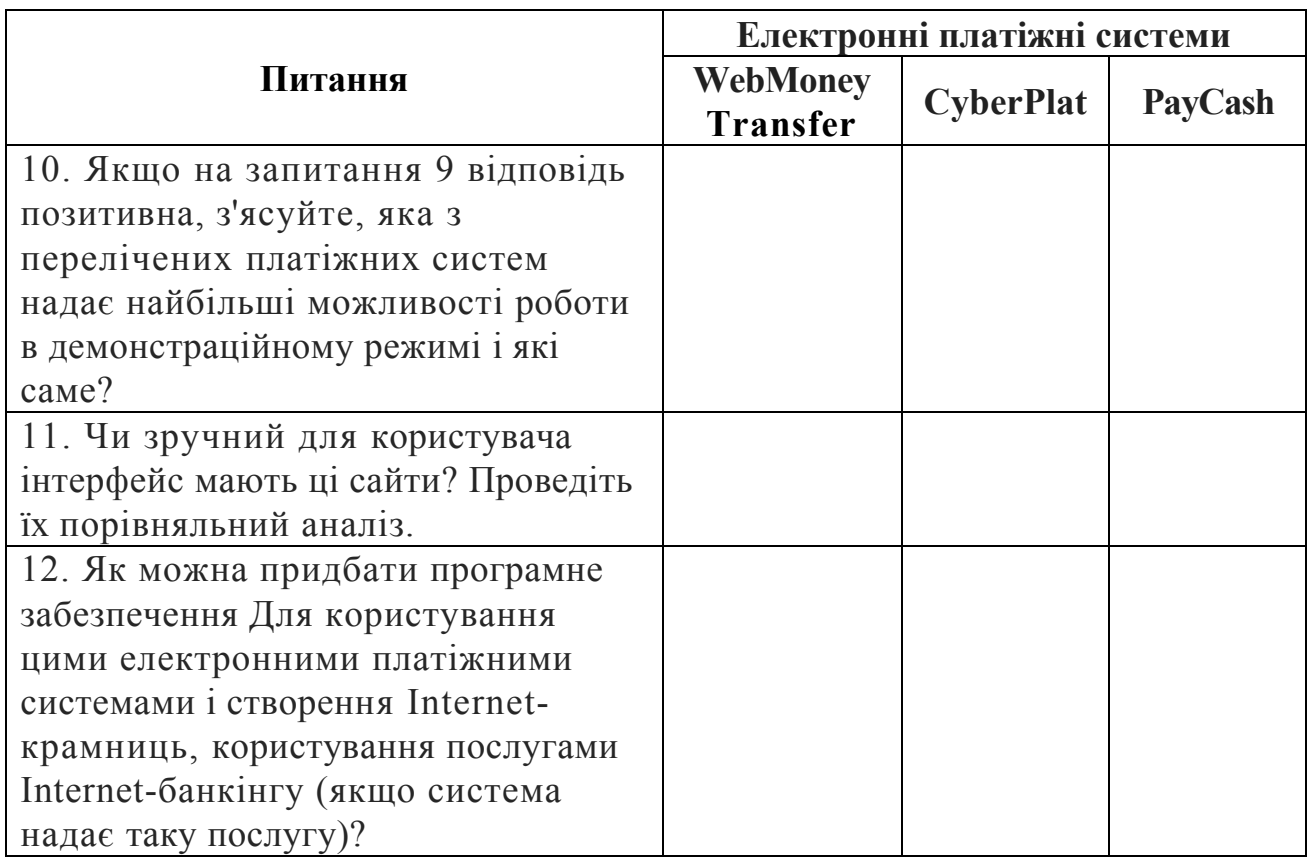

Основні категорії Internet та інструментарій електронної комерції.

1. Визначити, до яких систем належать наведені поняття та терміни.

**Аукціон, портал, еквайєр, HTTP, емітент, е-сот, банер, транзакція, WWW, браузер, домен, Internet-магазин, FTP, гіпертекст, процесінг, IRC, сервер, хост, ICQ, торгівельний майданчик, дебетова картка, HTML, таргетінг, сайт, електронний чек, інтерфейс, В2В, В2С, брендинг, електронний мол, авторизація, електронна біржа, провайдер, смарт-картка.**

Результати оформити у вигляді таблиці.

Таблиця 9.2

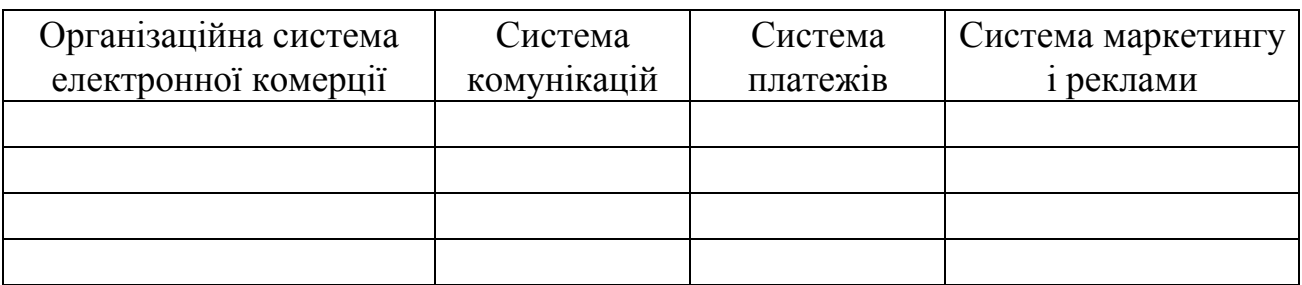

- 2. Структурувати та розшифрувати доменні імена таких суб'єктів:
- 1. http://www.krok.edu.ua/
- 2. ftp://ftp.denet.dk/;
- 3. http://www.auto-alarmy.waw.pl;
- 4. [http://www.rada.gov.ua](http://www.rada.gov.ua/);
- 5. http://www.ua.all.biz;
- 6. http://travel.kyiv.org/map/;
- 7. [http://www.travel.com.ru;](http://www.travel.com.ru/)
- 8. [http://www.bambook.com.ua;](http://www.bambook.com.ua/)
- 9. ftp://video.kievnet.com.ua
- 10. [http://www.ukr.net](http://www.ukr.net/).

Результати подати у вигляді таблиці.

Таблиця 9.3

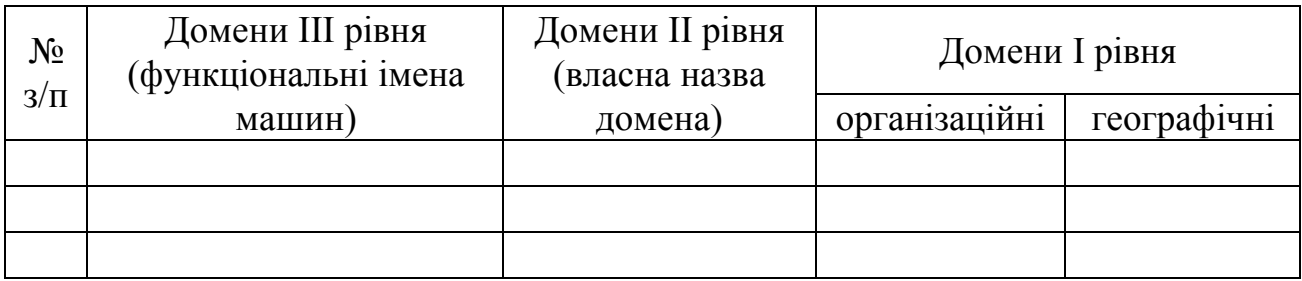

# **ПОРЯДОК ТА КРИТЕРІЇ ОЦІНЮВАННЯ ЗНАНЬ СТУДЕНТІВ ПРИ ПОТОЧНОМУ І ПІДСУМКОВОМУ КОНТРОЛІ**

Дисципліна «Електронна комерція» складається з двох модулів. Оцінювання систематичності та активності роботи на заняттях здійснюється за результатами виконання і захисту 8 лабораторних робіт, оформлених у вигляді письмових звітів. Максимально можлива оцінка за виконання всіх лабораторних робіт - 50 балів.

За систематичне відвідування та активну роботу на лекційних заняттях студент може отримати до 5 балів.

Самостійне робота включає опрацювання теоретичних питань дисципліни передбачає написання і захист студентами індивідуальних завдань, які включають в себе теоретичне питання і творче завдання. За виконання індивідуальних завдань кожного модуля студент може отримати максимально по 10 балів.

При виконанні і захисті індивідуальних завдань, лабораторних робіт після встановленого терміну, одержані бали перераховуються з коефіцієнтом: для самостійної роботи – 0,3; лабораторної роботи – 0,7.

Модульний контроль передбачає тестування студентів за комп'ютерною програмою, що охоплює теми модуля і складається з 10 питань. За результатами тесту студент максимально може отримати 10 балів за модуль.

Студенти, які взяли участь у наукових конференціях, або підготували наукові публікації, можуть додатково отримати за це 5 заохочувальних балів.

#### *Підсумковий контроль.*

По дисципліні "Електронна комерція", згідно з навчальним планом, передбачено залік. Підсумковий контроль знань студентів здійснюється за результатами поточного контролю. Отримані студентом протягом семестру бали переводять у традиційну форму за такою шкалою:

більше 60 балів – "зараховано";

менше 60 балів – "не зараховано"

#### *Тестові питання з дисципліни*

#### *1. Що таке електронний бізнес?*

А) Різновид ділової активності, у якій комерційна взаємодія суб'єктів з приводу купівлі-продажу товарів та послуг здійснюється за допомогою інформаційних мереж.

Б) Електронний обмін діловими документами між комп'ютерними програмами різноманітних компаній у стандартизованій формі.

В) Найкраща на сучасному етапі система комунікацій, яка дає змогу підтримувати зв'язок з будь-яким абонентом у світі (за умови підключення до мережі).

Г) Будь-яка ділова активність, що використовує можливості глобальних інформаційних мереж для перетворення внутрішніх та зовнішніх зв'язків з метою одержання прибутку.

### *2. Які бізнес-моделі електронної комерції не належать до сфери В2В?*

А) Інформаційні брокери (e-brokers).

Б) Електронні постачальники (e-procurements), торговельні платформи (collaboration platforms).

В) Електронний (віртуальний) магазин (e-shop), електронний аукціон (eauction).

Г) Електронні дилери (3 party marketplace).

#### *3. Що розуміють під електронною комерцією (ЕК)?*

А) Перетворення бізнес-процесів за допомогою Internet-технологій.

Б) Концентровану систему з використання усіх можливостей інформаційних мереж для ведення прибуткового бізнесу.

В) Різновид ділової активності, у якій комерційна взаємодія суб'єктів з приводу купівлі-продажу товарів та послуг здійснюється за допомогою інформаційних мереж.

Г) Електронний обмін діловими документами (замовлення на покупку, котирування, накладні, рахунки-фактури тощо) між комп'ютерними програмами різноманітних компаній у стандартизованій формі.

### *4. Які основні відмінності електронної торгівлі від традиційної?*

А) Використання електронного документообігу.

Б) Комерційна взаємодія сторін здійснюється електронним способом, в результаті чого право власності передається від одного суб'єкта іншому.

В) Використання технічних можливостей інформаційних мереж (Internet, мережі стільникового зв'язку, внутрішньої локальної мережі установ.

Г) Використання специфічних за видом та змістом документів.

#### *5. Які функції характерні для сфери (категорії) В2С?*

А) Комерційна взаємодія між бізнесовими компаніями (підприємствами) щодо здійснення оптових закупівель та поставок товарів.

Б) Комерційна взаємодія між електронним магазином та покупцем.

В) Ділові зв'язки комерційних структур з державними організаціями.

Г) Організація взаємодії державних структур між споживачами та державними структурами.

#### *6. Що таке мережа Internet?*

А) Система взаємодіючих елементів, спрямована на забезпечення місцевого або віддаленого зв'язку для обміну відомостями між користувачами, які мають спільні інтереси.

Б) Локальна обчислювальна мережа установи.

В) Дві або більше мереж, об'єднаних з метою спільного використання ресурсів установ.

Г) Сукупність технічних засобів, стандартів та домовленостей, яка дає змогу підтримувати зв'язок між різними комп'ютерними мережами у світі.

## *7. Які з перелічених доменів належать до організаційних?*

- А) ua, ru, by.
- Б) com, net, fin.
- В) www, http,ftp.
- Г) lac, rada, yandex.

## *8. Послуга FTP — це:*

А) Служба прямого доступу, що потребує повноцінного підключення до Internet та дозволяє інтерактивно взаємодіяти з представленою на Web-серверах інформацією.

Б) Інтерактивна служба, яка дає можливість спілкування користувачів в режимі реального часу за допомогою текстових повідомлень, що набираються на клавіатурі.

В) Послуга Internet, за допомогою якої абонент може залишати своє відкрите повідомлення в мережі. Пізніше його можуть переглянути зацікавлені користувачі і дати таку ж відкриту відповідь.

Г) Безкоштовна програма для безпосереднього спілкування у мережі. Вона може виконувати функції передачі файлів, електронної пошти, голосових повідомлень, новин.

## *9. TCP/IP це:*

А) Найпоширеніший протокол передавання відеоданих у локальних мережах.

Б) Інструкції з користування ПЕОМ у локальних та глобальних мережах.

В) Протокол, згідно з яким WWW-документи передаються з сервера до браузера на комп'ютер користувача.

Г) Група стандартних протоколів для обміну даними між комп'ютерами в Internet.

### *10. Що таке Web-сторінка?*

А) Документ у будь-якому текстовому форматі, що може містити зображення, невеликі програми.

Б) HTML-файл, який можна відобразити у вікні програми-браузера та може містити тексти, зображення, програми на мові Java та інші Web-елементи.

В) Документ у будь-якому текстовому форматі, який можна відобразити у вікні програми-браузера та може містити зображення, невеликі програми.

Г) Кодова сторінка для кирилиці у Windows.

#### *11. Основними інструментами пошуку інформації в мережі Internet є:*

- А) Інтерактивні чати, телеконференції, списки розсилки.
- Б) Провайдери, мейнфрейми, сервери.
- В) Пошукові машини, каталоги, пошукові сайти.
- Г) Опитування, анкетування відвідувачів сайтів.

## *12. Вкажіть найповніший перелік служб мережі Internet:*

- А) E-mail, трансляція новин, редагування повідомлень у текстових редакторах.
- Б) Електронна пошта, чат, система телеконференцій.
- В) Гіпермедіа, браузер, FTP.
- Г) Списки розсилання, NetBios, off-line.

### *13. Internet-магазин - це:*

- А) Магазин, представлений в мережі Internet.
- Б) Локальна комп'ютерна мережа крамниці.

В) Потужний Web-сайт з функціями комплексної системи, що надає повний спектр послуг для ведення бізнесу в мережі багатьом клієнтам (як корпоративним, так і індивідуальним підприємцям).

Г) Спеціалізований Web-сайт, який належить фірмі-товаровиробнику, торговій фірмі тощо та призначений для просування споживчих товарів на ринку, збільшення обсягів продажу, залучення нових покупців.

# *14. Які види торгових систем електронних магазинів за ступенем автоматизації виділяють у електронній комерції?*

А) Web-вітрини, Internet-магазини, торгові Internet-системи.

Б) Немеханізовані, механізовані, автоматизовані системи.

В) Виробнича система, система переміщення, система збуту, система обслуговування.

Г) Електронна вітрина та торгова система, система оплати покупки, система доставки товару.

### *15. Що таке кошик покупця у Internet-магазині?*

А) Web-сторінка, на якій представлені зображення та характеристики обраних покупцем товарів.

Б) Піктограма у вигляді кошика або візка у правій частині системного меню Internet-магазину.

В) Список відібраного покупцем товару з врахуванням його ціни, кількості та загальної вартості.

Г) Список відібраного покупцем товару з врахуванням його ціни, кількості, загальної вартості, форми оплати та методу доставки.

### *16. Які характерні риси притаманні торговим Internet-системам (ТІС)?*

А) Замовлення на товар та ознайомлення з ним робиться через мережу Internet, а обробка замовлення, виставлення і оплата рахунків за товар здійснюється традиційним шляхом.

Б) Повна автоматизація системи обробки замовлень, завдяки чому можна працювати індивідуально з кожним зареєстрованим клієнтом.

В) Повна автоматизація системи обробки замовлень та додаткова інтеграція в систему внутрішнього документообігу.

Г) Це Web-сайти, які містять значну кількість електронних крамниць та каталогів, об'єднаних загальним місцем розташування та використанням єдиного механізму реєстрації та оплати.

# *17. Яка інформація обов'язково повинна бути вказана у картці реєстрації покупця Internet-магазину?*

А) Прізвище, ім'я, по батькові, поштова і (або) електронна адреса, особистий пароль.

Б) Прізвище, ім'я, по батькові, номер і серія паспорта, дата і місце його видачі, ідентифікаційний код.

В) Прізвище, ім'я, по батькові, дата і місце народження, сімейний стан.

Г) Прізвище, ім'я, по батькові, місце проживання, номер та PIN-код платіжної картки.

#### *18. Яка форма оплати не застосовується у Internet-магазинах?*

А) Оплата банківським чеком.

Б) Оплата банківським переказом.

В) Оплата поштовим (телеграфним) переказом.

Г) Оплата кур'єрові готівкою.

# *19. Які характерні риси притаманні електронному аукціону одночасної пропозиції?*

А) Продавець встановлює початкову піну, покупці в процесі торгу називають ціни, вищі від стартової, знаючи про пропозиції один одного. Переможцем аукціоні є покупець, що назвав найвищу ціну.

Б) Пропозиції надходять одночасно від продавця і покупця, в процесі чого встановлюється рівноважна ціна. Найчастіше використовується на електронній біржі.

В) Всі покупці одночасно (переважно в письмовій формі) пропонують ціну на товар, не знаючи при цьому пропозиції конкурентів. Переможцем торгів визнається покупець, що назвав найвищу

Г) На торги виставляються одночасно всі запропоновані лоти. Продається після торгів той лот з усіх виставлених, на який покупця ми була запропонована найвища ціна.

# *20. Що є обов'язковою умовою участі будь-якого користувача у віртуальних аукціонних торгах?*

А) Підписання договору про нерозголошення інформації щодо цін на виставлені лоти.

Б) Проходження процедури реєстрації.

В) Виставлення рейтингових оцінок іншим учасникам.

Г) Укладення угоди про співробітництво з торговою системою аукціону.

## *21. Що таке електронний аукціон?*

А) Це сайт в категорії В2В, на якому укладаються угоди між продавцями та покупцями та здійснюється проведення фінансово-торгових трансакцій.

Б) Це форма продажу товарів або послуг на публічних конкурентних торгах в мережі Internet за допомогою спеціального програмного забезпечення, в процесі яких встановлюється їх кінцева ціна.

В) Це спеціалізований Web-сайт, який належить фірмі-товаровиробнику, торговій фірмі тощо та призначений для просування споживчих товарів на ринку, збільшення обсягів продажу, залучення нових покупців.

Г) Це анонімний торговельний майданчик, що дозволяє виробникам здійснювати купівлю-продаж товарів на ринку реального товару з умовою негайного постачання і оплати, причому ціни значною мірою залежать від попиту і пропозиції.

### *22. Які товари не є придатними для віртуальної аукціонної торгівлі?*

- А) Неходові та «некондиційні» товари.
- Б) Повсякденні продукти харчування.
- В) Колекційні товари та раритети.
- Г) Нові високотехнологічні товари.

### *23. В чому полягають характерні особливості подвійного аукціону?*

А) Ставки робляться протягом встановленого часу. Переможцем є той, хто пропонує максимальну ціну, проте товар або послуга фактично купуються за ціною, що передує максимальній.

Б) Всі покупці одночасно (переважно в письмовій формі) пропонують ціну на товар, не знаючи при цьому пропозиції конкурентів. Переможцем торгів визнається покупець, що назвав найвищу ціну.

В) Продавець встановлює початкову ціну, покупці в процесі торгу називають ціни вищі від стартової, знаючи про пропозиції один одного.

Г) Пропозиції надходять одночасно від продавця і покупця, в процесі чого встановлюється рівноважна ціна.

# *24. Яка інформація про виставлений на віртуальні аукціонні торги товар вважається додатковою і може не подаватися при його характеристиці?*

- А) Короткий опис властивостей, фотографія.
- Б) Логін (нік) продавця та адреса його електронної пошти.
- В) Стартова ціна лота, вид аукціону.
- Г) Місцезнаходження продавця, відгуки інших покупців.

# *25. В чому полягає: суть принципу бізнес-аналіту при функціонуванні електронних торговельних майданчиків (ЕТМ)?*

А) Організатори ЕТМ повинні подавати характеристики усіх біз-нес-структур, які зареєстровані на даному сайті.

Б) Організатори ЕТМ повинні проводити аналіз діяльності найбільш активних бізнес-структур, які зареєстровані на даному сайті.

В) Організатори повинні подавати відповідну комерційну інформацію, проводити її аналіз, здійснювати моніторинг ділової активності на ЕТМ, складати різноманітні звіти.

Г) Організатори повинні проводити прогнози ділової активності на ЕТМ, здійснювати аналіз укладених комерційних угод, подавати відгуки відвідувачів.

### *26. Електронна візитна картка фірми - це:*

А) Спеціалізована фірма з виявлення та фінансування фінансової, технічної, організаційної, юридичної підтримки Internet-проектів.

Б) Анонімний торговельний майданчик, що дозволяє виробникам здійснювати купівлю-продаж товарів на ринку реального товару з умовою негайного постачання і оплати.

В) Web-сайт, який належить фірмі-товаровиробнику, торговій фірмі тощо та призначений для просування споживчих товарів на ринку, збільшення обсягів продажу, залучення нових покупців.

Г) Кілька WWW-сторінок, що містять інформацію про компанію та її діяльність, спрямованих на ознайомлення потенційних клієнтів з продукцією та послугами компанії.

# *27. З чим найчастіше пов'язані ризики учасників-покупців електронного торговельного майданчика?*

А) Відповідність ринкових цін; відповідність продукції; доступ до післяпродажного обслуговування.

Б) Збільшення конкуренції; ускладнення логістичних схем; контроль механізму ціноутворення.

В) Безкоштовний доступ до мережі Internet; платоспроможність; невисокі обсяги товарообороту.

Г) Простота реєстрації на сайті; швидкість контенту; можливість надання знижок.

## *28. Які організаційні структури не функціонують у складі бізнес-порталів?*

- А) Електронні торговельні майданчики.
- Б) Електронні магазини.
- В) Електронні аукціони.
- Г) Електронні платіжні системи.

# *29. На які групи поділяють електронні торговельні майданчики за спеціалізацією?*

- А) Спеціалізовані і універсальні.
- Б) Вертикальні і горизонтальні.
- В) Галузеві і функціональні.
- Г) Спеціалізовані і неспеціалізовані.

# *30. У якому випадку електронні торговельні майданчики, створені сторонніми провайдерами, працюють найбільш ефективно?*

А) На ринку продавця.

Б) На ринку покупця.

В) На «нейтральних» ринках, де немає домінуючого впливу продавця або покупця.

Г) В умовах жорсткої конкуренції провайдерів.

### *31. Процес авторизації— це:*

А) Ідентифікація особи, яка бажає отримати інтерактивний доступ до інформації, послуг, здійснити операцію.

Б) Залучення зовнішніх виконавців для виконання неосновних біз-неспроцесів компанії.

В) Процес привласнення ідентифікаторів (імені, паролю користувача) суб'єктам і об'єктам платіжних систем.

Г) Одержання дозволу від банку-емітента банківської платіжної картки на здійснення операцій з її використанням.

## *32. Які ознаки притаманні електронним грошам?*

А) Зберігання цифрових купонів ґрунтується на електронному пристрої.

Б) Випуск цифрових купонів здійснюється на основі попереднього внесення грошових коштів.

В) Прийом цифрових купонів здійснюється третьою стороною.

Г) Правильними є всі відповіді.

### *33. Платіжна система в Internet - це:*

А) Система з обробки замовлень клієнтів Internet з усіма стандартними атрибутами (вибір товарів, допродажне обслуговування, розрахунок за відібраний товар).

Б) Клірингова система перерахування коштів з рахунку клієнта на рахунок провайдера.

В) Система проведення розрахунків між фінансовими установами, бізнесорганізаціями та Internet-користувачами в процесі купівлі-продажу товарів та послуг через Internet.

Г) Комплекс фінансових та технологічних засобів для обслуговування банківських карток певного типу.

*34. Банк-екваєр, який бере участь у проведенні платежів за допомогою кредитних карток - це:*

А) Банк, у якому знаходиться розрахунковий рахунок покупця.

Б) Банк, що обслуговує продавця.

В) Банк, який займається моніторингом кредитних платіжних систем.

Г) Банк, який існує тільки в мережі Internet та функціонує завдяки мінімізації своїх витрат.

### *35. Якої із перелічених дебетових електронних платіжних систем не існує?*

А) Webmoney Transfer.

Б) Webconsumer.

В) Cyberplat.

Г) DigiCash.

# *36. Хто виступає як емітент при застосуванні дебетової схеми електронних платежів?*

А) Суб'єкт, який випускає електронні платіжні одиниці і керує системою платежів.

Б) Суб'єкт, який здійснює платежі в мережі Internet.

В) Суб'єкт, який приймає платежі в мережі Internet.

Г) Суб'єкт, який випускає акції Internet-компаній.

# *37. Що таке інформаційний продукт в електронній торгівлі?*

А) Збірник або особливий вид журналу, який містить у скороченні найбільш цікаві статті з інших журналів та газет.

Б) Тематичний інформаційний архів або дискусійна група в мережі Internet.

В) Матеріалізована форма відомостей, що є об'єктом збереження, переробки і передачі.

Г) Інформаційний вміст комерційних і некомерційних сайтів.

# **38. Система електронного страхування в режимі «он-лайн» містить в собі** *операції:*

А) Розрахунок вартості.

Б) Заповнення заяви на страхування.

В) Оплата послуг.

Г) Правильними є всі відповіді.

## *39. Internet-трейдинг - це:*

А) Система надання банківських послуг клієнтам, що забезпечує можливість здійснення стандартних банківських операцій через мережу Internet.

Б) Форма ліцензування, за якою продавець пропонує споживачу власну торгову марку, документацію і технологію виробничого процесу та надає консультації інформаційно-консультаційних технологій.

В) Спосіб вивчення діяльності господарських суб'єктів (зокрема конкурентів)

з метою використання їх позитивного досвіду у власній роботі.

Г) Послуги, що надаються інвестиційним посередником (банком або брокерською компанією) і дозволяють клієнту здійснювати купівлю-продаж цінних паперів та валюти через мережу Internet.

# *40. Які об'єкти не є складовими туристичного продукту у сфері електронної торгівлі?*

- А) Об'єднані за метою тури (оздоровчі, пізнавальні тощо).
- Б) Туристично-екскурсійні послуги.
- В) Реклама туристичних послуг.
- Г) Сувеніри та товари туристичного призначення.

# *41. Форма ліцензування, при якій продавець пропонує споживачу власну торговельну марку, документацію і технологію виробничого процесу та надає консультації засобами інформаційно-комунікаційних технологій, - це:*

- А) Бенчмаркетинг.
- Б) Електронний франчайзинг.
- В) Системи повного циклу супроводу споживачів.
- Г) Телематика.

# *42. Які функції виконують туроператори в мережі Internet?*

- А) Роздрібний продаж турпакетів.
- Б) Консультування клієнтів щодо туристичних послуг електронною поштою.
- В) Надання туристично-екскурсійних послуг.

Г) Об'єднання окремих туристичних послугу пакети та формування туристичного продукту.

# *43. Які види каналів збуту виділяють у сфері Internet-маркетингу?*

- А) Internet як прямий канал розподілу (виробник-споживач).
- Б) Internet як непрямий канал розподілу.
- В) Internet як багатоканальна стратегія розподілу.
- Г) Правильними є всі відповіді.

# *44. Рекламний модуль (носій) на сайті, найчастіше у вигляді анімованого файла це:*

- А) Банер.
- Б) Дайджест.
- В) Електронна візитна картка.
- Г) Спам.

# *45. Від чого залежить плата за Internet-рекламу?*

- А) Від суми коштів, витраченої на її створення.
- Б) Від кількості хітів (людино-відвідувань) сайтів за рекламою.
- В) Від того, що є об'єктом реклами.
- Г) Від виду засобу рекламування.

# *46. Internet-реклама - це:*

А) Поєднання традиційної іміджевої реклами з поширенням інформації і продажів через глобальну мережу Internet.

Б) Реклама мережі Internet різноманітними можливими засобами і прийомами.

В) Конвергенція брендингу, поширення інформації та продажів.

Г) Соціальний та управлінський процес, спрямований на задоволення потреб споживачів у мережі Internet при створенні пропозиції та обміну товарів і послуг за допомогою інформаційних комп'ютерних технологій.

# *47. Які недоліки притаманні банерній рекламі?*

А) Негативне ставлення користувачів до сторінок, багатих на банери.

- Б) Складність самостійного створення і оформлення банера.
- В) Невеликий розмір цільової аудиторії.
- Г) Правильні відповіді А і Б.

# *48. Демонстрація реклами чітко визначеній Internet- аудиторії - це:*

- А) Трекінг.
- Б) Таргетинг.
- В) Процесинг.

Г) Емуляція.

# *49. Що таке загроза безпеці інформації в мережі Internet?*

А) Будь-яка дія порушника, що призводить до реалізації загрози безпеці шляхом використання слабких місць обчислювальної системи.

Б) Доступ до інформації, що здійснюється з порушенням встановлених у певній інформаційній системі правил розмежування доступу.

В) Умова, яка може призвести до того, що інформація або її джерела будуть випадково змінені, стануть незахищеними, недоступними, або якимось іншим чином підпадуть під шахрайський вплив, що призведе до матеріальних збитків власників або користувачів інформації.

Г) Будь-яка дія, що унеможливлює діяльність засобів взаємодії комп'ютерних технологій із користувачем.

# *50. За які дії не несуть відповідальності сертифікаційні центри?*

- А) Перевірку особистості користувача.
- Б) Генерацію відкритого і особистого ключа (ключової пари) користувача.
- В) Надання цифрових сертифікатів.
- Г) Перевірку справжності цифрових сертифікатів.

## *51. Які існують методи шифрування інформації у мережі Internet?*

- А) Симетричні і асиметричні.
- Б) Математичні і економічні.
- В) Загальні і спеціальні.
- Г) Генеративні і дегенеративні.

# *52. Який різновид шахрайства щодо комерційної інформації найбільш поширений в мережі Internet?*

А) Крадіжка ідентифікаційної інформації, коли зловмисники збирають персональні дані про користувачів та замовляють банківські картки під викраденими іменами.

Б) Генерація номерів банківських карток за допомогою програмного забезпечення і використання їх як справжніх.

В) Навмисне пошкодження програмного інтерфейсу електронних магазинів.

Г) Викрадення кредитних карток у реальному світі та використання для онлайнових покупок.

*53. Сукупність чисел, з якою комбінується зрозуміла інформація шляхом використання криптографічного алгоритму і метою одержання незв'язного зашифрованого тексту - це:*

А) Електронний цифровий підпис.

- Б) Стандарт безпеки.
- В) Електронний ключ.
- Г) Цифровий сертифікат.

# *54. Скільки існує класів цифрових сертифікатів залежно від ступеня верифікації (довіри) до його власника?*

- А) Три.
- Б) Чотири.
- В) Сім.
- Г) Десять.

### *55. Ефективність електронної комерції - це:*

А) Величина доходу, отриманого від функціонування системи електронної комерції за визначений період часу.

Б) Величина прибутку, отриманого від функціонування системи електронної комерції за визначений період часу.

В) Сума зекономлених ресурсів при переведенні стандартного (реального) комерційного проекту у сферу електронної комерції.

Г) Міра відповідності технологій та правил електронної комерції потребам суб'єктів при досягненні ними цілей комерційних операцій, що здійснюються на ринку.

## *56. Якого напрямку оцінки ефективності електронної комерції не існує?*

А) Економічного.

Б) Організаційного.

В) Маркетингового.

Г) Управлінського.

# *57. До експлуатаційних витрат при визначенні ефективності Internet-ресурсу належать:*

А) Заробітна плата персоналу обслуговування, вартість необхідного устаткування.

Б) Вартість програмних засобів, вкладення в установлення ліній зв'язку та інше устаткування.

В) Плата за доменне ім'я, оплата послуг провайдера за надання доступу до Internet.

Г) Правильними є всі відповіді.

## *58. Ефективність банерної реклами визначається як:*

А) Відношення кількості відвідувачів сторінки, на якій розміщений банер, до загальної кількості відвідувачів сервера.

Б) Відношення кількості відвідувачів сторінки, на якій розміщений банер, до кількості відвідувачів, які «клікнули» банер.

В) Відношення обсягів продажу товарів через електронний магазин до і після розміщення банера.

Г) Відношення кількості відвідувачів сайта до і після розміщення банера.

# *59. Основними завданнями щодо розвитку національної складової мережі Internet на сучасному етапі виступають:*

А) Розвиток і впровадження сучасних інформаційних комп'ютерних технологій у систему державного управління, фінансову сферу, підприємницьку діяльність.

Б) Гарантування інформаційної безпеки держави.

В) Створення умов для підприємницької діяльності та конкуренції у сфері використання каналів електронного зв'язку.

Г) Правильними є всі відповіді.

## *60. Відвідуваність сторінок сервера визначається як:*

А) Кількість відвідувань сторінки одним користувачем протягом певного періоду часу (тиждень, місяць, рік).

Б) Відношення загальної кількості відвідувань сторінки до загальної кількості відвідувань сервера протягом певного періоду часу (день, місяць, рік). Загальна кількість відвідувань сторінки протягом певного періоду часу (тиждень, місяць, рік).

В) Відношення кількості відвідувань сторінки одним користувачем до загальної кількості відвідувань сторінки протягом певного періоду часу (тиждень, місяць, рік).

# *61. Методики оцінки ефективності Internet-проектів найчастіше базуються на таких показниках, як:*

- А) Обсяги реалізованої продукції, рівень витрат обігу, рівень доходів.
- Б) Частота відвідуваності сайта, час, який проводить відвідувач на сайті.
- В) Термін окупності проекту, кількість розробників проекту.
- Г) Точка беззбитковості, мінімальний рівень рентабельності.

# *62. Що виступає основними перешкодами для глобального розвитку електронної комерції?*

А) Різні правила ведення бізнесу у різних країнах.

Б) Складність інтеграції систем електронного бізнесу з корпоративним програмним забезпеченням.

- В) Відсутність єдиного комплексного програмного забезпечення та баз даних.
- Г) Правильними є всі відповіді.

#### **РЕКОМЕНДОВАНА ЛІТЕРАТУРА**

1. Балабанов И. П. Электронная коммерция /Балабанов И. П. – СПб.: Питер,  $2001 - 336$  c.

2. Береза А.М., Козак І. А., Левченко Ф.А., Гужва В.М., Трохименко В.С. Електронна комерція: Навч.-метод. посібник для сам ост. вивч. дисц. –К.: КНЕУ, 2004. -108 с.

3. Грехов А. М. Електронний бізнес (Е-комерція): навчальний посібник /Грехов А. М. – К.: Кондор, 2008. – 302 с.

4. Електронна комерція: Навч. посібник /А.М. Береза та ін. – К.:КНТУ, 2002.–320 с.

5. Калита Д. М. Комп'ютерні мережі. Апаратні засоби та протоколи передачі даних: навч. посібник / Калита Д. М.; Київський нац. ун-т ім. Т. Г. Шевченка; [за ред. О. В. Третяка]. – К.: ВИЦ «Київський університет», 2003.

6. Каталано Ф. Internet-маркетинг для «чайников» /Каталано Ф. – М.: Вильяме ИД, 2005. – 304 с.

7. Леонтьев Б.К. Как создать собственный магазин в Интернете /Б.К. Леонтьев – М.: Изд-во НТ Пресс, 2006. – 351 с.

8. Литовченко I. Л. Інтеренет-маркетинг: навчальний посібник /Литовченко I.Л., Пилипчук В.П. – К.: Центр учбової літератури, 2008. –184 с.

9. Макарова М.В. Електронна комерція: Посібник для студентів вищих навчальних закладів. – К.: Видавничий центр «Академія», 2002. – 272 с.

10. Плескач В.Л. Електронна комерція: підручник /Плескач В.Л., Затонацька Т.Г. – К.: Знання, 2007. – 535 с.

11. Шалева О.І. Електронна комерція. Навч. посіб. - К.: Центр учбової літератури, 2011. - 216 с.

12. Эймор Д. Электронный бизнес: эволюция и/или революция / Эймор Д.  $[$ пер. с англ.]. – М.: Издательский дом «Вильяме», 2001. – 752 с.

## *Електронні ресурси*

## **Пошукові системи:**

http://www.google.com.ua http://www.meta.ua http://www.bigmir.net http://www.search.kiev.ua [http://www.rambler.ru](http://www.rambler.ru/)  [http://www.yandex.ua](http://www.yandex.ua/)

# **Електронні бібліотеки:**

http://www.library.if.ua [http://www.twirpx.com](http://www.twirpx.com/) [http://pidruchniki.ws](http://pidruchniki.ws/) [http://www.booksgid.com](http://www.booksgid.com/)

## **Електронна комерція:**

http://e-commerce.com.ua [http://e-commerce2000.blogspot.com](http://e-commerce2000.blogspot.com/) <http://ecomspace.ru/> <http://blog.minimake.info/>

## **Платіжні системи:**

[http://www.webmoney.com.ua](http://www.webmoney.com.ua/) [http://www.cyberplat.ru](http://www.cyberplat.ru/) [http://www.cybercash.com](http://www.cybercash.com/) <http://www.ukrmoney.com/> <http://www.imoney.com.ua/> http:/[/www.mondex.com](http://www.mondex.com/) http:/[/www.visa.com](http://www.visa.com/) http:/[/www.portmone.com](http://www.portmone.com/)

# **Урядові установи України:**

http://portal.rada.gov.ua/ http://www.president.gov.ua [http://kmu.gov.ua](http://kmu.gov.ua/) [http://mon.gov.ua](http://mon.gov.ua/)

## **Internet ресурси Кіровограда**

<http://www.kntu.kr.ua/> <http://library.kr.ua/> <http://citylib-kirovograd.com.ua/> <http://lib.kr.ua/> <http://student.kr.ua/>

## **Українські Internet-магазини**

<http://rozetka.com.ua/> <http://www.mobilluck.com.ua/> <http://fotos.ua/> <http://www.bonprix.ua/>

# **Internet-аукціони та торгові майданчики**

http://aukro.ua [http://www.eTorg.com](http://www.etorg.com/) http://emarket.ua [http://www.stavka.ru](http://www.stavka.ru/) [http://www.molotok.ru](http://www.molotok.ru/)

# **Концепція розвитку домену .UA<sup>1</sup>**

### **1. Загальні положення**

1.1. Домен .UA є національним ресурсом, управління яким має здійснюватись в інтересах та за участю різних сторін українського Internet співтовариства. Доменні імена забезпечують адресацію комп'ютерів та ресурсів в Internet, тому є важливими для всіх категорій користувачів. Адміністрування доменів загального користування та реєстрації доменних імен в домені .UA мають здійснюватись у відповідності до українського законодавства з урахуванням міжнародних рекомендацій та діючих стандартів Internet.

1.2. Приймаючи до уваги ситуацію, що історично склалась з адмініструванням домену .UA, зацікавлені сторони дійшли висновку про необхідність прийняття програмного документу – Концепції, який визначатиме засади розвитку домену .UA на найближчі 10 років. Метою створення такого документу є досягнення консенсусу між зацікавленими сторонами Internet – співтовариства, які представляють інтереси громадськості, бізнесу та держави.

1.3. Засобом реалізації цієї Концепції сторони вважать необхідність переделегування домену .UA уповноваженій організації – Адміністратору домену .UA, визначеному у відповідності до діючого законодавства України і міжнародних рекомендацій, та створення такої системи адміністрування та реєстрацій доменних імен в українському доменному просторі, яка б відповідала інтересам Internet – співтовариства в Україні, сприяла б розвитку конкуренції послуг з реєстрації доменних імен та була б справедливою для всіх категорій користувачів доменних імен.

## **2. Модель адміністрування та реєстрацій доменних імен в домені .UA**

2.1. Модель адміністрування та реєстрацій в домені .UA повинна відповідати ринковому принципу «розподілення влади», а саме визначати наступні рівні

<sup>&</sup>lt;sup>1</sup> http://www.inau.org.ua

відповідальності:

2.2. Учасниками ринку адміністрування та реєстрацій доменних імен в домені .UA є:

- Реєстранти – користувачі, в інтересах яких здійснюються реєстрації доменних імен;

- незалежні Реєстратори – юридичні особи, резиденти України, що акредитуються Адміністратором реєстру домену .UA та які здійснюють операції з реєстрацій та обслуговування особистих доменних імен в інтересах Реєстрантів;

- Адміністратори доменів загального користування – юридичні особи, резиденти України, що акредитуються Адміністратором реєстру домену .UA, які здійснюють адміністрування та технічне обслуговування реєстрів доменів загального користування в інтересах Реєстраторів та Реєстрантів у відповідності до Правил, встановлених Координаційною Радою;

- Адміністратор домену .UA – уповноважена організація, визначена у відповідності до законодавства України, що є юридичною особою – резидентом України, який здійснює адміністрування та технічне обслуговування реєстру домену .UA, акредитує Реєстраторів і Адміністраторів доменів загального користування у відповідності до Правил, встановлених Координаційною Радою. Адміністратор домену .UA не надає платні послуги Реєстрантам і не обслуговує Реєстрантів;

- Координаційна Рада – спеціальний орган управління, утворений з уповноважених представників органів виконавчої влади і самоврядних організацій бізнесу та громадськості. Координаційна Рада розробляє та запроваджує Правила, в рамках яких діють учасники ринку з адміністрування, технічного супроводу та реєстрацій в українському доменному просторі, встановлює умови акредитації Реєстраторів та Адміністраторів доменів загального користування, здійснює контроль за діяльністю Адміністратора домену .UA.

2.3. З метою вирішення різноманітних спорів, які виникають в процесі реєстрацій, адміністрування, технічного супроводу та використання доменних імен,

діятиме спеціальна комісія з вирішення доменних спорів, утворена Координаційною Радою, яка здійснює свою діяльність у відповідності до Правил. Рішення такої комісії є обов'язковими для Адміністратора домену .UA та такі рішення можуть бути оскаржені у заздалегідь визначений термін, не менший ніж 10 днів в третейських, господарських та інших судах різних інстанцій.

### **3. Основні принципи реєстрацій**

3.1. При реєстрації доменних імен в українському доменному просторі реалізується принцип "відкритої реєстрації", який має на увазі, що Заявник самостійно визначає на якому з рівнів доменів загального користування або безпосередньо в другому рівні домену .UA він бажає зареєструвати доменне ім'я для особистого користування. При цьому використовуватиметься процедура "перший прийшов - перший обслугований".

3.2. Замовником (Реєстрантом) доменного імені може бути юридична або фізична особа без вимог громадянства або резидентної належності України.

3.3. Замовник (Реєстрант) самостійно обирає Реєстратора, який від імені та в інтересах Замовника (Реєстранта) здійснює реєстрацію доменного імені особистого користування. Між Реєстратором та Реєстрантом укладається угода.

3.4. У реєстрації доменного імені в доменах загального користування може бути відмовлено з наступного виключного переліку причин:

- якщо таке доменне ім'я не відповідає технічним вимогам його написання;

- якщо доменне ім'я вже зареєстровано в інтересах іншого Реєстранта;

- якщо таке доменне ім'я зарезервовано системою реєстрації в «стоп-листі», який формується у відповідності до Правил, визначених Координаційною Радою. Механізм формування такого листа повинен відповідати наступним вимогам: назва доменного імені що замовляється, без підтвердження права її використання, не повинна співпадати (фонетично, з використанням транслітерації, в перекладі на іноземні мови, в написанні кирилицею та у інший спосіб) з повними чи скороченими назвами органів державної влади, місцевого самоврядування,

громадських організацій, політичних партій, державних посад, міжнародних організацій, країн та економічних утворень згідно із міжнародним стандартом ISO 3166, назвами географічних об'єктів України, в тому числі не суперечити вимогам законодавства України та міжнародних рекомендацій про захист суспільної моралі;

- якщо у відношенні до такого доменного імені існує невирішений спір (спір має бути зареєстрований спеціальною комісією з вирішення доменних спорів або в судах різних інстанцій);

- на підставі чинних рішень спеціальної комісії з вирішення доменних спорів, третейських, господарських та інших судів різних інстанцій.

3.5. Реєстрація доменного імені може бути призупинена або скасована виключно у таких випадках:

- закінчення строку делегування (реєстрації) доменного імені відповідно до Правил;

- на підставі чинних рішень спеціальної комісії з вирішення доменних спорів, третейських, господарських та інших судів різних інстанцій, але на раніше чим мине встановлений термін оскарження таких рішень.

3.6. Один або декілька доменів загального користування, повинні бути доступними для реєстрацій в них доменних імен на безоплатній основі.

3.7. Ніякі зміни Правил реєстрацій та користування іменами доменів в домені . UA та зміни в «стоп-листі» не можуть припиняти права сумлінних користувачів щодо доменних імен, які вже зареєстровані.

## **4. Фінансова модель**

4.1. Система адміністрування і реєстрацій доменних імен повинна відповідати наступним принципам:

- бути самоокупною і самодостатньою;

- Адміністратор домену .UA, Координаційна Рада та Адміністратори доменів загального користування повинні здійснювати свою діяльність виключно на безприбутковій основі;

- Адміністратор домену .UA та Адміністратори доменів загального користування мають право отримувати єдиний вид регулярних платежів – за операції з доменними іменами (реєстрація, подовження реєстрації, зміна реєстранта тощо). У взаємовідносинах між Адміністратором домену .UA, Адміністраторами доменів загального користування і Реєстраторами допускається застосування штрафних санкцій у випадках неналежного виконання ними своїх зобов'язань;

- тарифи на послуги Адміністратора домену .UA повинні встановлюватись таким чином, щоб загальний баланс розподілення доходів між всіма Реєстраторами та Адміністратором домену .UA знаходились у межах від 20%/80% до 10%/90% на користь Реєстраторів.

#### **5. Організаційні принципи**

5.1. Акредитація Реєстраторів та Адміністраторів доменів загального користування здійснюється Адміністратором домену .UA на безстроковій основі у відповідності до умов акредитації, затверджених Координаційною Радою. Умови акредитації переважно є технічними умовами здійснення сталого та безпечного функціонування доменних імен (існування трьох окремих серверів, основна та резервна поштова система тощо). Умовами акредитації може бути передбачено й вимоги до організаційно – правової форми організацій - претендента тощо. Акредитована організація здійснює визначені функції і повноваження до тих пір, поки вона сумлінно дотримується умов акредитації.

5.2. Акредитований Адміністратор домену загального користування не може бути одночасно в одній особі й акредитованим Реєстратором.

5.3. Акредитовані Адміністратором домену .UA Реєстратори здійснюють реєстрації та обслуговування доменних імен на всіх рівнях доменів загального користування.

5.4. Правила, розроблені та запроваджені Координаційною Радою є єдиними для всіх доменів загального користування і є обов'язковими для виконання всіма
Адміністраторами доменів загального користування. Адміністратори доменів загального користування повинні забезпечувати однакові умови обслуговування для всіх акредитованих Адміністратором домену .UA Реєстраторів.

5.5. Акредитація Адміністраторів доменів загального користування здійснюватиметься на конкурсній основі. Діючі адміністратори доменів загального користування, в тому числі доменів загального користування географічного характеру, якщо вони відповідатимуть встановленим умовам акредитації, матимуть переважне право на здійснення повноважень з адміністрування цих доменів загального користування.

5.6. Адміністрування доменів загального користування географічного характеру, що визначають територіально-адміністративні центри України, має здійснюватись виключно юридичними особами, які розташовані в цих територіально-адміністративних центрах.

5.7. Взаємовідносини Реєстратора і Реєстрантів повинні здійснюватись виключно на основі договорів, за якими Реєстратори здійснюють процедури реєстрації та обслуговування доменних імен. Реєстранти повинні обслуговуватись переважно на «без паперовому» принципі, в тому числі на основі публічних договорів, з використанням електронних документів та електронного документообігу у відповідності до законодавства України.

5.8. Всі внутрішні документи Адміністратора домену .UA повинні бути відкритими для Координаційної Ради, яка визначатиме які документи підлягають публікації та порядок їх публікації. Звіти про результати фінансової діяльності та статистичні дані підлягають обов'язковій щорічній публікації.

#### **6. Програмне забезпечення**

6.1. Реєстрації та обслуговування доменних імен в доменах загального користування має здійснюватись автоматизованими системами у відповідності до визначених технічних вимог.

6.2. Програмне забезпечення, що використовуватиметься Адміністратором домену .UA, повинне відповідати кращим рекомендаціям координуючих організацій з присвоєння номерів та імен в мережі Internet, бути зручним для використання Реєстраторами та мати обмежено відкритий код, тобто код, який доступний для членів Координаційної Ради. Частина або повний код на підставі рішення Координаційної Ради може бути опублікованим.

6.3. Автоматизована система реєстрацій та обслуговування доменних імен в доменах загального користування повинна включати два альтернативних способи здійснення операцій з доменними іменами і записами в реєстрах (базах даних): перший – через програмний інтерфейс в реальному часі, інший – через поштовий протокол з відкладеним часом та гарантованим підтвердженням трансакцій.

6.4. Система отримання даних про Реєстрантів та призначених ним осіб, відповідальних за обслуговування доменних імен, - система WHOIS, - повинна забезпечувати можливість отримання актуальної інформації як від реєстрів доменів загального користування, в яких зареєстроване певне доменне ім'я, так і від відповідних систем Реєстраторів. Система WHOIS повинна передбачати механізми запобігання отримання інформації про особу Реєстранта та призначених ним осіб для обслуговування доменних імен з метою розсилання спаму та порушення встановлених законодавством вимог.

6.5. Експертиза та ревізія програмного забезпечення, що використовується Адміністратором домену .UA та Адміністраторами доменів загального користування для обслуговування реєстрацій та операцій з доменними іменами здійснюється в порядку, визначеному Координаційною Радою.

6.6. Програмне забезпечення, що використовується реєстрами доменів загального користування, повинне гарантовано забезпечувати захист інформації з обмеженим доступом та персональних даних Реєстрантів у відповідності до законодавства України.

#### **7. Юридичний статус Правил**

7.1. Правила, згідно з якими здійснюватимуться реєстрації доменних імен та визначатимуться права, обов'язки та відповідальність сторін мають бути обов'язковими для всіх учасників ринку адміністрування та реєстрацій доменних імен в українському доменному просторі.

7.2. Сторони вважають, що такі Правила повинні мати статус регуляторного акту та бути зареєстрованими в Міністерстві юстиції України.

7.3. Правила мають бути розробленими Координаційною Радою за участю зацікавлених сторін українського Internet – співтовариства. При розробці Правил повинне бути забезпечено їх публічне обговорення та затвердження у відповідності до вимог законодавства України.

7.4. Правила повинні містити визначення, що використовуватимуться в системі реєстрацій, користуванні і адмініструванні доменних імен в українському доменному просторі, права та обов'язки Адміністратора домену .UA, Адміністраторів доменів загального користування, Реєстраторів, Реєстрантів (Замовників), опис процедур та операцій з доменними іменами, порядок зміни Реєстрантів, виключний перелік причин відмови у реєстрації та виключний перелік причин призупинення та/або скасування реєстрацій, порядок публікації та отримання даних в системі WHOIS, перелік доменів загального користування, принципи та порядок формування «стоп-листу», порядок вирішення спорів, вимоги до договорів тощо. Правила повинні визначати процедуру внесення змін та доповнень до них. Також Правила повинні визначати порядок введення їх в дію.

#### **8. Наступність**

8.1. При введенні в дію Правил реєстрацій та користування доменними іменами забезпечується безперебійне функціонування зареєстрованих у попередні періоди доменних імен на термін не менший, ніж 12 місяців. За цей період Реєстранти доменних імен, які не користувались до моменту введенні в дію Правил послугами Реєстраторів повинні укласти відповідні угоди з будь-яким

Реєстратором. Після завершення перехідного періоду реєстрація вже зареєстрованих доменних імен у випадках, коли не може бути достовірно встановлено особу Реєстранта та/або осіб, які обслуговували це доменне ім'я, може бути скасована в установленому Правилами порядку за рішенням спеціальної комісії з вирішення спорів.

8.2. Всі суб'єкти підприємництва, які на момент введення в дію Правил здійснюватимуть діяльність реєстраторів доменних імен, повинні мати право укласти з Адміністратором домену .UA договори акредитації із додатковими протоколами, згідно з якими такі Реєстратори за час перехідного періоду повинні виконати встановлені умови акредитації.

#### **9. Перехідні положення**

9.1. З моменту введення в дію Правил на протязі не менше ніж 7 місяців діятиме період пріоритетної реєстрації для власників прав інтелектуальної власності, або прав реєстрації на зарезервовані доменні імена (географічні назви, назви органів та державних посад, повні та скорочені назви країн тощо) та інших, визначених Правилами категорій користувачів, які матимуть право пріоритетної реєстрації.

#### **10. Заключні положення**

10.1. Ця Концепція була розроблена в ході спільних консультацій і є відкритою для підписання учасниками ринку Internet в Україні, безпосередньо зацікавленими в розбудові цивілізованої системи управління національним доменним простором.

10.2. Підписуючи цю Концепцію погоджуємось з її положеннями і приймаємо на себе відповідальність за відкрите і справедливе управління українським доменним простором та за його розвиток в інтересах українського та глобального Internet – співтовариства. Сторони зобов'язуються робити все від них залежне з метою втілення цієї Концепції в життя.

10.3. Підписи сторін

# Типовой закон ЮНСИТРАЛ об электронной торговле

<span id="page-148-0"></span>[Подлинный текст на английском, арабском, испанском, китайском, русском и французском языках]

# Часть первая. Электронная торговля в целом

# ГЛАВА I. ОБЩИЕ ПОЛОЖЕНИЯ

Статья 1. Сфера применения\*

Настоящий Закон\*\* применяется к любому виду информации в форме сообщения данных, используемой в контексте\*\*\* торговой\*\*\*\* деятельности

#### Статья 2. Определения

Для целей настоящего Закона:

"сообщение данных" означает информацию, подготовленную,  $\alpha$ отправленную, полученную или хранимую с помощью электронных,

- \*\* Настоящий Закон не имеет преимущественной силы по отношению к любым нормам права, предназначенным для защиты потребителей.
- \*\*\* Для государств, которые, возможно, пожелают расширить сферу применения настоящего Закона, Комиссия предлагает следующий текст:

"Настоящий Закон применяется к любому виду информации в форме сообщения данных, за исключением следующих случаев: [...]".

\*\*\*\* "Термин "торговая" следует толковать широко, с тем чтобы он охватывал вопросы, вытекающие из всех отношений торгового характера, как договорных, так и недоговорных. Отношения торгового характера включают следующие сделки, не ограничиваясь ими: любые торговые сделки на поставку товаров или услуг или обмен товарами или услугами; дистрибьюторские соглашения; коммерческое представительство и агентские отношения; факторинг; лизинг; строительство промышленных объектов; предоставление консультативных услуг; инжиниринг; купля/продажа лицензий; инвестирование; финансирование; банковские услуги; страхование; соглашения об эксплуатации или концессии; совместные предприятия и другие формы промышленного или предпринимательского сотрудничества; перевозка товаров и пассажиров воздушным, морским, железнодорожным или автомобильным транспортом.

<sup>\*</sup> Для государств, которые, возможно, пожелают ограничить сферу применения Закона международными сообщениями настоящего данных, Комиссия предлагает следующий текст:

<sup>&</sup>quot;Настоящий Закон применяется к сообщению данных, как оно определено в пункте 1 статьи 2, в случаях, когда это сообщение данных имеет отношение к международной торговле".

оптических или аналогичных средств. включая электронный обмен данными (ЭДИ), электронную почту, телеграмму, телекс или телефакс, но не ограничиваясь ими;

 $b)$ "электронный обмен данными" (ЭДИ) означает электронную передачу с одного компьютера на другой информации с использованием согласованного стандарта структуризации информации;

"составитель" сообщения данных означает какое-либо лицо.  $c)$ которым или от имени которого сообщение данных, как предполагается, было отправлено или подготовлено до хранения, если таковое имело место, за исключением лица, действующего в качестве посредника в отношении этого сообщения данных;

 $d$ "адресат" сообщения данных означает какое-либо лицо, которое, согласно намерению составителя, должно получить сообщение данных, за исключением лица, действующего в качестве посредника в отношении этого сообщения данных;

"посредник" в отношении конкретного сообщения  $e)$ данных означает какое-либо лицо, которое от имени другого лица отправляет, получает или хранит это сообщение данных или оказывает другие услуги в отношении этого сообщения данных;

"информационная система" означает систему для подготовки,  $\langle f \rangle$ отправления, получения, хранения или иной обработки сообщений данных.

#### Статья 3. Толкование

1. При толковании настоящего Закона следует учитывать его международное происхождение и необходимость содействовать достижению единообразия в его применении и соблюдению добросовестности.

2. которые относятся  $\mathbf K$ предмету Вопросы. регулирования настоящего Закона и которые прямо в нем не разрешены, подлежат разрешению в соответствии с общими принципами, на которых основан настояший Закон.

#### Статья 4. Изменение по договоренности

 $1.$ Если не предусмотрено иное, положения главы III могут быть сторонами, изменены  $\overline{10}$ договоренности между участвующими отправлении, получении, хранении или иной обработке подготовке, сообщений данных.

 $2.$ Пункт 1 не затрагивает никакое право, которое может существовать, на изменение по договоренности любой нормы права, упомянутой в главе II.

#### Статья 5. Признание юридической силы сообщений данных

Информация  $He$ может быть лишена юридической силы. действительности или исковой силы на том лишь основании, что она составлена в форме сообщения данных.

# Статья 5 бис. Включение путем ссылки (принята Комиссией на ее тридцать первой сессии в июне 1998 года)

Информация не может быть лишена юридической силы, действительности или исковой силы на том лишь основании, что она не содержится в сообщении данных, обусловливающем наличие такой юридической силы, а лишь упоминается в таком сообщении данных.

#### Статья 6. Письменная форма

1. Когда законодательство требует, чтобы информация была представлена в письменной форме, это требование считается выполненным путем представления сообщения данных, если содержащаяся в нем информация является доступной для ее последующего использования.

Пункт 1 применяется как в тех случаях, когда содержащееся в  $2.$ нем требование выражено в форме обязательства, так и в тех случаях, когда законодательство просто предусматривает наступление определенных последствий, если информация представлена не в письменной форме.

3. Положения настоящей статьи не применяются в следующих случаях: [...].

# Статья 7. Подпись

Если законодательство требует наличия подписи лица, это 1. требование считается выполненным в отношении сообщения данных, если:

использован какой-либо способ для идентификации этого лица и  $\overline{a}$ указания на то, что это лицо согласно с информацией, содержащейся в сообщении данных;

#### Статья 5. Признание юридической силы сообщений данных

Информация He может быть лишена юридической силы. действительности или исковой силы на том лишь основании, что она составлена в форме сообщения данных.

# Статья 5 бис. Включение путем ссылки (принята Комиссией на ее тридцать первой сессии в июне 1998 года)

Информация не может быть лишена юридической силы, действительности или исковой силы на том лишь основании, что она не содержится в сообщении данных, обусловливающем наличие такой юридической силы, а лишь упоминается в таком сообщении данных.

#### Статья 6. Письменная форма

 $1_{\cdot}$ Когда законодательство требует, чтобы информация была представлена в письменной форме, это требование считается выполненным путем представления сообщения данных, если содержащаяся в нем информация является доступной для ее последующего использования.

Пункт 1 применяется как в тех случаях, когда содержащееся в 2. нем требование выражено в форме обязательства, так и в тех случаях, когда законодательство просто предусматривает наступление определенных последствий, если информация представлена не в письменной форме.

3. Положения настоящей статьи не применяются в следующих случаях: [...].

# Статья 7. Подпись

1. Если законодательство требует наличия подписи лица, это требование считается выполненным в отношении сообщения данных, если:

 $\overline{a}$ использован какой-либо способ для идентификации этого лица и указания на то, что это лицо согласно с информацией, содержащейся в сообщении данных:

#### Статья 5. Признание юридической силы сообщений данных

Информация  $He$ может быть лишена юридической силы. действительности или исковой силы на том лишь основании, что она составлена в форме сообщения данных.

# Статья 5 бис. Включение путем ссылки (принята Комиссией на ее тридцать первой сессии в июне 1998 года)

Информация не может быть лишена юридической силы, действительности или исковой силы на том лишь основании, что она не содержится в сообщении данных, обусловливающем наличие такой юридической силы, а лишь упоминается в таком сообщении данных.

#### Статья 6. Письменная форма

1. Когда законодательство требует, чтобы информация была представлена в письменной форме, это требование считается выполненным путем представления сообщения данных, если содержащаяся в нем информация является доступной для ее последующего использования.

Пункт 1 применяется как в тех случаях, когда содержащееся в  $2.$ нем требование выражено в форме обязательства, так и в тех случаях, когда законодательство просто предусматривает наступление определенных последствий, если информация представлена не в письменной форме.

3. Положения настоящей статьи не применяются в следующих случаях: [...].

# Статья 7. Подпись

Если законодательство требует наличия подписи лица, это 1. требование считается выполненным в отношении сообщения данных, если:

использован какой-либо способ для идентификации этого лица и  $\overline{a}$ указания на то, что это лицо согласно с информацией, содержащейся в сообщении данных;

#### Статья 5. Признание юридической силы сообщений данных

Информация He может быть лишена юридической силы. действительности или исковой силы на том лишь основании, что она составлена в форме сообщения данных.

# Статья 5 бис. Включение путем ссылки (принята Комиссией на ее тридцать первой сессии в июне 1998 года)

Информация не может быть лишена юридической силы, действительности или исковой силы на том лишь основании, что она не содержится в сообщении данных, обусловливающем наличие такой юридической силы, а лишь упоминается в таком сообщении данных.

#### Статья 6. Письменная форма

 $1_{\cdot}$ Когда законодательство требует, чтобы информация была представлена в письменной форме, это требование считается выполненным путем представления сообщения данных, если содержащаяся в нем информация является доступной для ее последующего использования.

Пункт 1 применяется как в тех случаях, когда содержащееся в 2. нем требование выражено в форме обязательства, так и в тех случаях, когда законодательство просто предусматривает наступление определенных последствий, если информация представлена не в письменной форме.

3. Положения настоящей статьи не применяются в следующих случаях: [...].

# Статья 7. Подпись

1. Если законодательство требует наличия подписи лица, это требование считается выполненным в отношении сообщения данных, если:

 $\overline{a}$ использован какой-либо способ для идентификации этого лица и указания на то, что это лицо согласно с информацией, содержащейся в сообщении данных:

#### Статья 5. Признание юридической силы сообщений данных

Информация  $He$ может быть лишена юридической силы. действительности или исковой силы на том лишь основании, что она составлена в форме сообщения данных.

# Статья 5 бис. Включение путем ссылки (принята Комиссией на ее тридцать первой сессии в июне 1998 года)

Информация не может быть лишена юридической силы, действительности или исковой силы на том лишь основании, что она не содержится в сообщении данных, обусловливающем наличие такой юридической силы, а лишь упоминается в таком сообщении данных.

#### Статья 6. Письменная форма

1. Когда законодательство требует, чтобы информация была представлена в письменной форме, это требование считается выполненным путем представления сообщения данных, если содержащаяся в нем информация является доступной для ее последующего использования.

Пункт 1 применяется как в тех случаях, когда содержащееся в  $2.$ нем требование выражено в форме обязательства, так и в тех случаях, когда законодательство просто предусматривает наступление определенных последствий, если информация представлена не в письменной форме.

3. Положения настоящей статьи не применяются в следующих случаях: [...].

# Статья 7. Подпись

Если законодательство требует наличия подписи лица, это 1. требование считается выполненным в отношении сообщения данных, если:

использован какой-либо способ для идентификации этого лица и  $\overline{a}$ указания на то, что это лицо согласно с информацией, содержащейся в сообщении данных;

#### Статья 5. Признание юридической силы сообщений данных

Информация He может быть лишена юридической силы. действительности или исковой силы на том лишь основании, что она составлена в форме сообщения данных.

# Статья 5 бис. Включение путем ссылки (принята Комиссией на ее тридцать первой сессии в июне 1998 года)

Информация не может быть лишена юридической силы, действительности или исковой силы на том лишь основании, что она не содержится в сообщении данных, обусловливающем наличие такой юридической силы, а лишь упоминается в таком сообщении данных.

#### Статья 6. Письменная форма

 $1_{\cdot}$ Когда законодательство требует, чтобы информация была представлена в письменной форме, это требование считается выполненным путем представления сообщения данных, если содержащаяся в нем информация является доступной для ее последующего использования.

Пункт 1 применяется как в тех случаях, когда содержащееся в 2. нем требование выражено в форме обязательства, так и в тех случаях, когда законодательство просто предусматривает наступление определенных последствий, если информация представлена не в письменной форме.

3. Положения настоящей статьи не применяются в следующих случаях: [...].

# Статья 7. Подпись

1. Если законодательство требует наличия подписи лица, это требование считается выполненным в отношении сообщения данных, если:

 $\overline{a}$ использован какой-либо способ для идентификации этого лица и указания на то, что это лицо согласно с информацией, содержащейся в сообщении данных:

#### Статья 5. Признание юридической силы сообщений данных

Информация  $He$ может быть лишена юридической силы. действительности или исковой силы на том лишь основании, что она составлена в форме сообщения данных.

# Статья 5 бис. Включение путем ссылки (принята Комиссией на ее тридцать первой сессии в июне 1998 года)

Информация не может быть лишена юридической силы, действительности или исковой силы на том лишь основании, что она не содержится в сообщении данных, обусловливающем наличие такой юридической силы, а лишь упоминается в таком сообщении данных.

#### Статья 6. Письменная форма

1. Когда законодательство требует, чтобы информация была представлена в письменной форме, это требование считается выполненным путем представления сообщения данных, если содержащаяся в нем информация является доступной для ее последующего использования.

Пункт 1 применяется как в тех случаях, когда содержащееся в  $2.$ нем требование выражено в форме обязательства, так и в тех случаях, когда законодательство просто предусматривает наступление определенных последствий, если информация представлена не в письменной форме.

3. Положения настоящей статьи не применяются в следующих случаях: [...].

### Статья 7. Подпись

Если законодательство требует наличия подписи лица, это 1. требование считается выполненным в отношении сообщения данных, если:

использован какой-либо способ для идентификации этого лица и  $\overline{a}$ указания на то, что это лицо согласно с информацией, содержащейся в сообщении данных;

 $iii)$ направление уведомления об утрате или повреждении груза;

 $\overline{d}$ направление любого другого уведомления или заявления в связи с исполнением договора:

принятие обязательства сдать груз поименованному лицу или  $e)$ лицу, уполномоченному требовать сдачи груза;

предоставление, приобретение, отклонение, отказ, передача или  $\bigcap$ переуступка прав на груз;

приобретение или передача прав и обязательств по договору.  $g)$ 

### Статья 17. Транспортные документы

С учетом положений пункта 3, если законодательство требует, 1. чтобы любое действие, упомянутое в статье 16, совершалось в письменной форме или с использованием бумажного документа, это требование считается выполненным, если действие совершается путем использования одного или нескольких сообщений данных.

2. Пункт 1 применяется как в тех случаях, когда содержащееся в нем требование выражено в форме обязательства, так и в тех случаях, когда законодательство просто предусматривает наступление определенных последствий за несовершение действия в письменной форме или неиспользование бумажного документа.

 $\overline{3}$ . Если какое-либо право должно быть предоставлено одному лицу и никакому другому лицу или же какое-либо обязательство должно быть взято перед одним лицом и никаким другим лицом и если законодательство требует, чтобы для достижения этого такое право или обязательство было передано этому лицу путем передачи или использования бумажного документа, это требование считается выполненным, если право или обязательство передается посредством одного или нескольких сообщений данных, при условии использования надежного способа придания такому сообщению или сообщениям данных уникального характера.

4. Для целей пункта 3 требуемая степень надежности оценивается с учетом цели передачи права или обязательства и всех обстоятельств, включая любые соответствующие договоренности.

Если для осуществления любых действий, упомянутых в 5. статьи 16, используется одно подпунктах (f)  $\,$  H  $(g)$ или несколько сообщений данных, любой бумажный документ, использованный для осуществления любых таких действий, не имеет силы, за исключением случаев, когда использование сообщений данных было прекращено или заменено использованием бумажных документов. Бумажный документ, выданный в таких обстоятельствах, должен содержать заявление о таком прекращении. Замена сообщений данных бумажными документами не затрагивает прав или обязательств соответствующих сторон.

6. Если какая-либо норма права в обязательном порядке должна применяться к договору перевозки грузов, который представлен или который подтверждается бумажным документом, эта норма не может не применяться к такому договору перевозки грузов, который подтверждается одним или несколькими сообщениями данных, в силу того факта, что такой договор подтверждается таким сообщением или такими сообщениями данных, а не бумажным документом.

Положения настоящей статьи не применяются в следующих  $7<sub>1</sub>$ случаях: [...].

 $iii)$ направление уведомления об утрате или повреждении груза;

 $\overline{d}$ направление любого другого уведомления или заявления в связи с исполнением договора.

принятие обязательства сдать груз поименованному лицу или  $e)$ лицу, уполномоченному требовать сдачи груза;

предоставление, приобретение, отклонение, отказ, передача или  $\bigcap$ переуступка прав на груз;

приобретение или передача прав и обязательств по договору.  $g)$ 

### Статья 17. Транспортные документы

С учетом положений пункта 3, если законодательство требует, 1. чтобы любое действие, упомянутое в статье 16, совершалось в письменной форме или с использованием бумажного документа, это требование считается выполненным, если действие совершается путем использования одного или нескольких сообщений данных.

2. Пункт 1 применяется как в тех случаях, когда содержащееся в нем требование выражено в форме обязательства, так и в тех случаях, когда законодательство просто предусматривает наступление определенных последствий за несовершение действия в письменной форме или неиспользование бумажного документа.

 $\overline{3}$ . Если какое-либо право должно быть предоставлено одному лицу и никакому другому лицу или же какое-либо обязательство должно быть взято перед одним лицом и никаким другим лицом и если законодательство требует, чтобы для достижения этого такое право или обязательство было передано этому лицу путем передачи или использования бумажного документа, это требование считается выполненным, если право или обязательство передается посредством одного или нескольких сообщений данных, при условии использования надежного способа придания такому сообщению или сообщениям данных уникального характера.

4. Для целей пункта 3 требуемая степень надежности оценивается с учетом цели передачи права или обязательства и всех обстоятельств, включая любые соответствующие договоренности.

Если для осуществления любых действий, упомянутых в  $5<sub>1</sub>$ статьи 16, используется одно или подпунктах (f)  $\overline{M}$  $(g)$ несколько сообщений данных, любой бумажный документ, использованный для осуществления любых таких действий, не имеет силы, за исключением случаев, когда использование сообщений данных было прекращено или заменено использованием бумажных документов. Бумажный документ, выданный в таких обстоятельствах, должен содержать заявление о таком прекращении. Замена сообщений данных бумажными документами не затрагивает прав или обязательств соответствующих сторон.

# **ЗМІСТ**

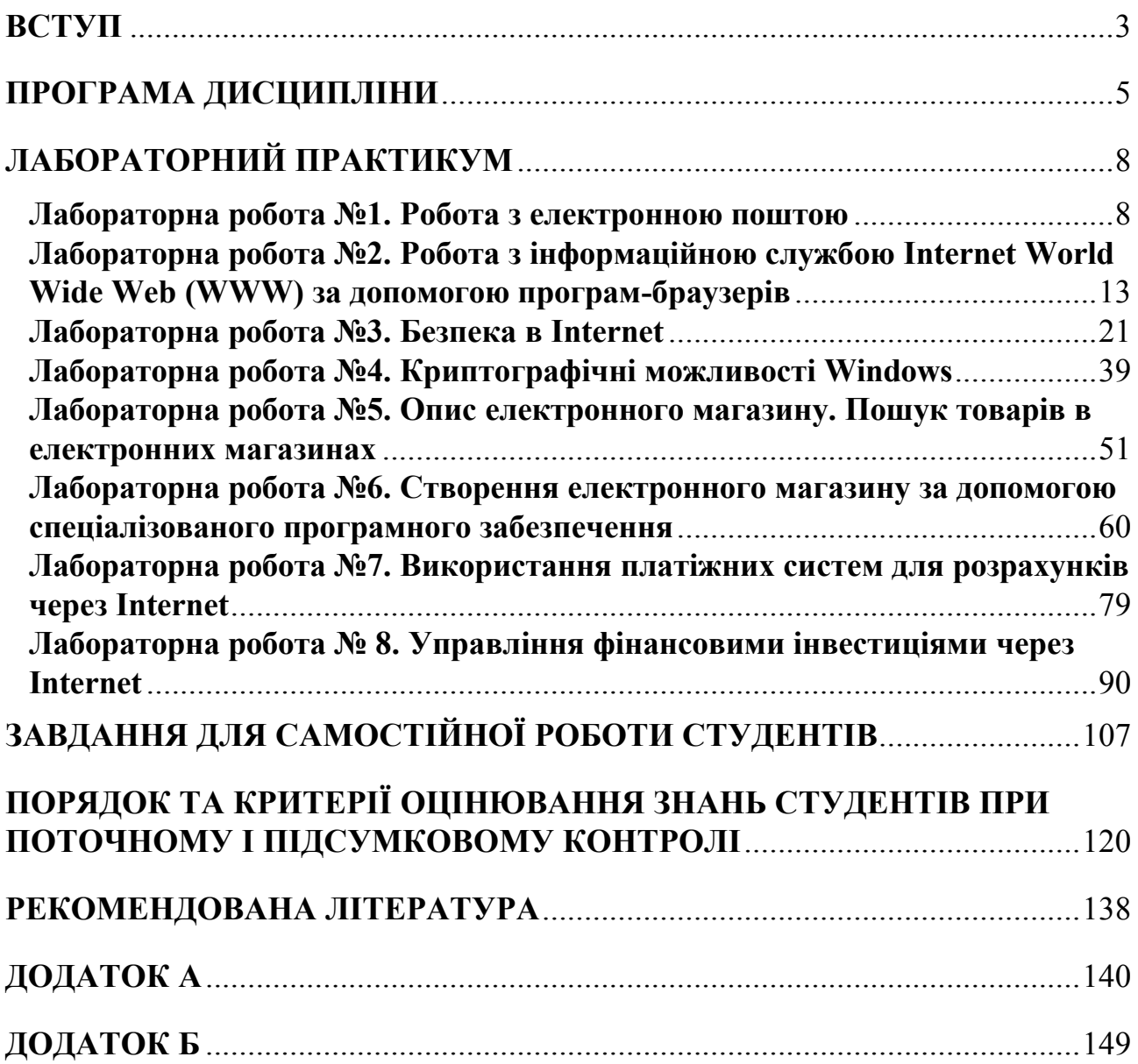

# ДЛЯ НОТАТОК

# ДЛЯ НОТАТОК

# Навчально-методичне видання

М.М. Полтавець, Г.В. Савеленко, М.С. Онищук

# **Електронна комерція**

Практикум

Підписано до друку 28.03.2012. Формат 60х84 1/16. Ум. друк. арк. 9,5325. Папір офсетний. Друк різограф. Наклад 50 прим. Замовлення 2465.

# ЦЕНТР ОПЕРАТИВНОЇ ПОЛІГРАФІЇ «АВАНГАРД»

м. Кіровоград, вул. Пашутінська, 12, оф. 4. Тел./факс: 24-86-34, 27-02-24, МОб. /050/ 531-73-72, 341-04-33. http://avangard.kr.ua, e-mail: info@avangard.kr.ua